# **The AIRR Data Commons: 4 billion reasons to store, analyze and share antibody/B-cell and T-cell receptor repertoire data**

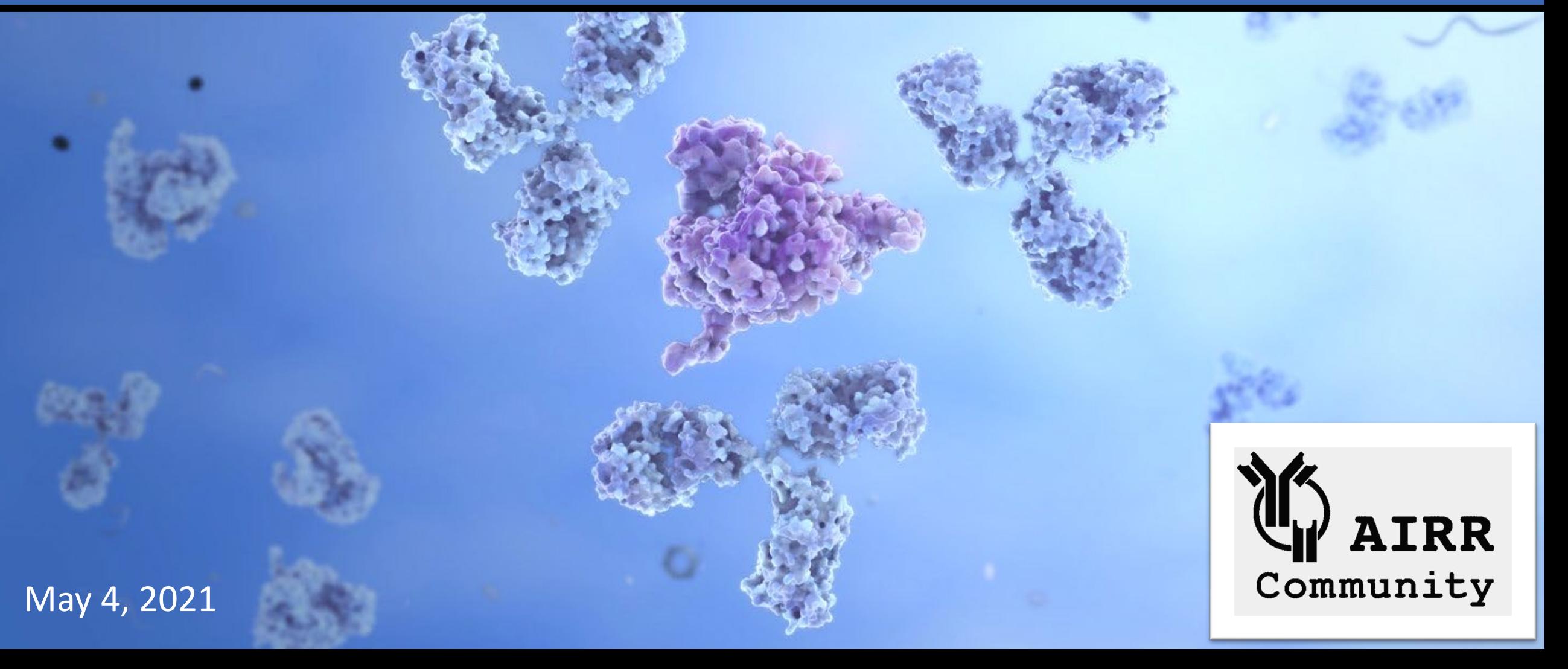

# Today's speakers

- Dr. Felix Breden
	- Executive Director, iReceptor/iReceptor Plus, Simon Fraser University
	- Member and former chair, AIRR Community Executive
- Dr. Brian Corrie
	- Technical Director, iReceptor/iReceptor Plus, Simon Fraser University
	- Co-chair, AIRR Common Repository Working Group
- Dr. Kira Neller
	- Data curator/bioinformatician, iReceptor/iReceptor Plus, Simon Fraser University
	- Member, AIRR Standards Working Group
- Dr. Scott Christley
	- Computational Biologist, UT Southwestern Medical School
	- Project Leader, VDJServer
	- Co-chair, AIRR Standards Working Group

# Today's Webinar

**Part I:** Adaptive Immune System and the AIRR Community

**Part II: The AIRR Data Commons** 

**Part III:** AIRR Data Commons Tool Demos

•*iReceptor Gateway*

•*AIRR-seq Data Curation*

•*VDJServer Analysis Portal*

## Part I: Adaptive Immune System and the AIRR Community

#### Adaptive Immune System

- Comprises antibodies/B-cell receptors and T-cell receptors AIRR-seq data (Adaptive Immune Receptor Repertoire)
- Incredibly variable to recognize and *remove* bacteria and viruses (including new ones, *e.g*. novel coronavirus)
- Also, must recognize and *not remove* >25,000 expressed "self" proteins
- Basis of vaccines, drugs suppressing autoimmune diseases, new cancer immunotherapies, *etc*.

Why a platform specific to AIRR-seq data? AIRR-seq data are difficult to share and compare:

Size of data sets

AIRR-seq repertoires are highly diverse:  $\sim$ 10<sup>13</sup> potential human B-cell receptors

Individual can have  $\sim 10^9$  B cells and T cells: 10<sup>6</sup> or 10<sup>7</sup> receptors sequenced per sample

Studies produce huge data sets:

Burkitt lymphoma (Lombardo *et al*.) – 1.2B B-cell receptors Systemic sclerosis (de Bourcy *et al*.) - 700M B-Cell receptors Several recent cancer studies – >500M T-cell receptors

AIRR-seq data are difficult to share and compare: VDJ recombination demands unique data base model for annotated receptor sequences

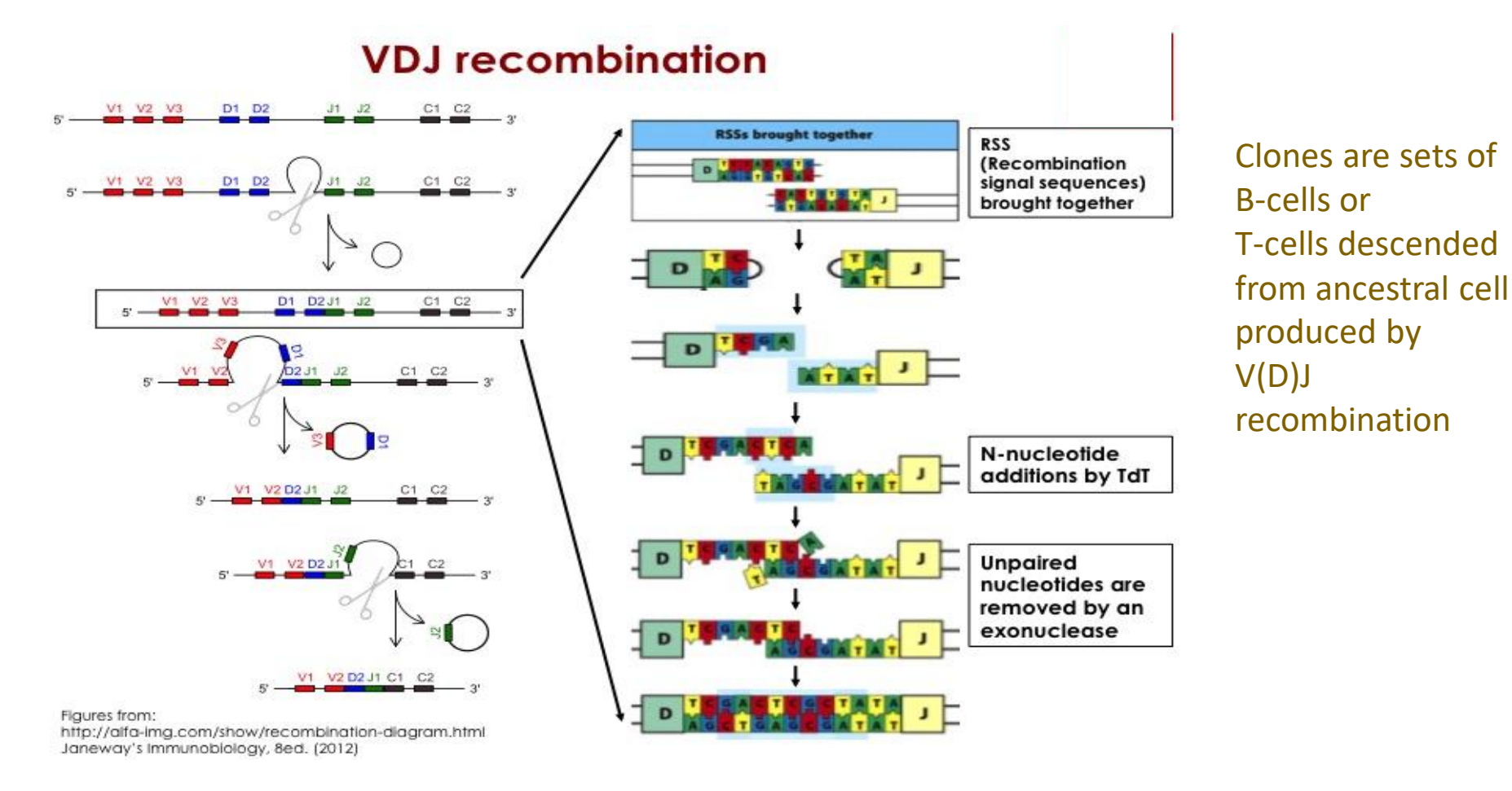

Immunoglobulin and T-cell Receptor genes are only genes in eukaryote genome that undergo this somatic recombination

AIRR-seq data are difficult to share and compare: Many ways for experiments to differ!

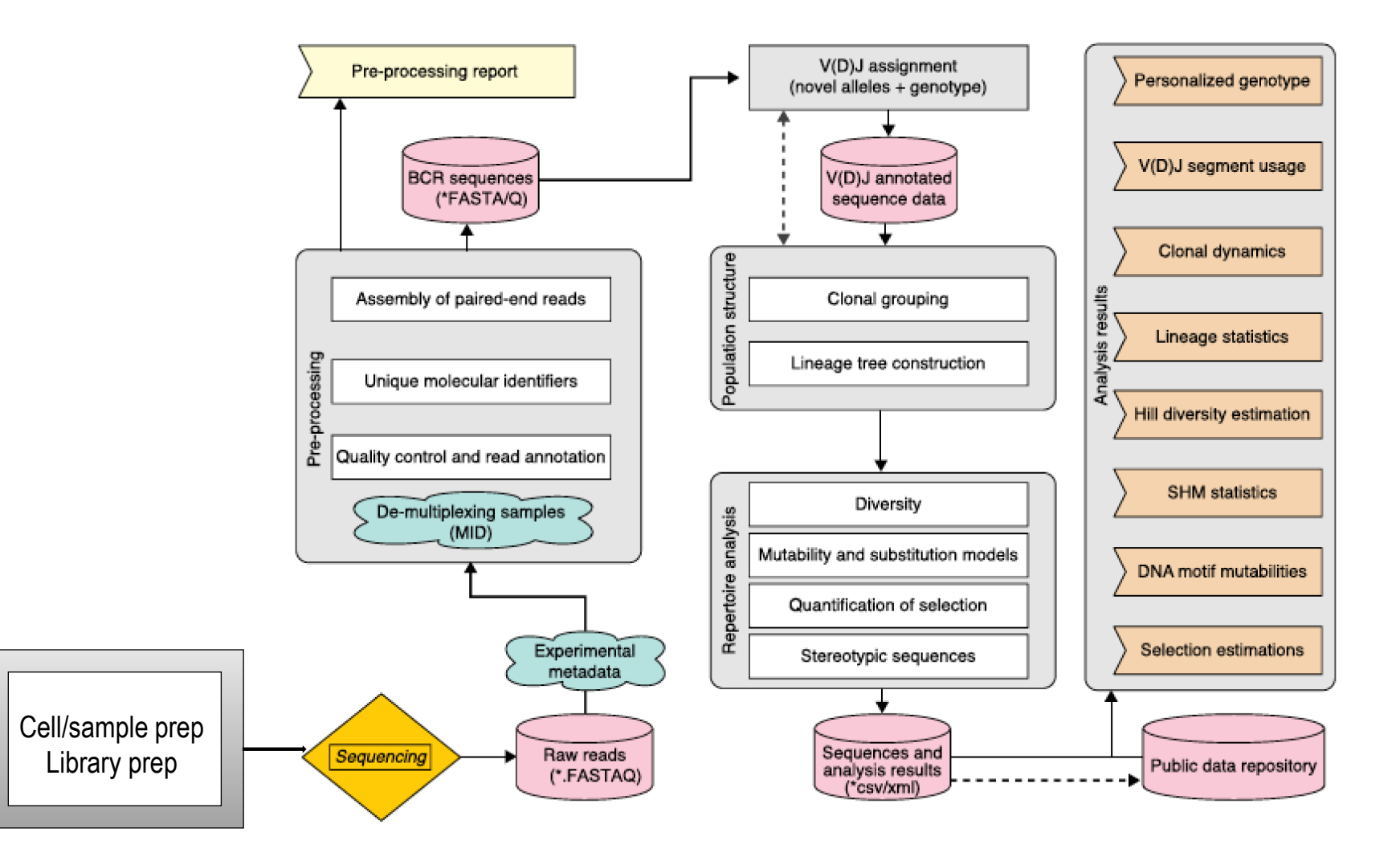

*Yaari & Kleinstein 2015 Genome Medicine 7:121-135*

AIRR-seq data are difficult to share and compare: Complexity and confidentiality of data sets

Require data on patient demography, treatment, clinical outcome, *etc*.

Complex analyses demand unique bioinformatic tools

AIRR-seq data could lead to personal identification?

#### B-cell Clonal Lineage Expansion in Health and Disease

**CLL sample 5** 26,086 sequences total 48.0 % maximum cluster

#### **Healthy donor 1** 12,316 sequences total 0..49 % maximum cluster

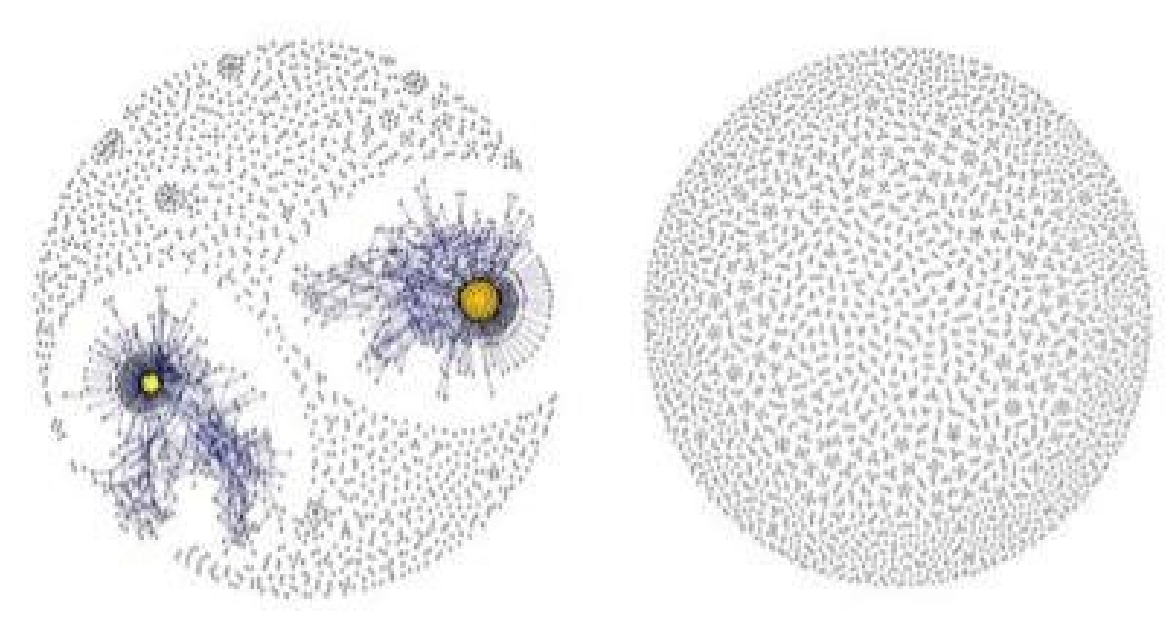

Chronic Lymphocytic Leukemia (CLL) is characterized by expansion of a few dominant clones in B-cell repertoire (Bashford-Rogers *et al*. 2019)

FDA approved Adaptive Biotechnologies clonoSEQ® test for Minimal Residual Disease (MRD) based on searching for these CLL-associated, expanded clones

#### Patterns Observed in COVID-19 patient AIRR-seq data repository: 20 studies, 3531 repertoires, 1B sequences

- Stereotypical immune response mediated by convergent clonotypes
	- Galson et al., Montague et al., Nielsen et al., Robbiani et al., Sokal et al., Xiang et al. Zhang et al.
	- Adaptive Biotechnologies FDA approved T-Detect COVID test for prior infections
- Pre-existing immunity in unexposed individuals
	- Precursor nABs: Kreer et al., Mor et al.
	- SARS-CoV-2 T-cell epitopes cross-reactive to common viruses: Mahajan et al., Grifoni et al., Zhao et al.
- Neuro-COVID
	- 7 studies from ADC show T-cell expansion in "long haulers" with neurological defects: Hemming et al.
- Biased V-gene usage
	- IGHV3-53 and IGHV3-66 greatly increased in anti-SARS-CoV-2 antibodies: Kim et al., Mor et al., Barnes et al.
	- T-cell repertoires biased toward specific TRVB genes in severe hyper-inflammatory COVID-19 patients: Cheng et al.

#### Adaptive Immune Receptor Repertoire (AIRR) Community

The AIRR Community is a global, grass-roots group of immunologists, bioinformaticists, computer scientists, experts in legal, ethical and IP issues, who are developing guidelines and standards for the generation, annotation and storage of high-throughput AIRR-seq data to facilitate its use by the larger research community.

Ability to share AIRR-seq data greatly increases the value of any one data set:

- -each researcher, small N, large amount of data per sample
- -increase sample sizes, statistical power
- -AI approaches demand huge sample sizes
- -facilitate comparisons between affected/controls/multiple disease states

#### AIRR Community Working Groups

- 1. Minimal Standards for publishing or depositing AIRR-seq data (MiAIRR)
- 2. Data Representation common formats for annotated data
- 3. Software interoperability of analysis software
- 4. Common Repository Data Commons for AIRR-seq data, following FAIR principles
- 5. Diagnostics develop diagnostics and markers for disease; one goal is sustainable business model
- 6. Legal and Ethics standards for human subjects
- 7. Biological Resources testing molecular protocols
- 8. Germline Database inference from AIRR-seq data

#### AIRR Community Working Groups Develop Standards

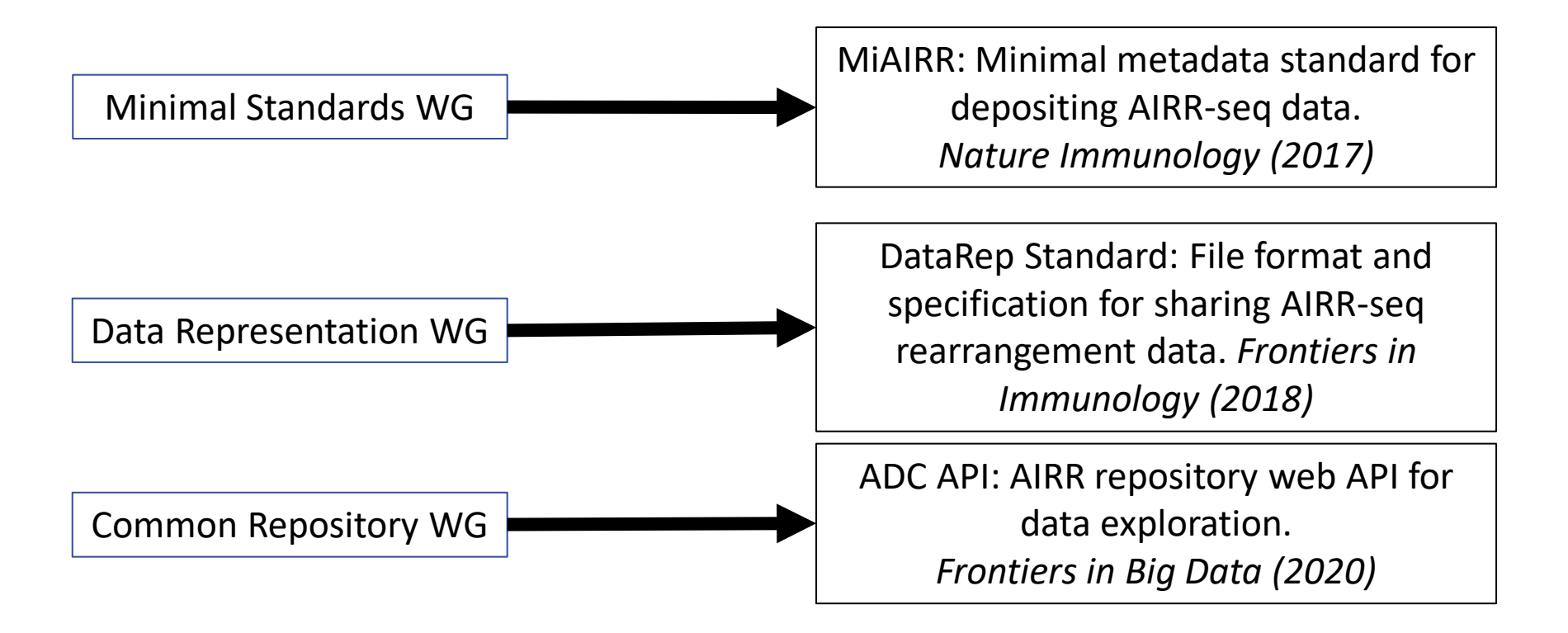

#### Standards (Publications) must be ratified by full AIRR Community

Join: www.airr-community.org

## Part II: The AIRR Data Commons

## Making AIRR-seq data FAIR and TRUSTed

- Goal of the AIRR Community:
	- Promote the Reproducibility and Reuse of AIRR-seq data (Breden et al., 2017)

### Making AIRR-seq data FAIR and TRUSTed

- Goal of the AIRR Community:
	- Promote the Reproducibility and Reuse of AIRR-seq data (Breden et al., 2017)
- Researcher needs: AIRR-seq data that is **FAIR**
	- **Find** data of interest from multiple labs/institutions
	- Combine the data of interest (**Accessible** and **Interoperable**)
	- **Reuse** combined data in new analyses to **derive new insights** (**FAI** leads to **Reuse**)

## Making AIRR-seq data FAIR and TRUSTed

- Goal of the AIRR Community:
	- Promote the Reproducibility and Reuse of AIRR-seq data (Breden et al., 2017)
- Researcher needs: AIRR-seq data that is **FAIR**
	- **Find** data of interest from multiple labs/institutions
	- Combine the data of interest (**Accessible** and **Interoperable**)
	- **Reuse** combined data in new analyses to **derive new insights** (**FAI** leads to **Reuse**)
- Reproducible science requires **TRUST**ed AIRR-seq data repositories
	- Transparent, Responsible, User focused, Sustainable, and Technologically reliable
	- Community involvement is critical to gaining TRUST The AIRR Community

• Network of distributed AIRR-seq repositories

AIRR Data Commons International network of distributed repositories

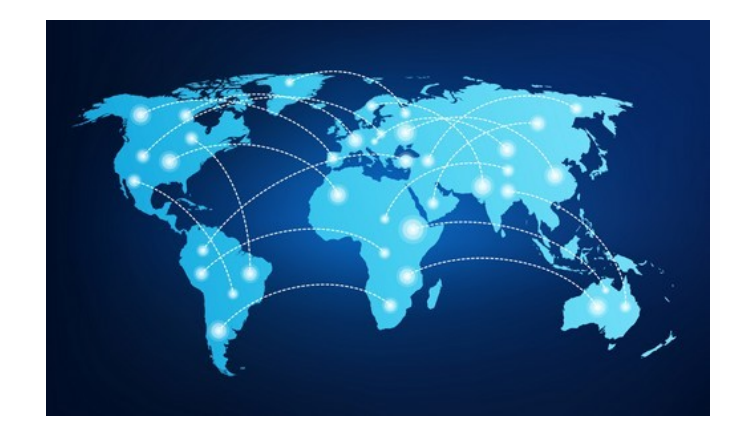

• Network of distributed AIRR-seq repositories

AIRR Data Commons International network of distributed repositories

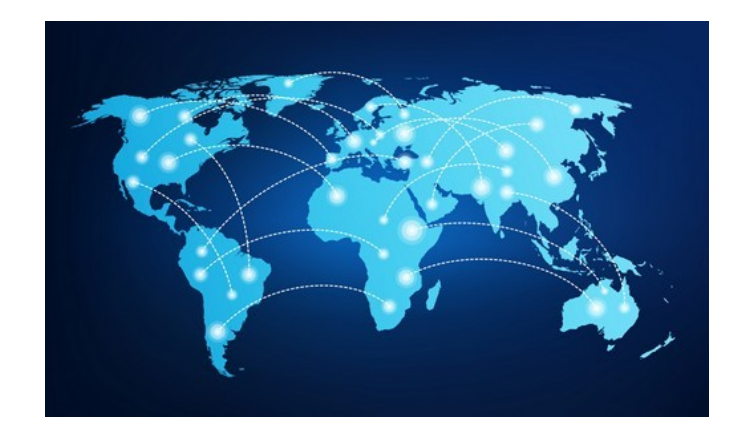

- Network of distributed AIRR-seq repositories
	- 4 repositories, 60 studies, 4 billion sequences

AIRR Data Commons International network of distributed repositories

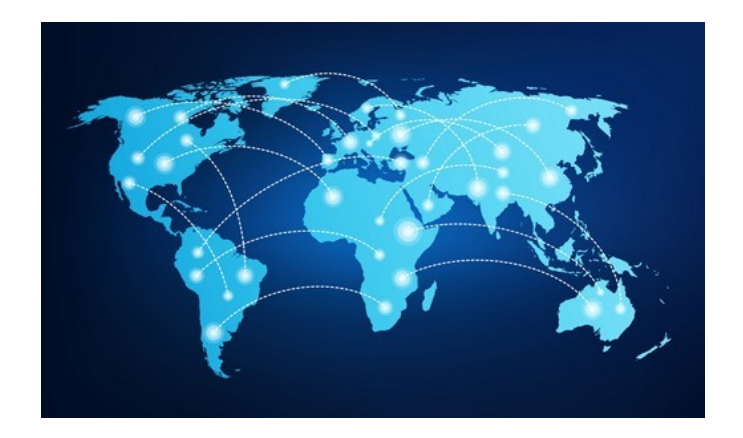

- Network of distributed AIRR-seq repositories
	- 4 repositories, 60 studies, 4 billion sequences

AIRR Data Commons International network of distributed repositories

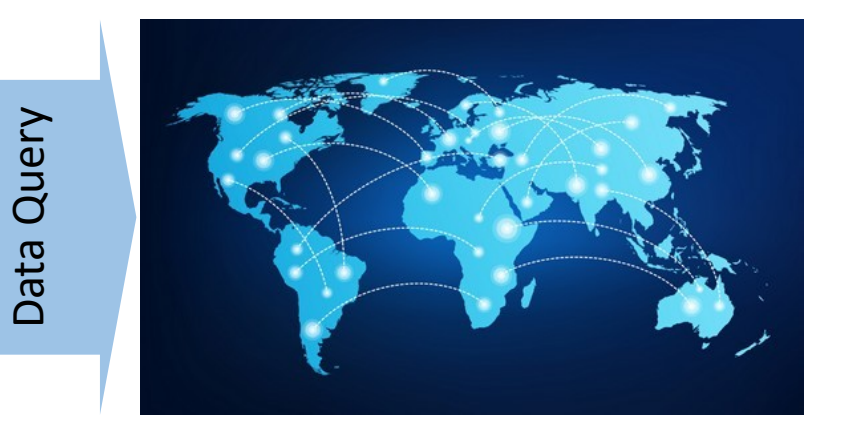

- Network of distributed AIRR-seq repositories
	- 4 repositories, 60 studies, 4 billion sequences

AIRR Data Commons International network of distributed repositories

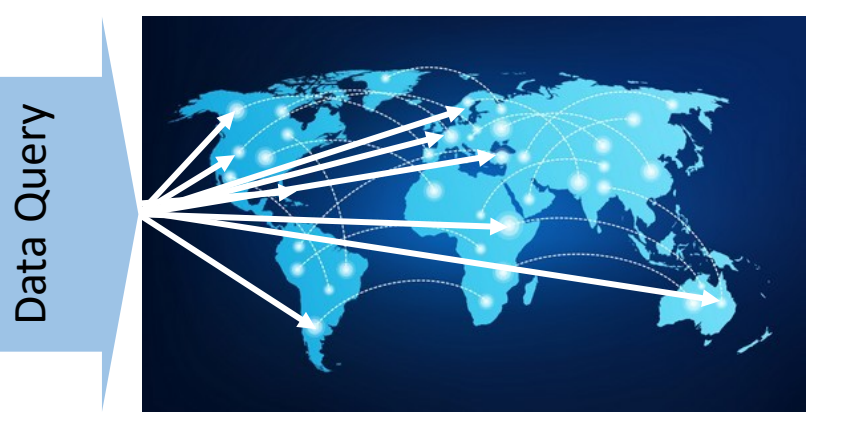

- Network of distributed AIRR-seq repositories
	- 4 repositories, 60 studies, 4 billion sequences
	- MIAIRR Standard for study reporting
		- Rubelt et al. (Nat. Immunol., 2017)
	- File formats for data sharing
		- Vander Heiden et al. (Front. Immunol., 2018)
	- Queryable through ADC web API
		- Christley et al. (Front. Big Data, 2020)

AIRR Data Commons International network of distributed repositories

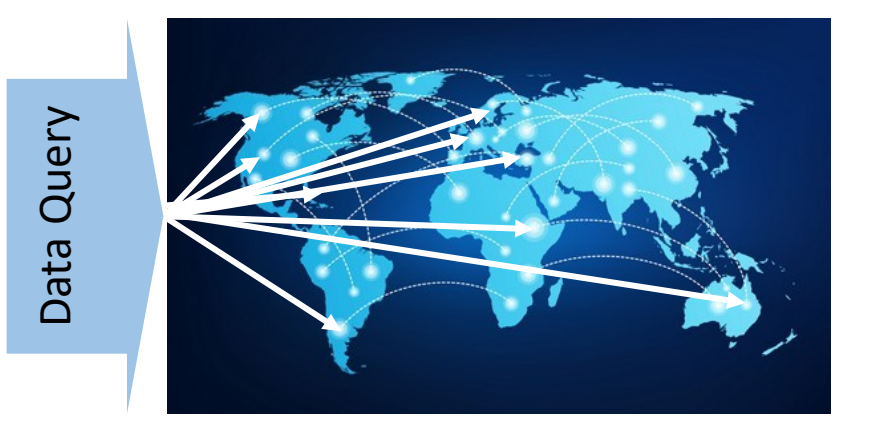

AIRR Data Commons International network of

distributed repositories

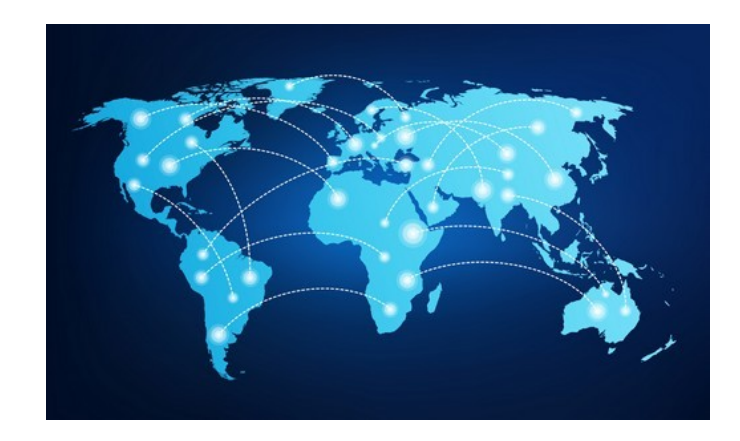

iReceptor Scientific Gateway Interactive web-based data discovery, exploration, and analytics

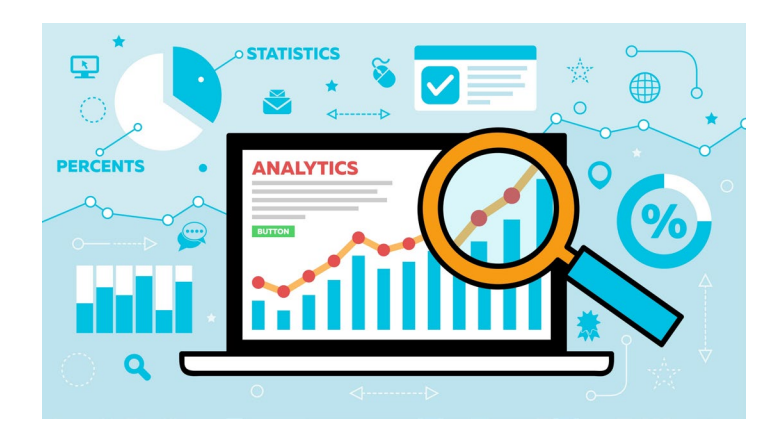

#### AIRR Data Commons

International network of distributed repositories

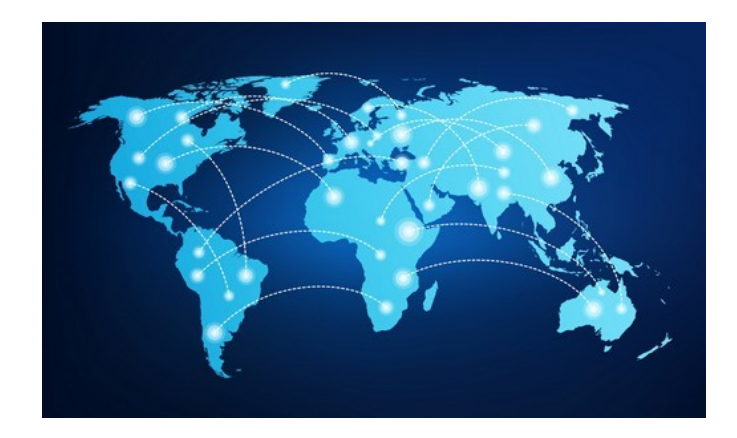

#### iReceptor Scientific Gateway Interactive web-based data discovery, exploration, and analytics

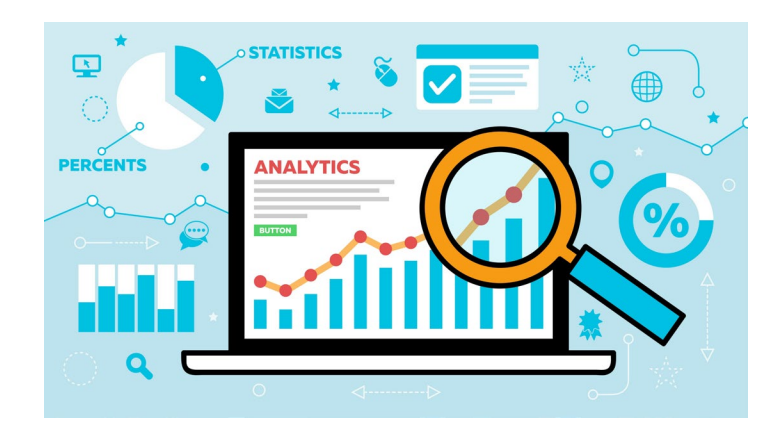

Web based portal that hides the complexity of finding, searching and federating data across many repositories!

#### AIRR Data Commons

International network of distributed repositories

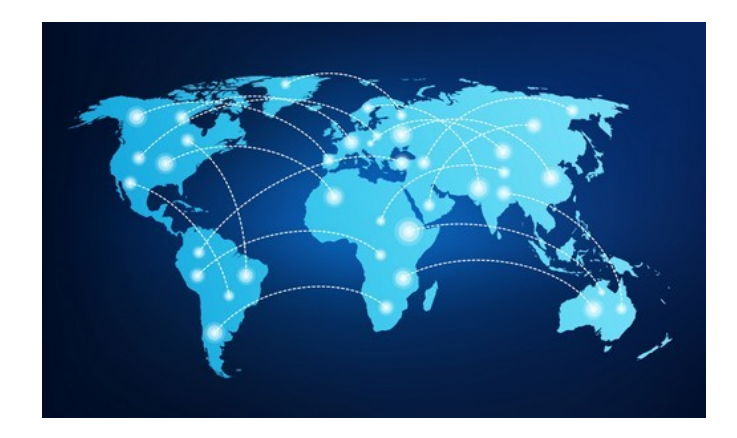

#### iReceptor Scientific Gateway Interactive web-based data discovery, exploration, and analytics

#### AIRR Data Commons

International network of distributed repositories

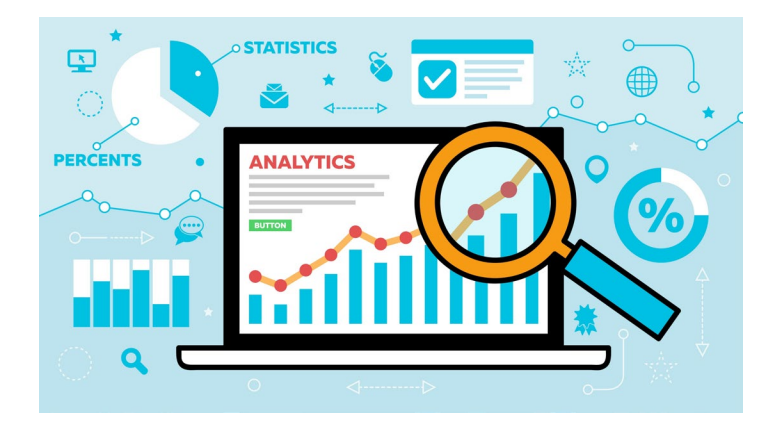

Data Query Data Query

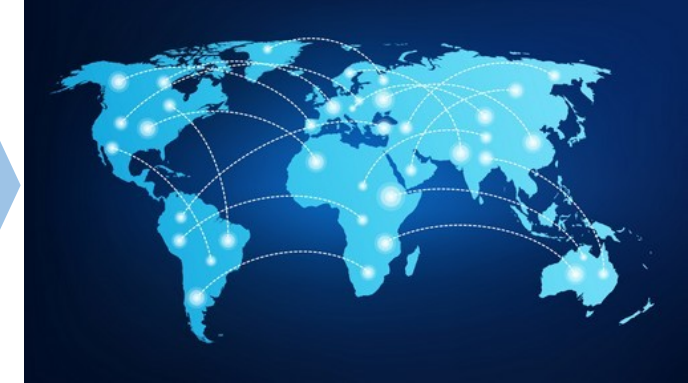

Web based portal that hides the complexity of finding, searching and federating data across many repositories!

#### iReceptor Scientific Gateway Interactive web-based data discovery, exploration, and analytics

#### AIRR Data Commons

International network of distributed repositories

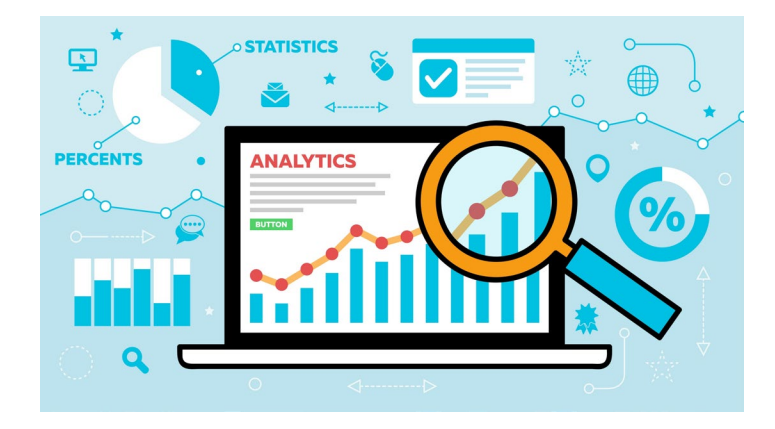

Web based portal that hides the complexity of finding, searching and federating data across many repositories!

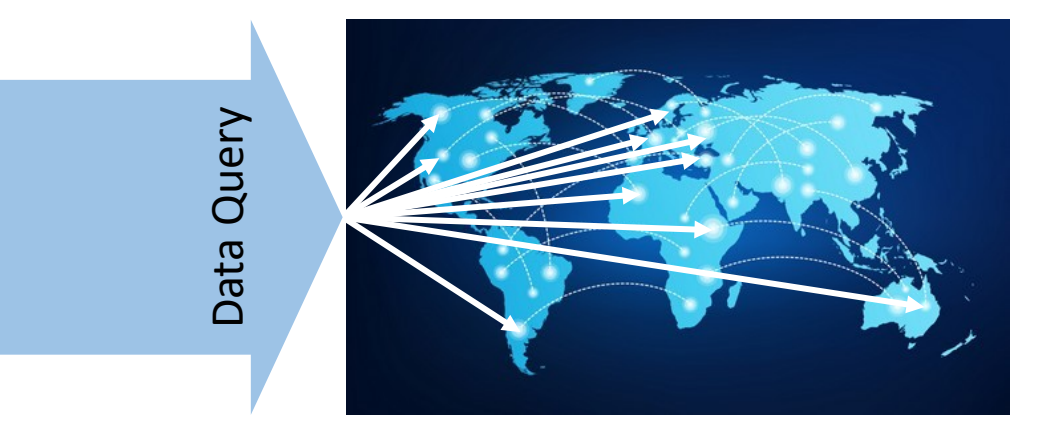

#### iReceptor Scientific Gateway Interactive web-based data discovery, exploration, and analytics

#### AIRR Data Commons

International network of distributed repositories

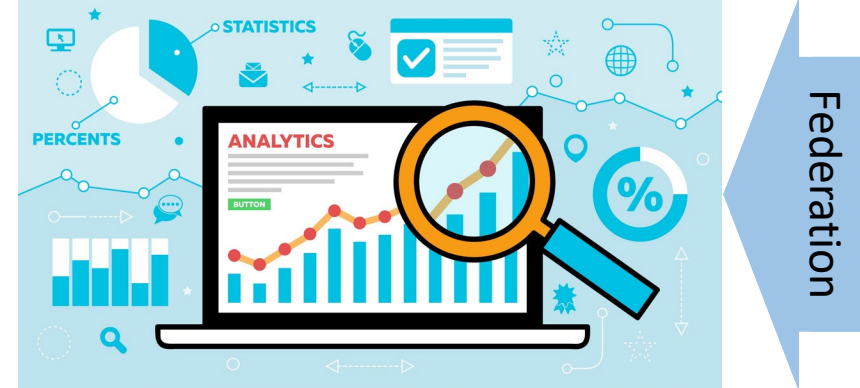

Data

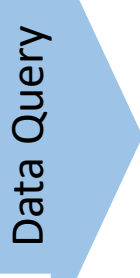

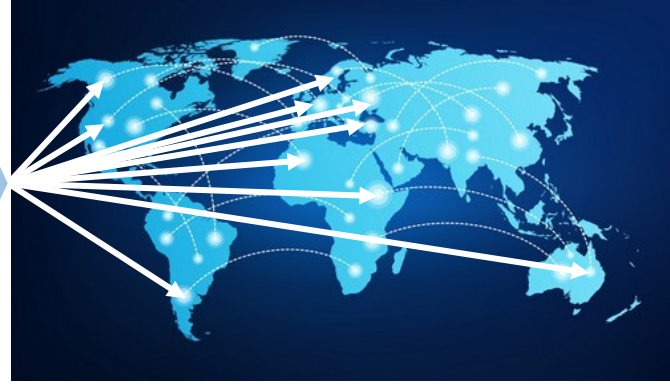

Web based portal that hides the complexity of finding, searching and federating data across many repositories!

- The ADC continues to grow…
	- We encourage everyone to share!
- 4 billion reasons to use the ADC!
	- 60 studies, 4 billion sequences

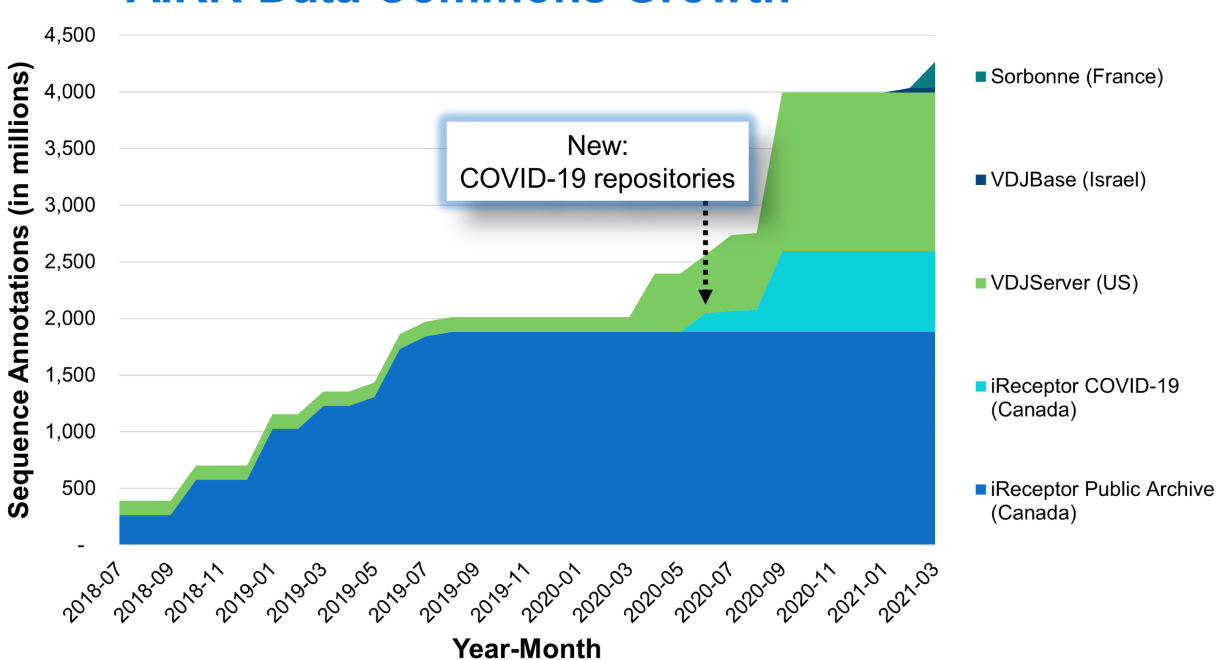

#### **AIRR Data Commons Growth**

- The ADC continues to grow…
	- We encourage everyone to share!
- 4 billion reasons to use the ADC!
	- 60 studies, 4 billion sequences
	- 15 COVID-19 studies, 1 billion sequences
	- Neilsen et al. data available June 2020
		- Preprint, May 2020, Cell Host & Microbe, Oct 2020

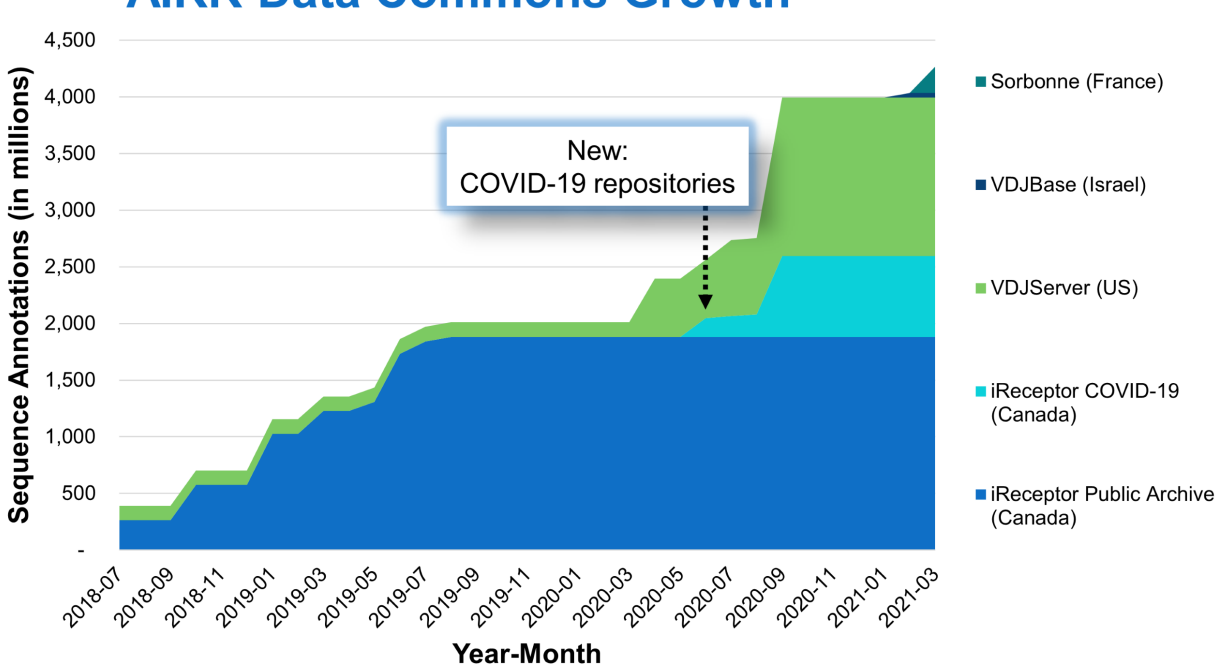

#### **AIRR Data Commons Growth**

- The ADC continues to grow…
	- We encourage everyone to share!
- 4 billion reasons to use the ADC!
	- 60 studies, 4 billion sequences
	- 15 COVID-19 studies, 1 billion sequences
	- Neilsen et al. data available June 2020
		- Preprint, May 2020, Cell Host & Microbe, Oct 2020
- Data reuse is becoming common
	- Partially driven by COVID-19 data
		- Schultheiß et al. (Immunity, Aug 2020) Data
		- Meysman et al. (bioRxiv, Sep, 2020) Reuse
		- Heming et al. (Immunity, Jan 2021) Reuse
		- Chang et al. (Front. Immunol., Apr 2021) Reuse
	- Data reuse = paper citations!

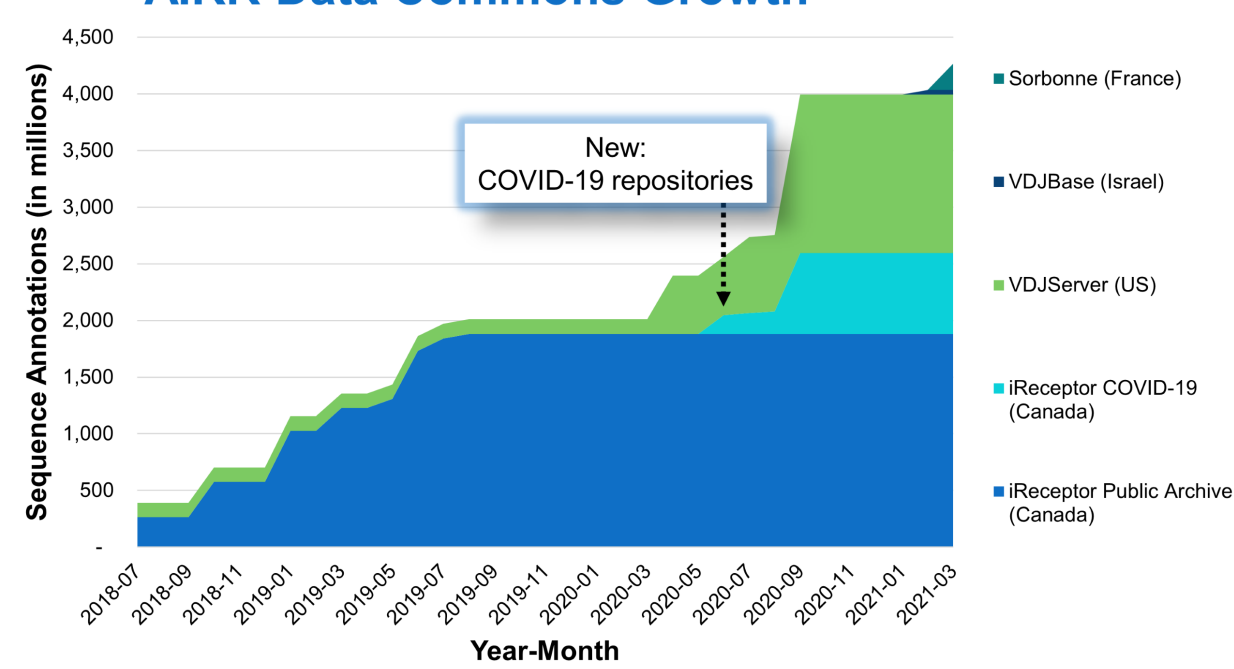

#### **AIRR Data Commons Growth**

- Because everyone is doing it…
	- Significant user increase in last 12 months
	- Critical mass of data? COVID-19?

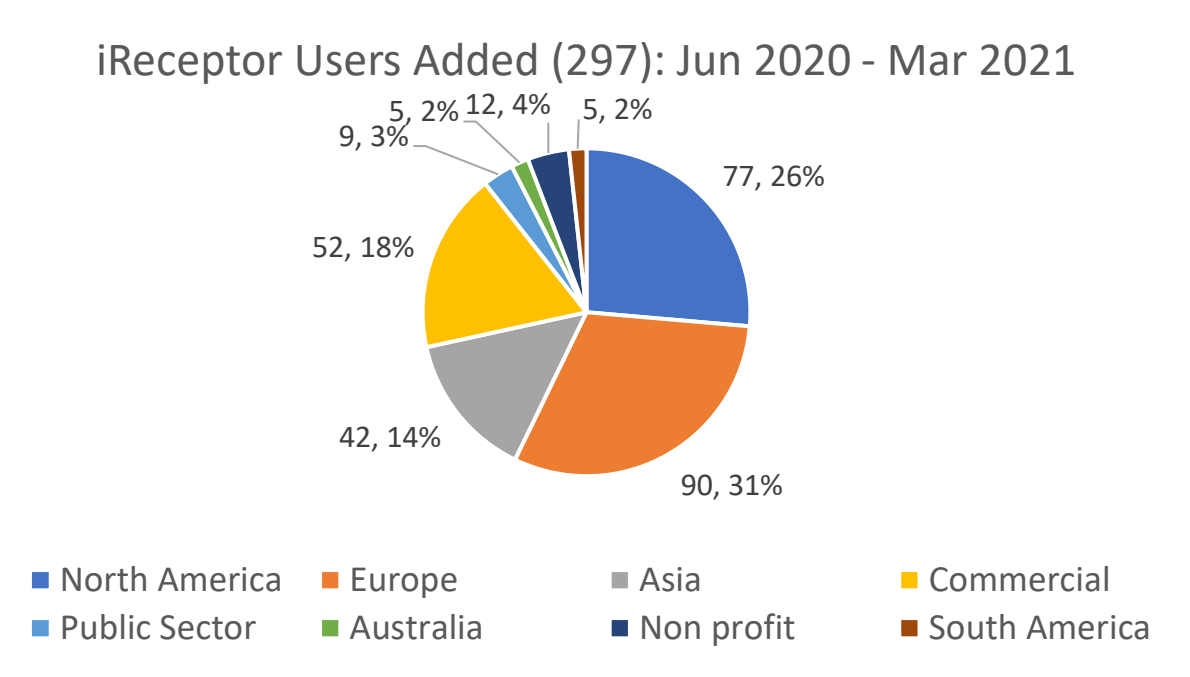

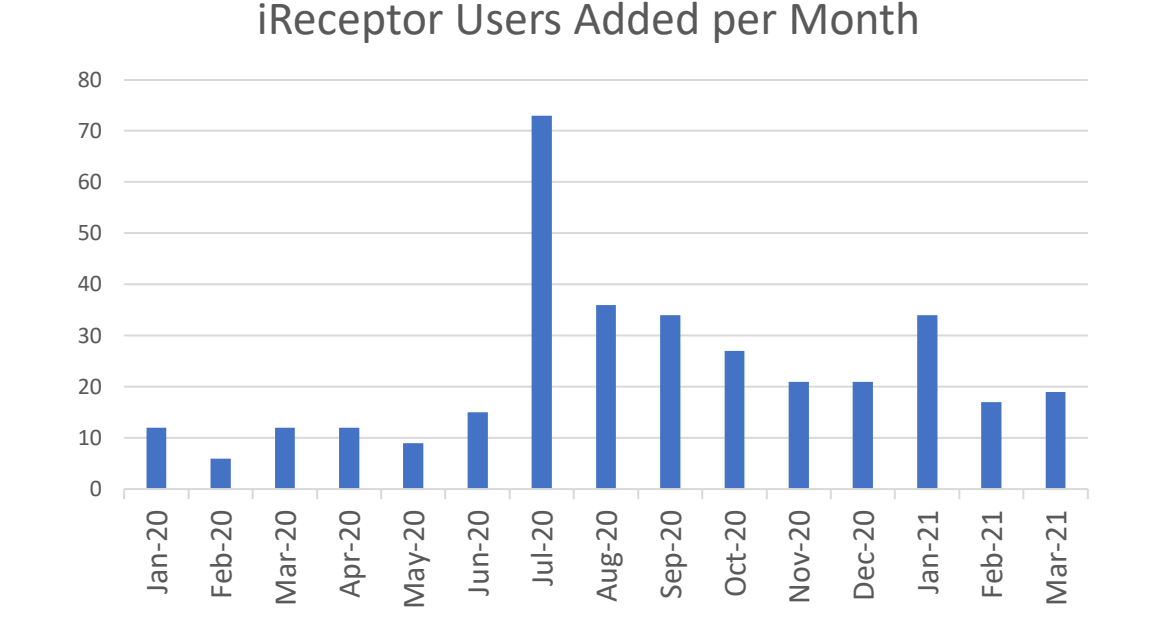

# How do I use the AIRR Data Commons?

- iReceptor Gateway Search and ye shall find!
	- Search 60 studies for over 80 MiAIRR study/subject/sample metadata fields
	- E.g. Finding COVID-19 data…

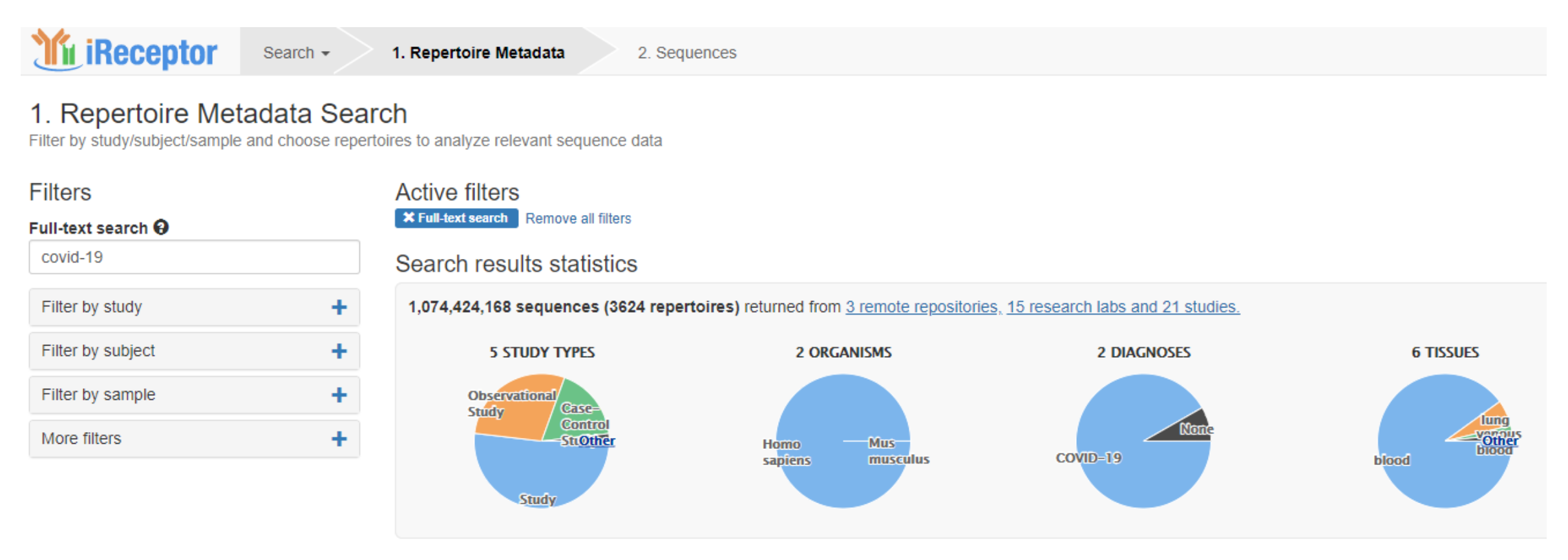

# How do I use the AIRR Data Commons?

- iReceptor Gateway Search and ye shall find!
	- Search 60 studies for over 80 MiAIRR study/subject/sample metadata fields
	- E.g. Finding COVID-19 data…

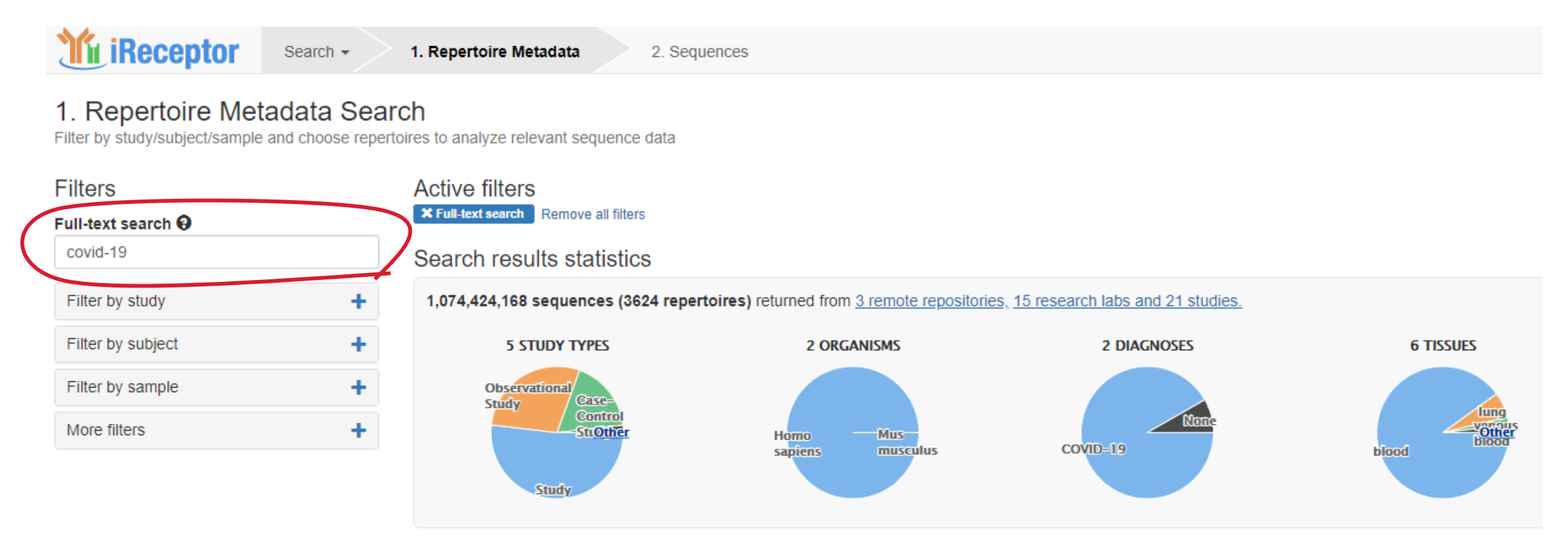
• Simple analyses are trivial - Gene usage, CDR3 length distributions

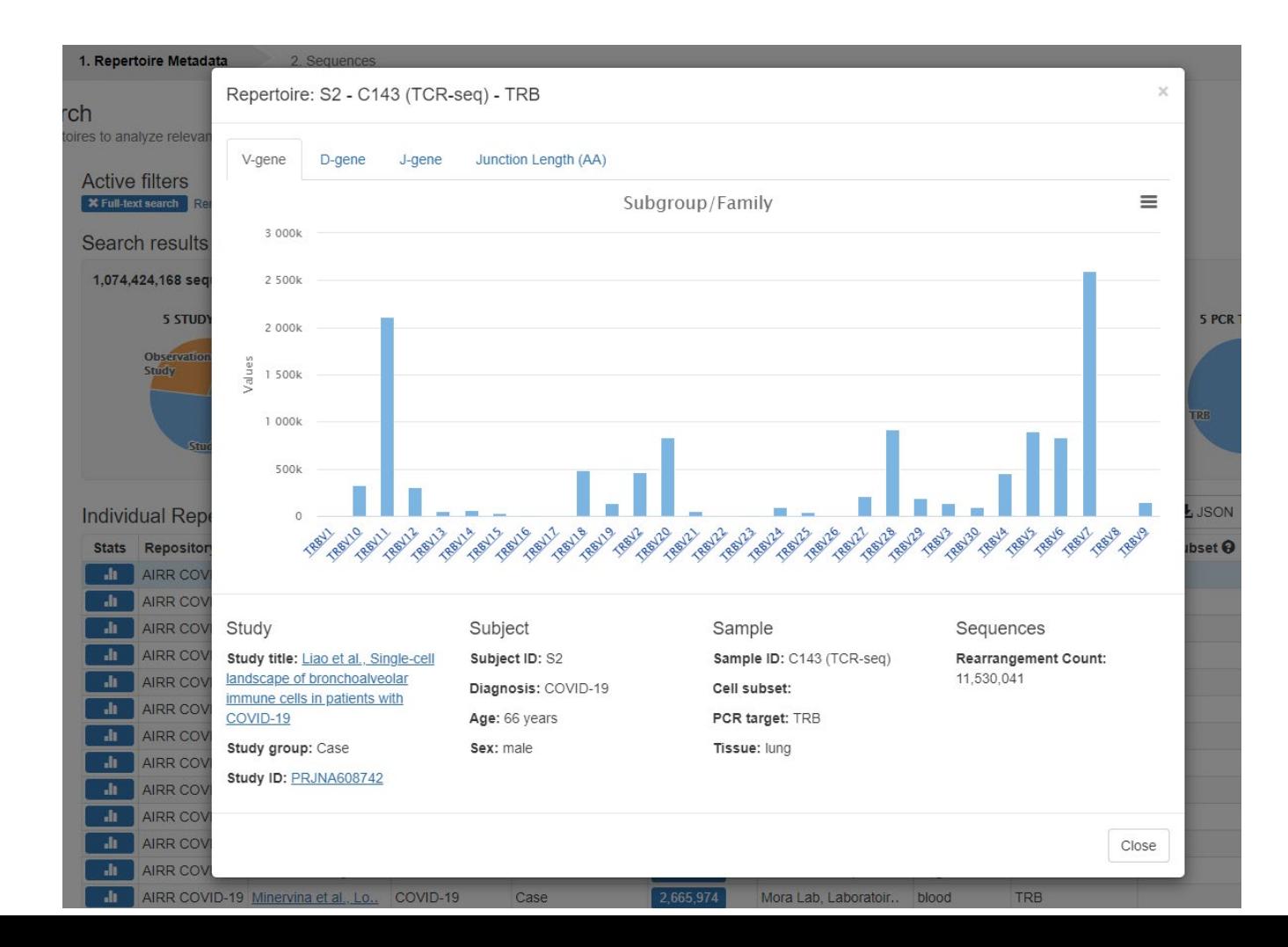

- Want to do something more complicated/computational?
	- Use the ADC API directly through the command line or code Full search and download power

- Want to do something more complicated/computational?
	- Use the ADC API directly through the command line or code Full search and download power
- Use case V gene usage for antibodies that are antigen specific for SARS-CoV2

- Want to do something more complicated/computational?
	- Use the ADC API directly through the command line or code Full search and download power
- Use case V gene usage for antibodies that are antigen specific for SARS-CoV2
	- Go to Oxford (OPIG) CoV-AbDab ([http://opig.stats.ox.ac.uk/webapps/covabdab](http://opig.stats.ox.ac.uk/webapps/covabdab/)/)
	- Find a SARS-CoV2 specific antibody and get its CDR3 (e.g. 0304-2F8 ARDLYYYGMDV)

- Want to do something more complicated/computational?
	- Use the ADC API directly through the command line or code Full search and download power
- Use case V gene usage for antibodies that are antigen specific for SARS-CoV2
	- Go to Oxford (OPIG) CoV-AbDab ([http://opig.stats.ox.ac.uk/webapps/covabdab](http://opig.stats.ox.ac.uk/webapps/covabdab/)/)
	- Find a SARS-CoV2 specific antibody and get its CDR3 (e.g. 0304-2F8 ARDLYYYGMDV)
	- Use the ADC API and "curl" to find out which v-call is associated with this CDR3 in the ADC

```
Query
curl -d '
{
 "filters": {
  "op":"contains","content":
  {
   "field":"junction_aa", "value":"ARDLYYYGMDV"
  }
 },
 "fields":["v_call","junction_aa"]
}' http://covid19-1.ireceptor.org/airr/v1/rearrangement
```
- Want to do something more complicated/computational?
	- Use the ADC API directly through the command line or code Full search and download power
- Use case V gene usage for antibodies that are antigen specific for SARS-CoV2
	- Go to Oxford (OPIG) CoV-AbDab ([http://opig.stats.ox.ac.uk/webapps/covabdab](http://opig.stats.ox.ac.uk/webapps/covabdab/)/)
	- Find a SARS-CoV2 specific antibody and get its CDR3 (e.g. 0304-2F8 ARDLYYYGMDV)
	- Use the ADC API and "curl" to find out which v-call is associated with this CDR3 in the ADC
	- Found in data from 5 COVID-19 studies across 21 subjects

### **Query**

```
curl -d '
{
 "filters": {
  "op":"contains","content":
  {
   "field":"junction_aa", "value":"ARDLYYYGMDV"
  }
 },
 "fields":["v_call","junction_aa"]
}' http://covid19-1.ireceptor.org/airr/v1/rearrangement
```
### **Response (partial)**

```
[ …
{ "junction_aa": "CARDLYYYGMDVW", "v_call": "IGHV3-53*04"},
{ "junction_aa": "CARDLYYYGMDVW", "v_call": "IGHV3-53*04"},
{ "junction_aa": "CARDLYYYGMDVW", "v_call": "IGHV3-53*04"},
{ "junction_aa": "CARDLYYYGMDVW", "v_call": "IGHV3-53*04"},
{ "junction_aa": "CARDLYYYGMDVW", "v_call": "IGHV3-53*01"},
{ "junction_aa": "CARDLYYYGMDVW", "v_call": "IGHV3-66*02"},
{ "junction_aa": "CARDLYYYGMDVW", "v_call": "IGHV3-53*01"},
{ "junction_aa": "CARDLYYYGMDVW", "v_call": "IGHV3-53*01"}
\ddotsc
```
- Analyze the data you find in the ADC
- The AIRR Software compliance badge
	- Requirements
		- Open source, support AIRR Standards, example data, containerization, user support
		- [https://docs.airr-community.org/en/stable/swtools/airr\\_swtools\\_standard.html](https://docs.airr-community.org/en/stable/swtools/airr_swtools_standard.html)
- Current AIRR certified analysis tools:
	- Sonar (Schramm et al. Front Immunol, 2016)
	- ImmuneDB (Rosenfeld et al. Front Immunol, 2018)
	- Scirpy (Sturm et al. Bioinformatics, 2020)
	- Immcantation (Vander Heiden et al. Bioinformatics, 2014)
	- Your tool goes here…

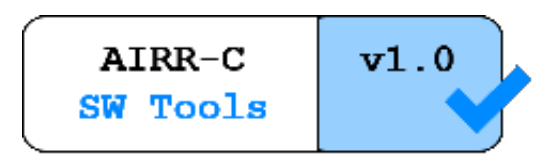

# How do I share data in the AIRR Data Commons?

- Reach out to your colleagues in the AIRR Community
	- We can help!
- Run your own repository (iReceptor Turnkey)
	- Docker containers, simple to install and run (Github download)
	- [www.ireceptor.org/repositories#turnkey](http://www.ireceptor.org/repositories#turnkey)
- Upload your data to an existing repository (VDJServer)
	- Upload data, run it through the VDJServer pipeline, publish!
	- [www.vdjserver.org](http://www.vdjserver.org/)

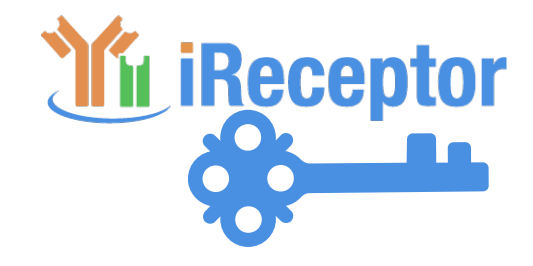

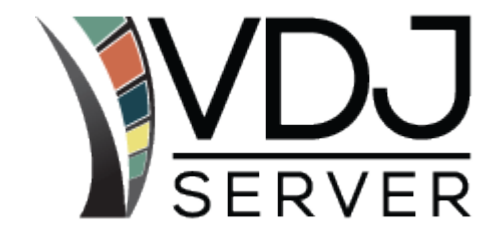

## What is next for the AIRR Data Commons?

- AIRR extensions to the standard coming soon to a repository near you!
	- Clones and clonal lineages
	- Single cell capabilities
- More advanced analyses iReceptor Plus [\(www.ireceptorplus.org](http://www.ireceptorplus.org/))
	- Extensions to existing Statistics capabilities
	- Don't just download Integrated AIRR analysis tools
		- E.g. Run Immcantation analysis on data in the ADC
		- Never leave the web based UIs (iReceptor Gateway, VDJServer)

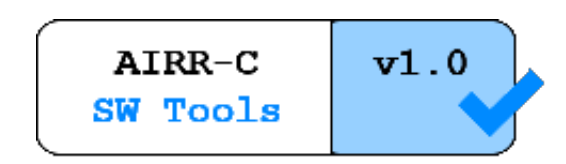

## Part III: AIRR Data Commons Tool Demos

The iReceptor Gateway

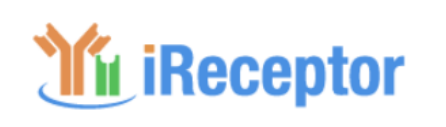

**Username** 

**Password** 

kira neller

.......................

A science gateway that enables the discovery, analysis and download of AIRR-seg data (antibody/B-cell and T-cell receptor repertoires) from multiple independent repositories (the AIRR Data Commons), including:

- iReceptor Public Archive ®
- AIRR COVID-19 ®
- VDJServer<sup>®</sup>

**5 STUDY TYPES** 

Case-

**Study** 

**24 TISSUES** 

venous breast

blood

**blood** 

**Control** 

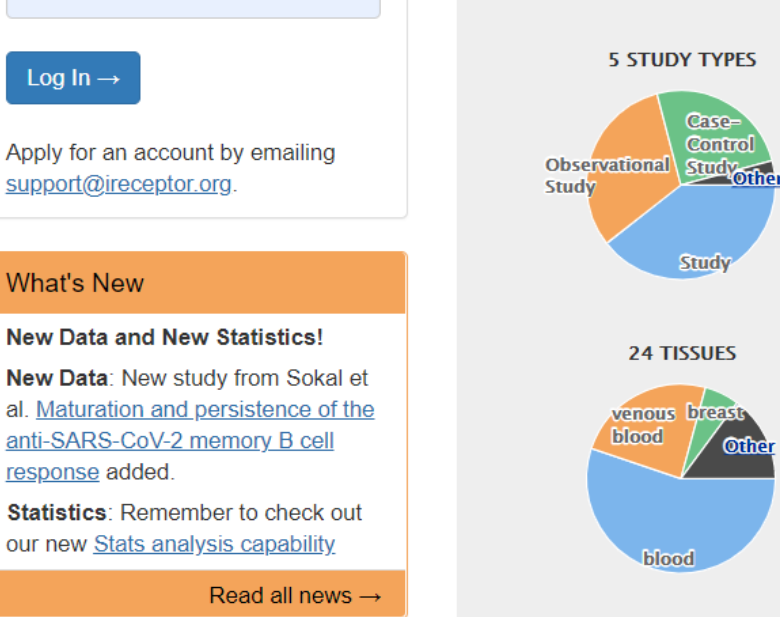

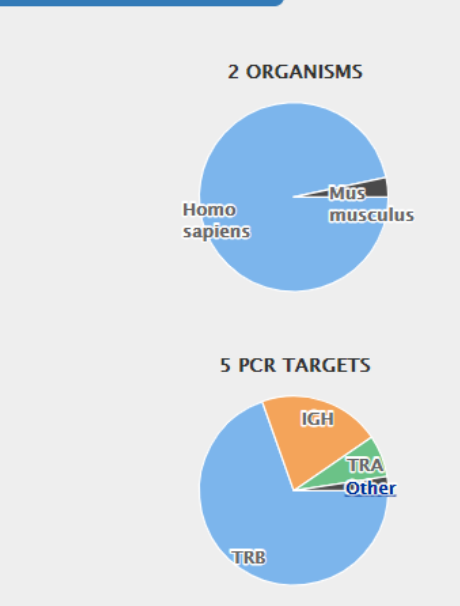

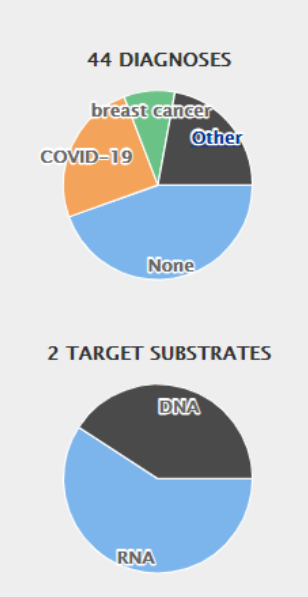

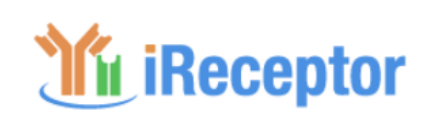

**Username** 

**Password** 

kira neller

.......................

A science gateway that enables the discovery, analysis and download of AIRR-seq data (antibody/B-cell and T-cell receptor repertoires) from multiple independent repositories (the AIRR Data Commons), including:

- iReceptor Public Archive ®
- AIRR COVID-19<sup>®</sup>
- VDJServer<sup>®</sup>

**5 STUDY TYPES** 

Observational Study other

Study

Case-

**Study** 

**24 TISSUES** 

venous breast

blood

**blood** 

**Control** 

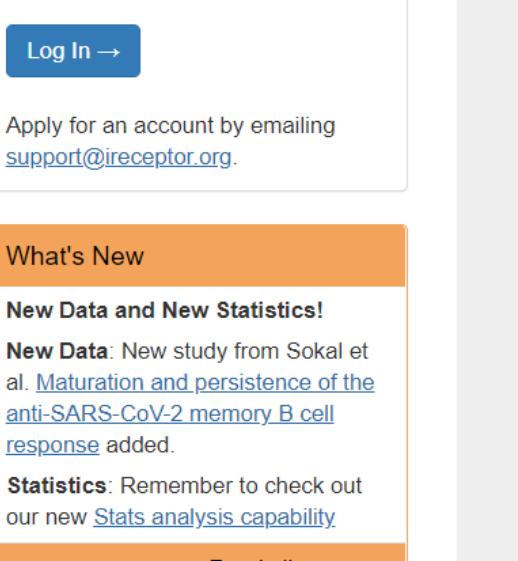

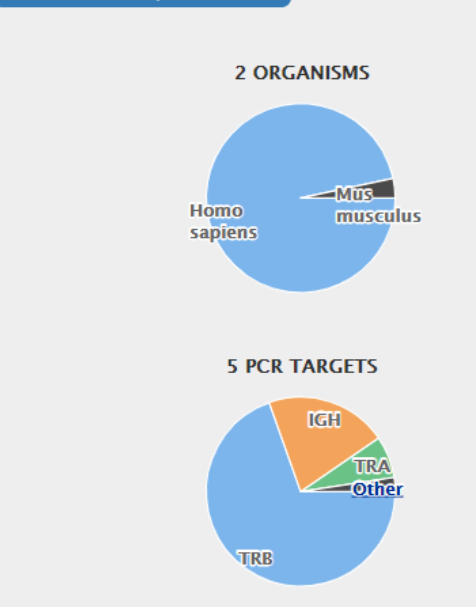

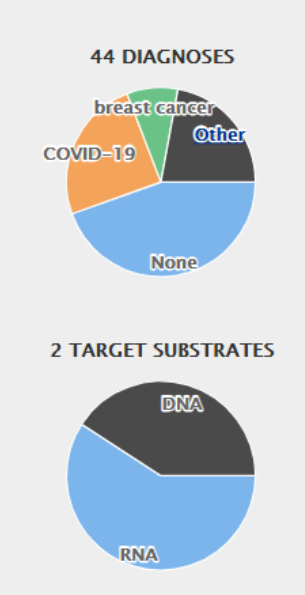

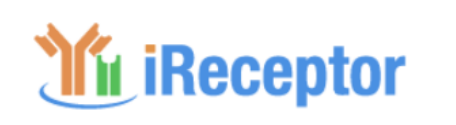

**Username** 

**Password** 

kira neller

A science gateway that enables the discovery, analysis and download of AIRR-seg data (antibody/B-cell and T-cell receptor repertoires) from multiple independent repositories (the AIRR Data Commons), including:

- iReceptor Public Archive ®
- AIRR COVID-19 ®
- VDJServer<sup>®</sup>

Case-

**Study** 

**24 TISSUES** 

venous breast

blood

**blood** 

Study

**Control** 

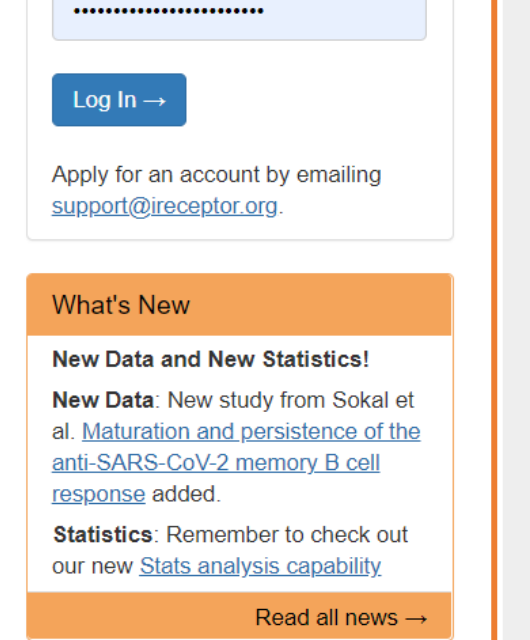

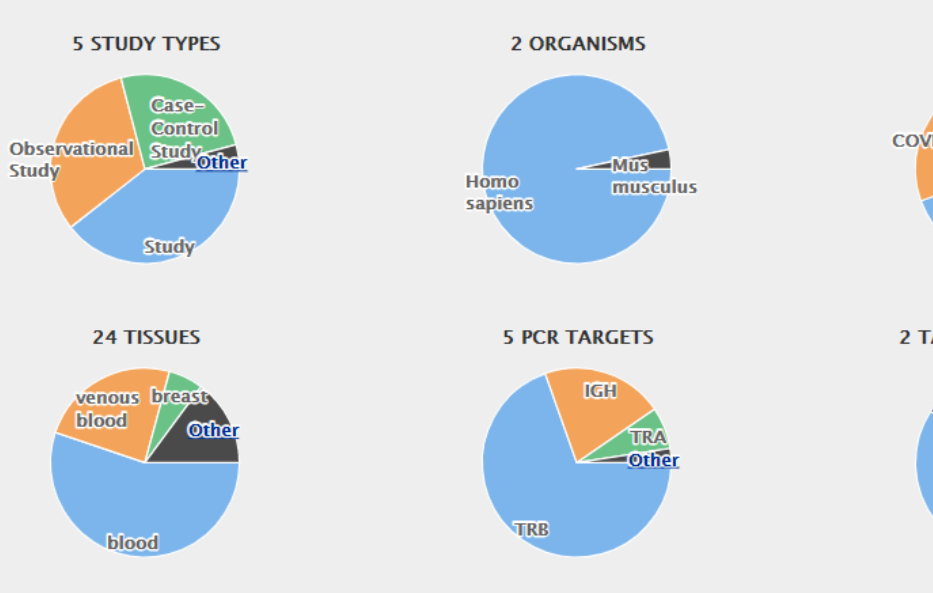

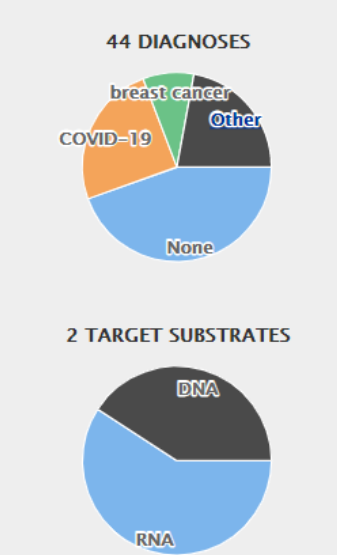

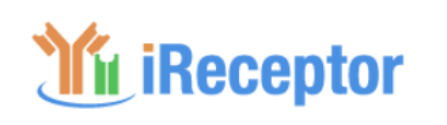

**Username** 

**Password** 

kira neller

A science gateway that enables the discovery, analysis and download of AIRR-seg data (antibody/B-cell and T-cell receptor repertoires) from multiple independent repositories (the AIRR Data Commons), including:

- iReceptor Public Archive ®
- AIRR COVID-19 ®

Case-

**Study** 

**24 TISSUES** 

blood

**blood** 

Study

• VDJServer<sup>®</sup>

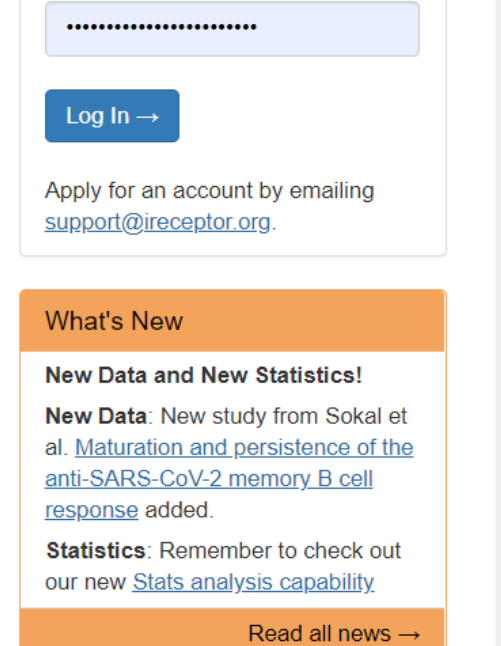

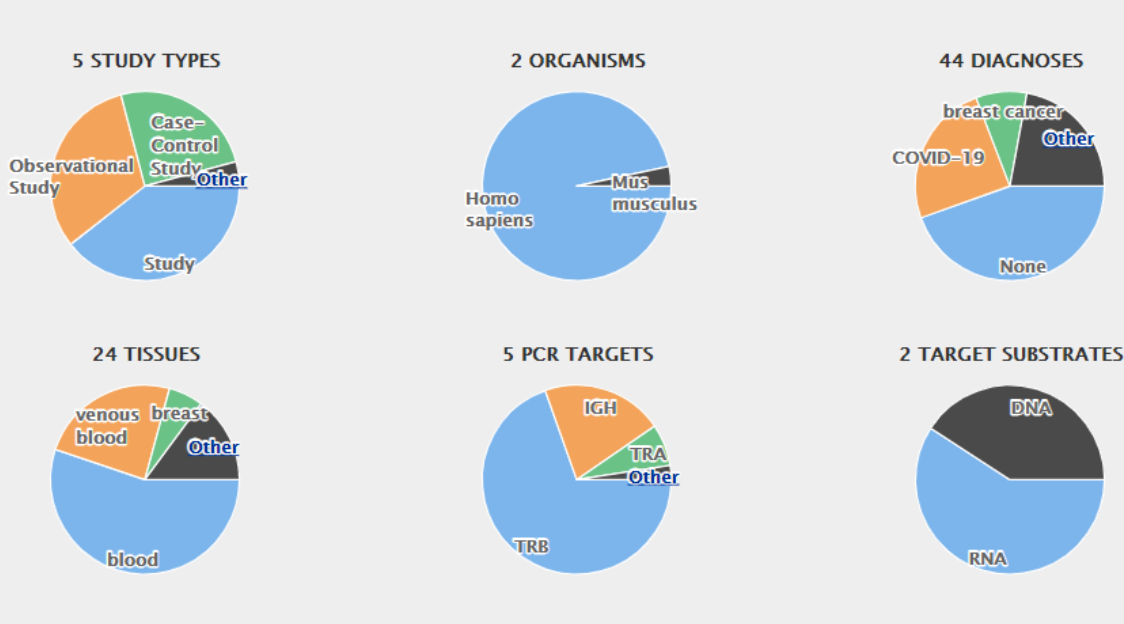

## *If iReceptor*

A science gateway that enables the discovery, analysis and download of AIRR-seq data (antibody/B-cell and T-cell receptor repertoires) from multiple independent repositories (the AIRR Data Commons), including:

4 remote repositories, 49 research labs, 60 studies

 $\times$ 

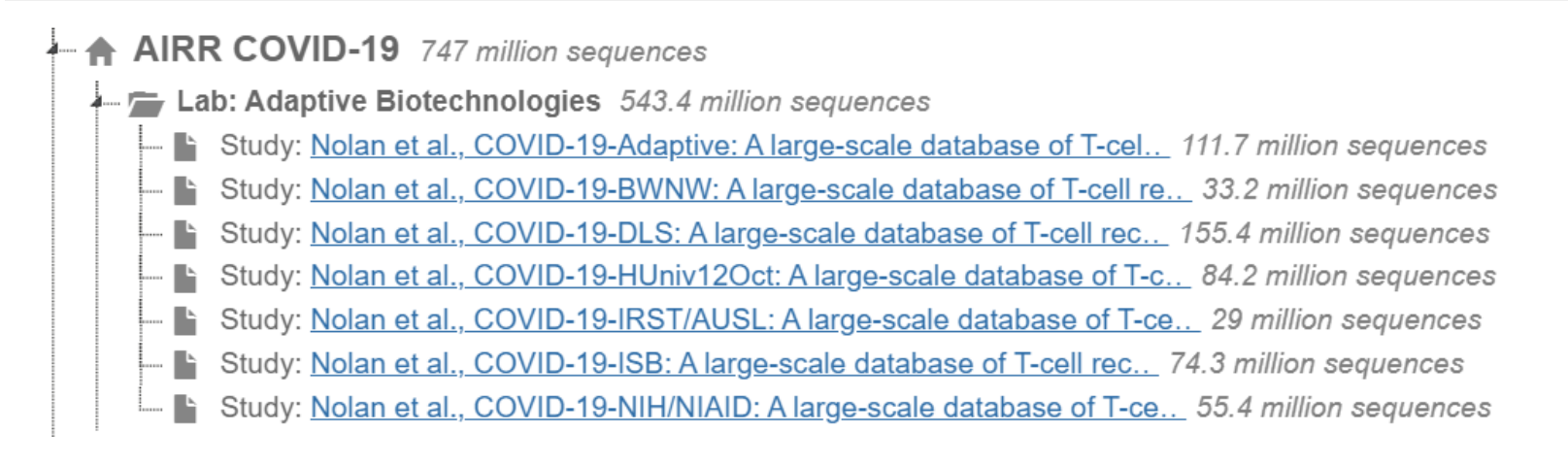

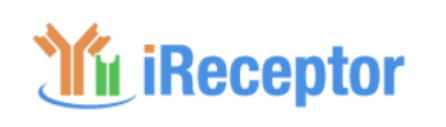

**Username** 

**Password** 

kira neller

.......................

A science gateway that enables the discovery, analysis and download of AIRR-seg data (antibody/B-cell and T-cell receptor repertoires) from multiple independent repositories (the AIRR Data Commons), including:

- iReceptor Public Archive ®
- AIRR COVID-19 ®
- VDJServer<sup>®</sup>

**5 STUDY TYPES** 

Case-

**Study** 

**24 TISSUES** 

venous breast

blood

**blood** 

**Control** 

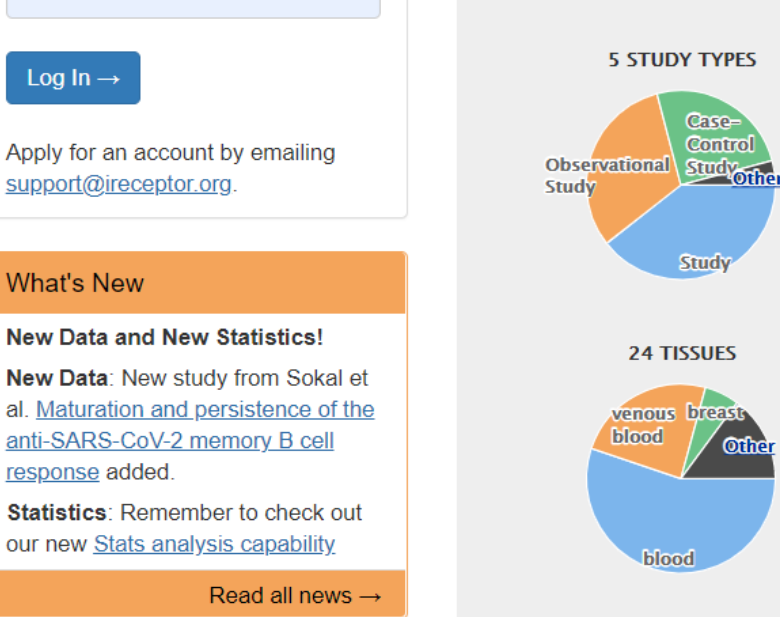

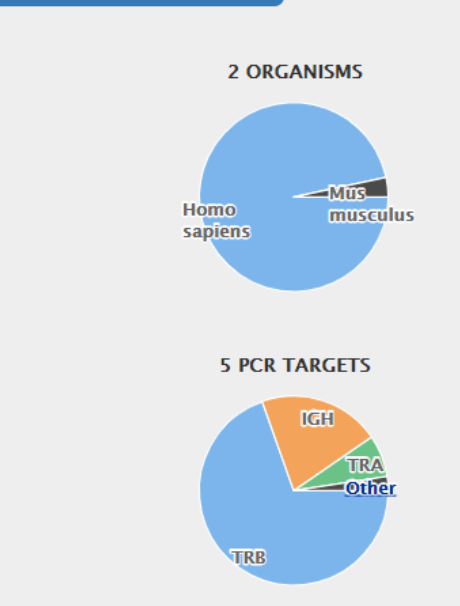

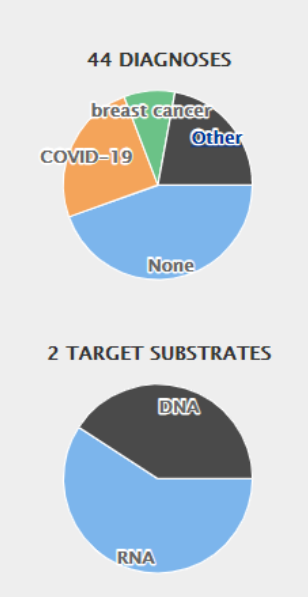

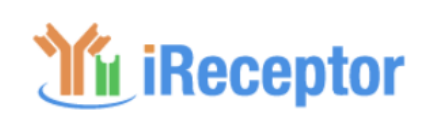

**Username** 

**Password** 

kira neller

A science gateway that enables the discovery, analysis and download of AIRR-seg data (antibody/B-cell and T-cell receptor repertoires) from multiple independent repositories (the AIRR Data Commons), including:

- iReceptor Public Archive ®
- AIRR COVID-19 ®
- VDJServer<sup>®</sup>

**Study** 

**blood** 

blood

Study

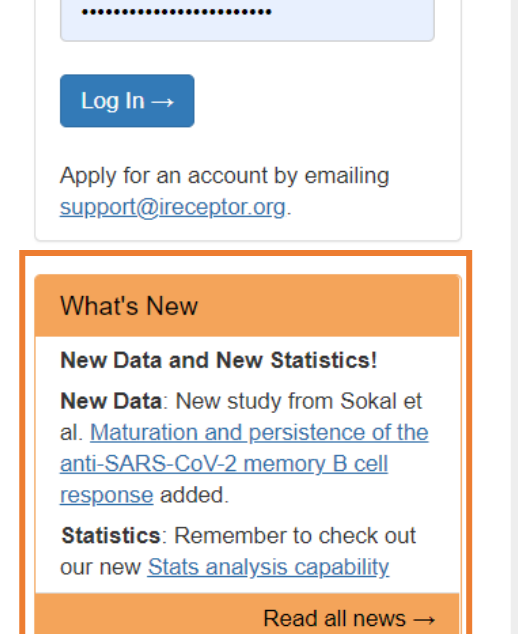

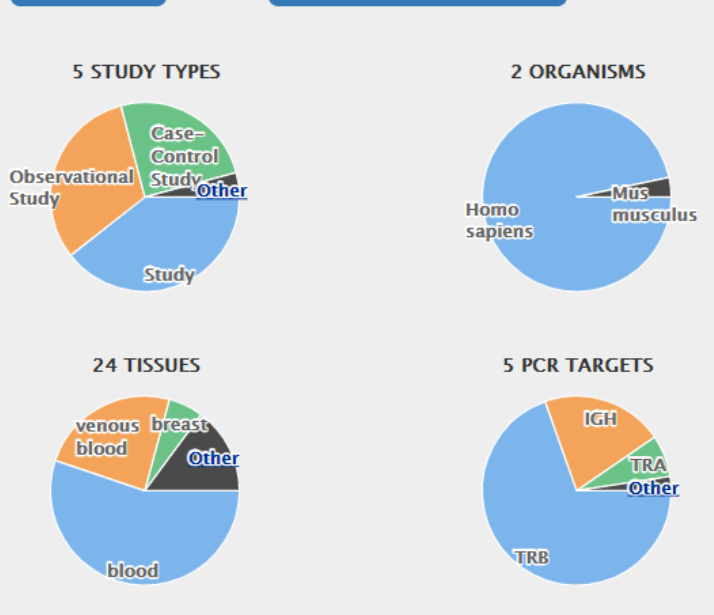

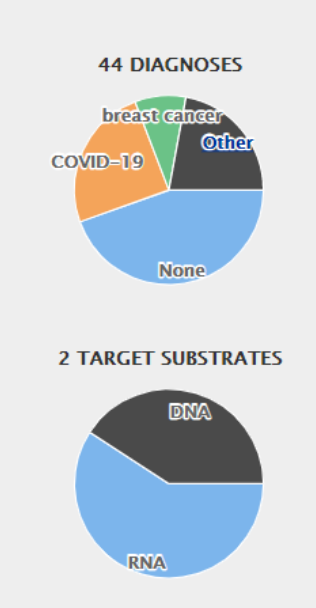

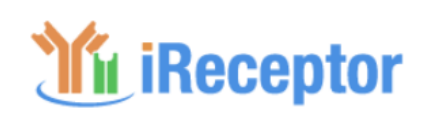

**Username** 

**Password** 

Log In  $\rightarrow$ 

kira neller

.......................

A science gateway that enables the discovery, analysis and download of AIRR-seg data (antibody/B-cell and T-cell receptor repertoires) from multiple independent repositories (the AIRR Data Commons), including:

- iReceptor Public Archive ®
- AIRR COVID-19<sup>®</sup>
- VDJServer<sup>®</sup>

**5 STUDY TYPES** 

Case-

**Study** 

**24 TISSUES** 

venous breast

blood

**blood** 

**Control** 

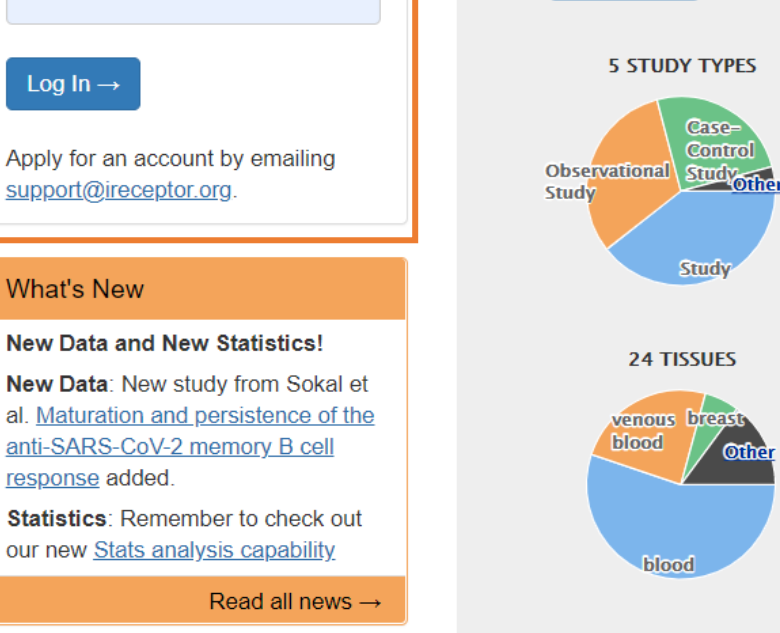

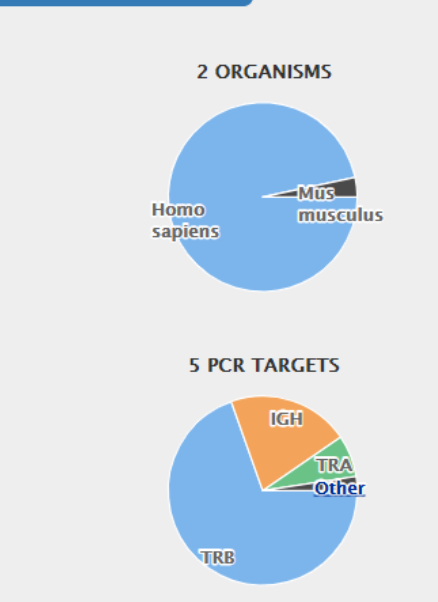

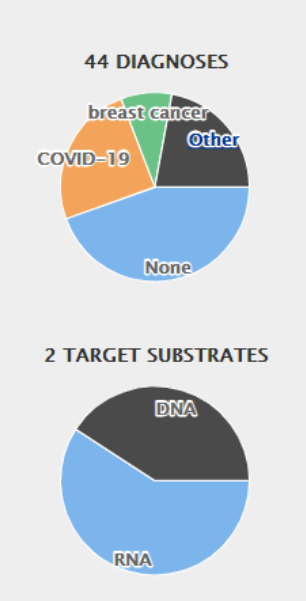

**In iReceptor** Search-

 $He$ lp  $\sim$  $admin$ kira neller

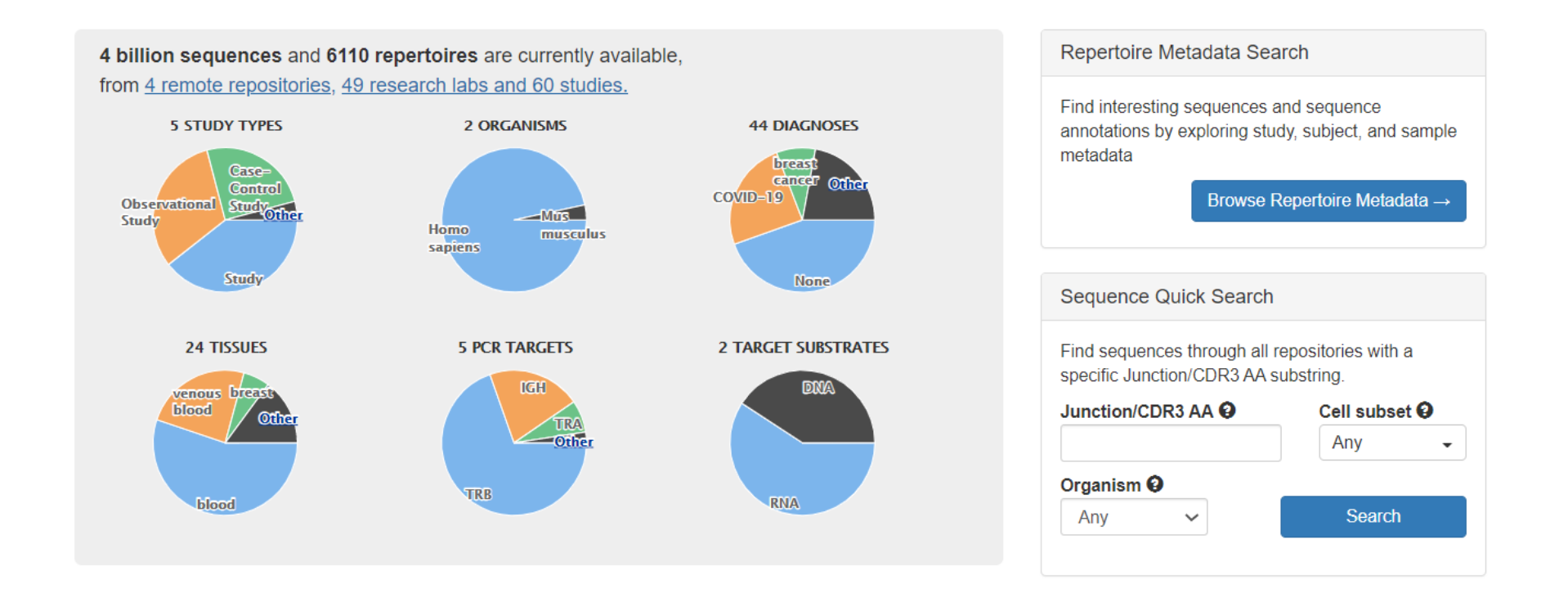

#### **About iReceptor**

#### **Our Mission**

iReceptor facilitates the curation, analysis and sharing of antibody/B-cell and T-cell receptor repertoires (Adaptive Immune Receptor Repertoire or AIRR-seq data) from multiple labs and institutions. We are committed to providing a platform for researchers to increase the value of their data through sharing with the community. This will greatly increase the amount of data available to answer complex questions about the adaptive immune response, accelerating the development of vaccines, therapeutic antibodies against autoimmune diseases, and cancer immunotherapies

#### **Getting Started**

- Displaying repertoire statistics of
- Finding COVID-19 data &  $\bullet$
- Finding B-cell or T-cell repertoires LP
- Finding sequences using a specific V-Gene &
- Downloading sequences &
- Frequently Asked Questions &

See the iReceptor Gateway documentation of for more.

**If** iReceptor Search-

 $He$ lp  $\sim$  $admin$ kira neller

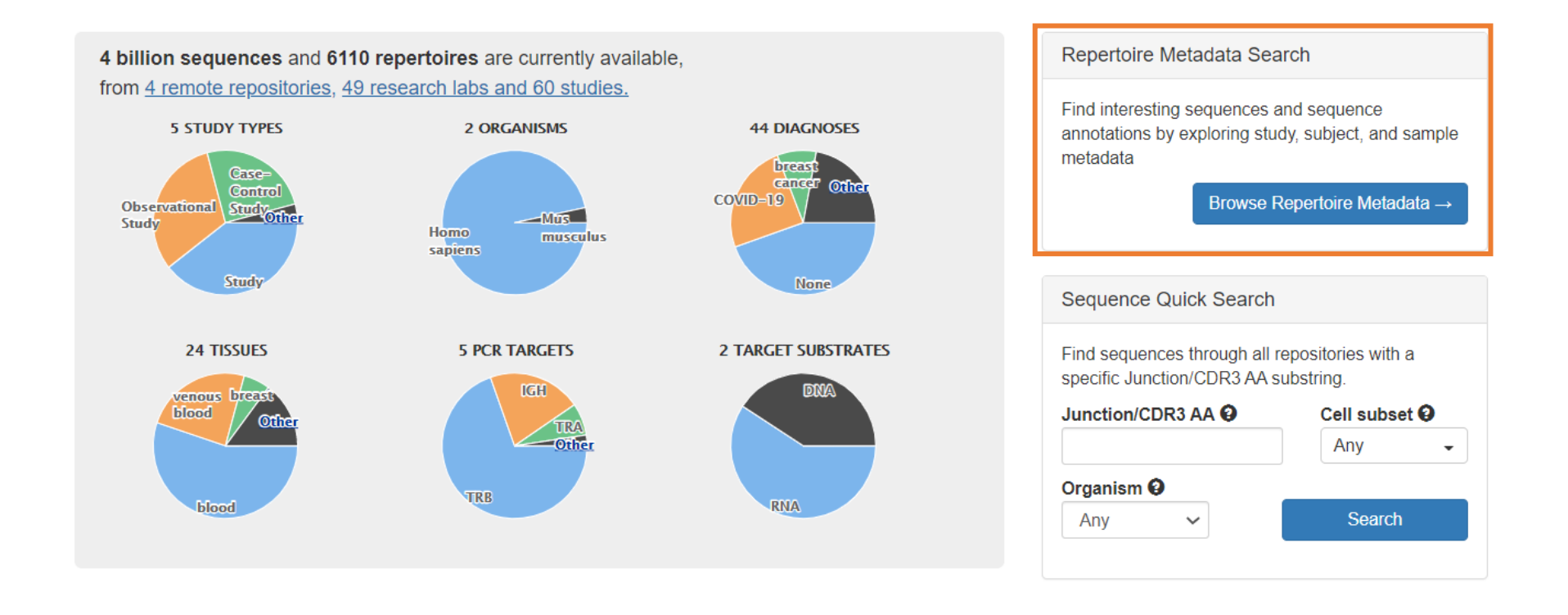

#### **About iReceptor**

#### **Our Mission**

iReceptor facilitates the curation, analysis and sharing of antibody/B-cell and T-cell receptor repertoires (Adaptive Immune Receptor Repertoire or AIRR-seq data) from multiple labs and institutions. We are committed to providing a platform for researchers to increase the value of their data through sharing with the community. This will greatly increase the amount of data available to answer complex questions about the adaptive immune response, accelerating the development of vaccines, therapeutic antibodies against autoimmune diseases, and cancer immunotherapies

#### **Getting Started**

- Displaying repertoire statistics of
- Finding COVID-19 data &  $\bullet$
- Finding B-cell or T-cell repertoires LP
- Finding sequences using a specific V-Gene &
- Downloading sequences &
- Frequently Asked Questions &

See the iReceptor Gateway documentation of for more.

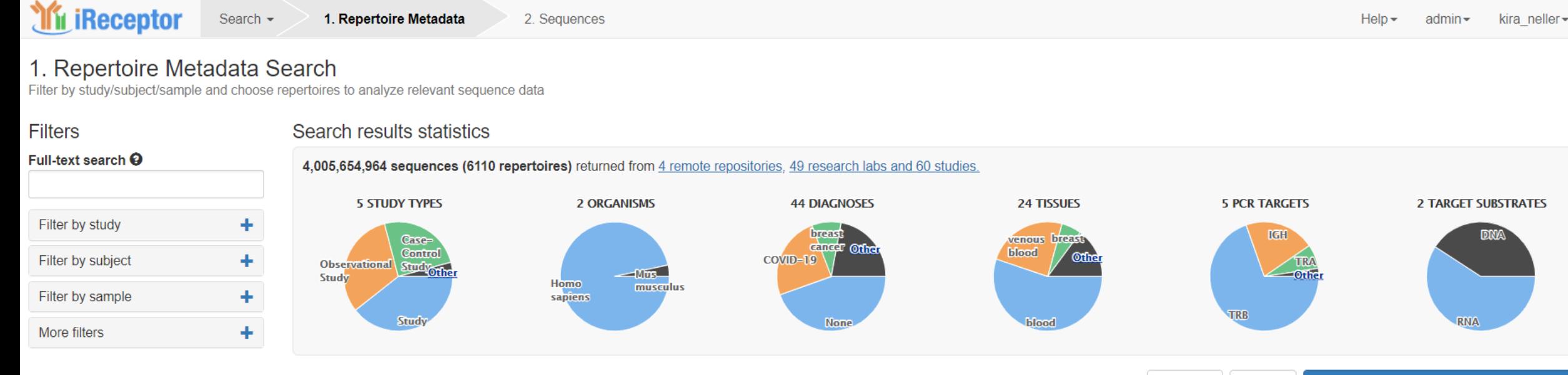

#### Individual Repertoires 1-120 of 6110 @ Customize displayed columns

 $L$  TSV  $\pm$  JSON

Browse sequences from 6110 repertoires  $\rightarrow$ 

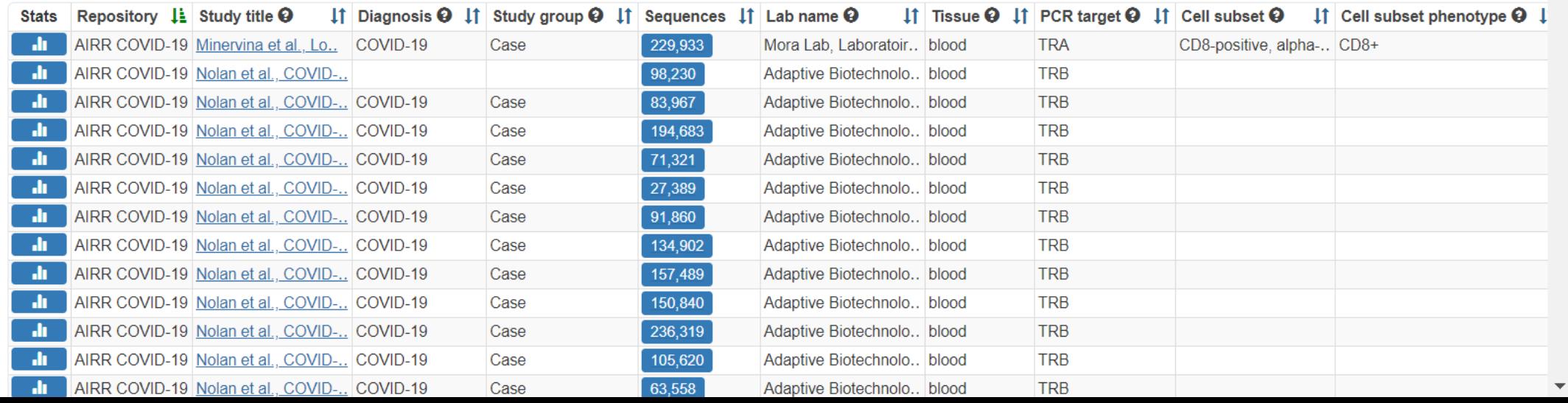

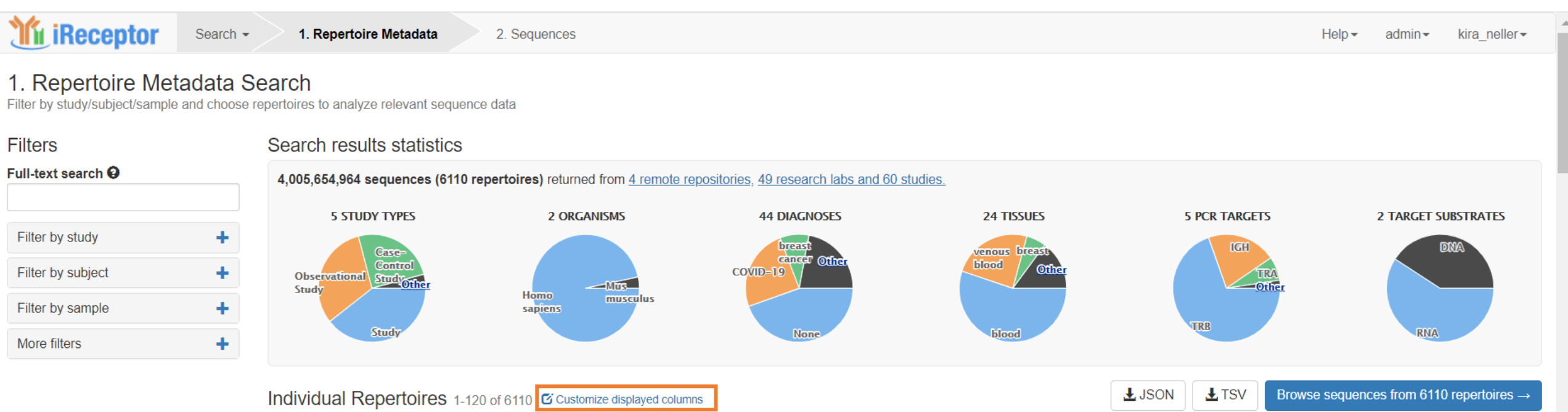

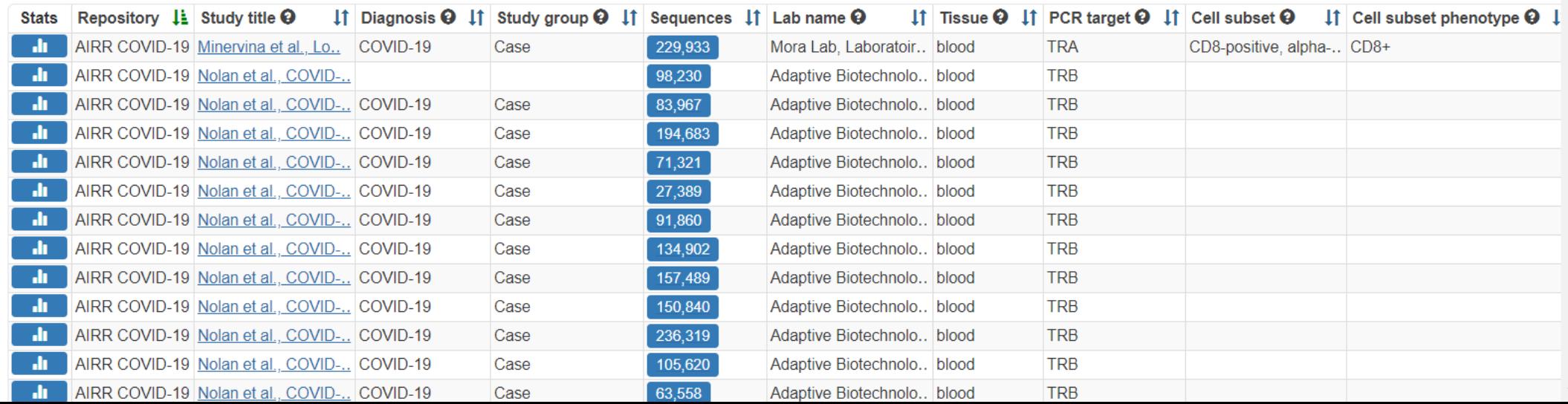

#### Customize displayed columns  $\big|$  **X** Close

#### Repertoire

- $\Box$  **O** Repertoire Description
- $\Box$  **Q** Repertoire ID
- $\Box$  **O** Repertoire Name

#### Study

- $\Box$  Contact (collection)
- $\Box$  Contact (deposition)
- $\Box$   $\Theta$  Funding
- $\Box$  **O** Inclusion criteria
- $\Box$  **Q** Lab address
- **2** O Lab name
- **O** Publications
- $\Box$  Study Description
- **2** Study ID
- $\Box$  Study keywords
- **2** Study title
- $\Box$  Study type
- $\Box$   $\bullet$  Study type (Ontology ID)

#### Subject

- Age (deperecated)
- $\Box$   $\Theta$  Age event
- $\Box$  <sup> $\bigcirc$ </sup> Age maximum
- $\Box$  Age minimum
- $\Box$   $\Theta$  Age unit
- $\Box$   $\Theta$  Age unit (Ontology ID)
- $\Box$  **@** Ancestry  $\Box$   $\Theta$  Ethnicity
- **O** Organism
- **O** Organism (deprecated) П
- **O** Organism (deprecated)
- **O** Organism (Ontology ID)
- $\Box$  **Q** Race
- $\Box$   $\Theta$  Relation (subjects)
- $\Box$  **Q** Relation type
- $\bullet$  Sex n
- **O** Strain name П
- **2** Subject ID
- $\Box$  Synthetic library

#### Sample

- $\Box$  **Q** Anatomic site
- **O** Biomaterial provider
- $\Box$  Collection event
- **O** Collection time
- П **O** Disease state
- **2** Sample ID
- $\Box$   $\bullet$  Sample type
- **2** O Tissue
- $\Box$  Tissue (Ontology ID)
- **Diagnosis**
- **O** Diagnosis
- $\Box$   $\Theta$  Diagnosis (Ontology ID)
- □ **O** Disease stage
- $\Box$  **O** Immunogen/agent
- $\Box$  **Q** Intervention
- $\Box$  **Q** Length of disease
- $\Box$  **@** Medical history
- $\Box$  **O** Prior therapies
- **2** Study group

#### **Cell Processing**

- $\Box$   $\Theta$  # cells/experiment
- $\Box$   $\Theta$  # cells/sequencing reaction
- $\Box$   $\bullet$  Cell isolation procedure
- $\Box$   $\Theta$  Cell quality
- $\Box$   $\Theta$  Cell species
- $\Box$   $\Theta$  Cell species (Ontology ID)
- $\Box$   $\bullet$  Cell storage
- **O** Cell subset
- $\Box$   $\Theta$  Cell subset (Ontology ID)
- **O** Cell subset phenotype
- $\Box$  **O** Processing protocol
- $\Box$  Single-cell sort
- $\Box$  **O** Tissue processing
- **Nucleic Acid Processing**
- $\Box$   $\Theta$  Complete sequences
- $\Box$   $\Theta$  Library generation method
- $\Box$   $\Theta$  Library generation protocol
- $\Box$   $\Theta$  Linkage of loci
- $\Box$  **Q** Protocol IDs
- **2** Target substrate
- $\Box$  **O** Target substrate quality
- $\Box$  **O** Template amount

#### **Sequencing Run**

- $\Box$  **@** Batch number
- $\Box$   $\Theta$  Date of sequencing run
- $\Box$   $\Theta$  Reads passing QC
- $\Box$   $\Theta$  Sequencing facility
- $\Box$  Sequencing kit
- **2** Sequencing platform

#### **Data Processing**

- $\Box$  **Q** Analysis ID
- $\Box$   $\odot$  Collapsing method
- □ **O** Data processing ID
- $\Box$   $\Theta$  Data processing protocols
- $\Box$   $\Theta$  Paired read assembly
- $\Box$   $\Theta$  Primary annotation
- $\Box$  **O** Primer match cutoffs
- $\Box$  **Q** Processed files
- **O** Quality thresholds n

**Sample Processing** 

Raw Sequence Data

 $\Box$   $\Theta$  Forward read length

 $\Box$  **O** Paired read direction

 $\Box$   $\bullet$  Sequencing file name

 $\Box$   $\Theta$  Sequencing file type

 $\Box$   $\Theta$  Forward PCR target

 $\Box$  **Q** Reverse PCR target

 $\Box$   $\Theta$  Paired sequencing file name

 $\Box$   $\Theta$  Paired read length

 $\Box$  **O** Read direction

**PCR Target** 

Other

Repository

Sequences

**2 O** PCR target

**O** Software tools/versions  $\Box$   $\bullet$  V(D)J germline database

□ **O** Sample Processing ID

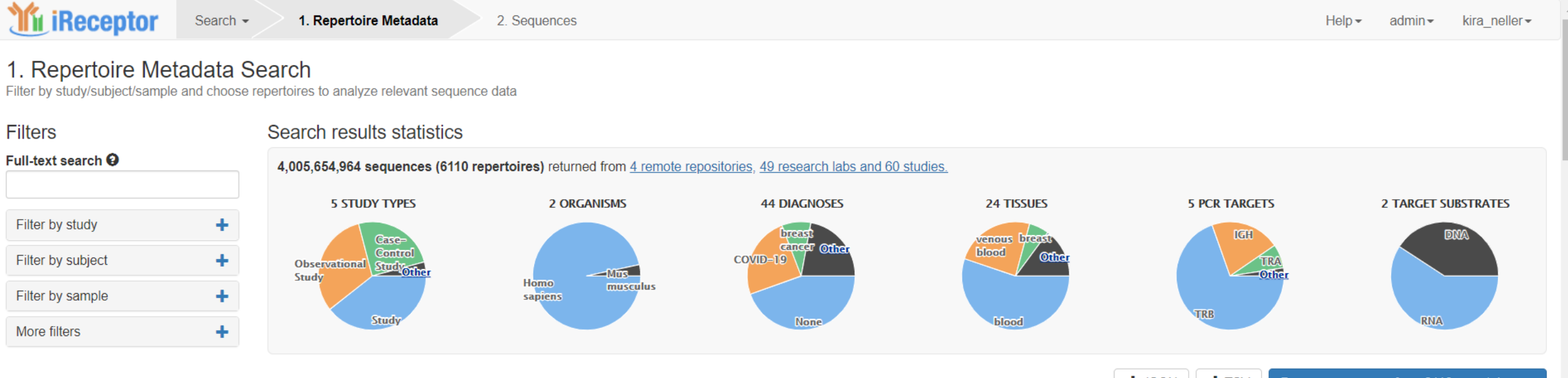

#### Individual Repertoires 1-120 of 6110 @ Customize displayed columns

 $L$  JSON  $L$  TSV

Browse sequences from 6110 repertoires  $\rightarrow$ 

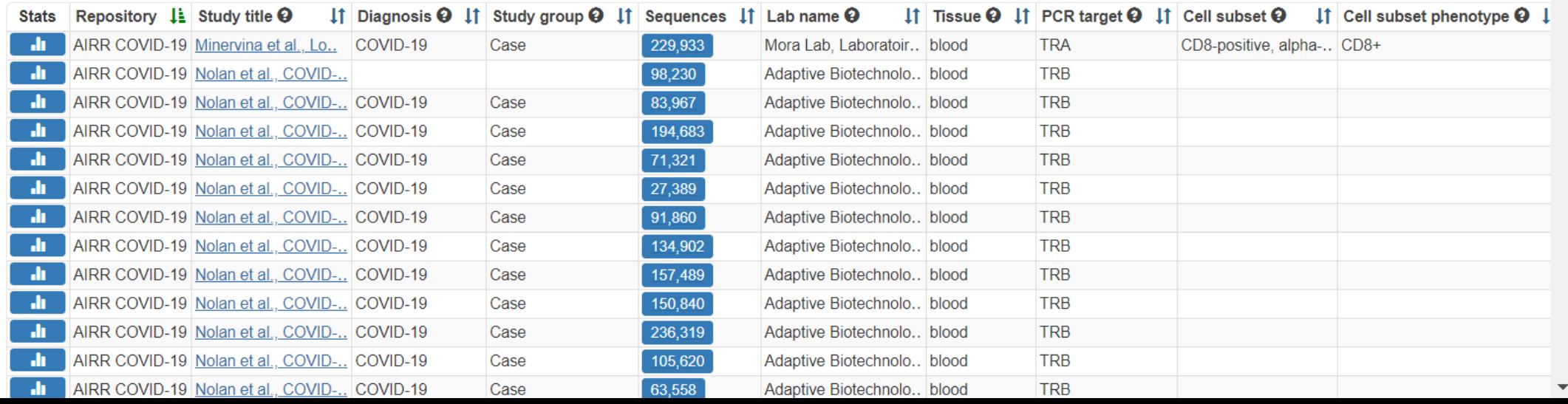

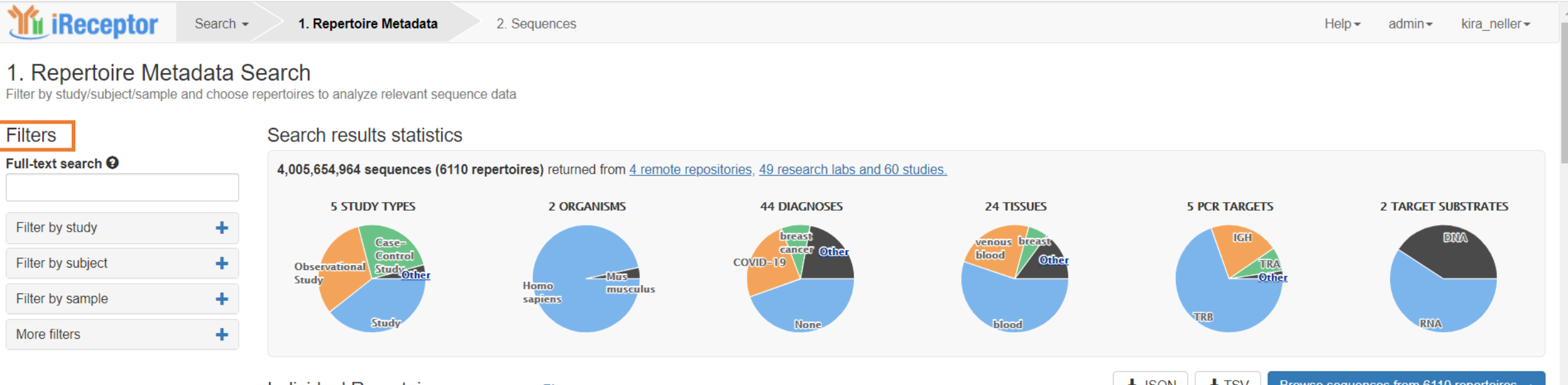

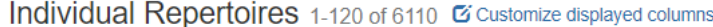

 $L$  JSON  $L$  TSV

Browse sequences from 6110 repertoires  $\rightarrow$ 

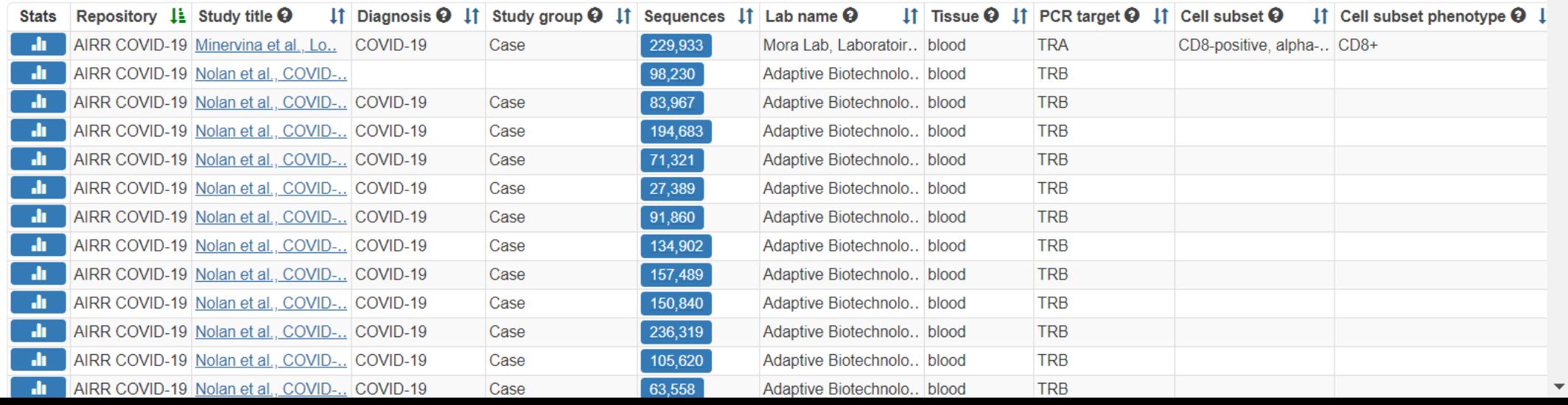

#### **Filters**

#### Full-text search  $\boldsymbol{\Theta}$

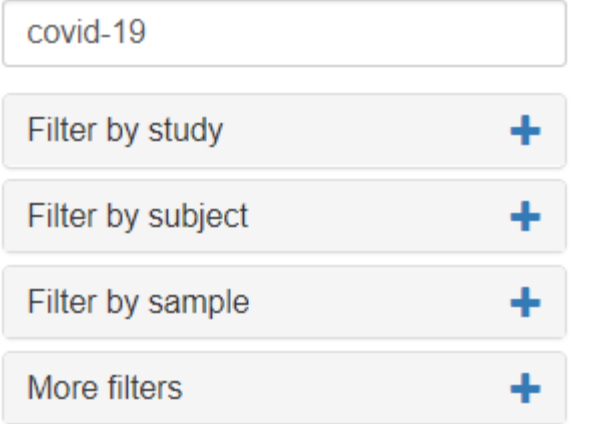

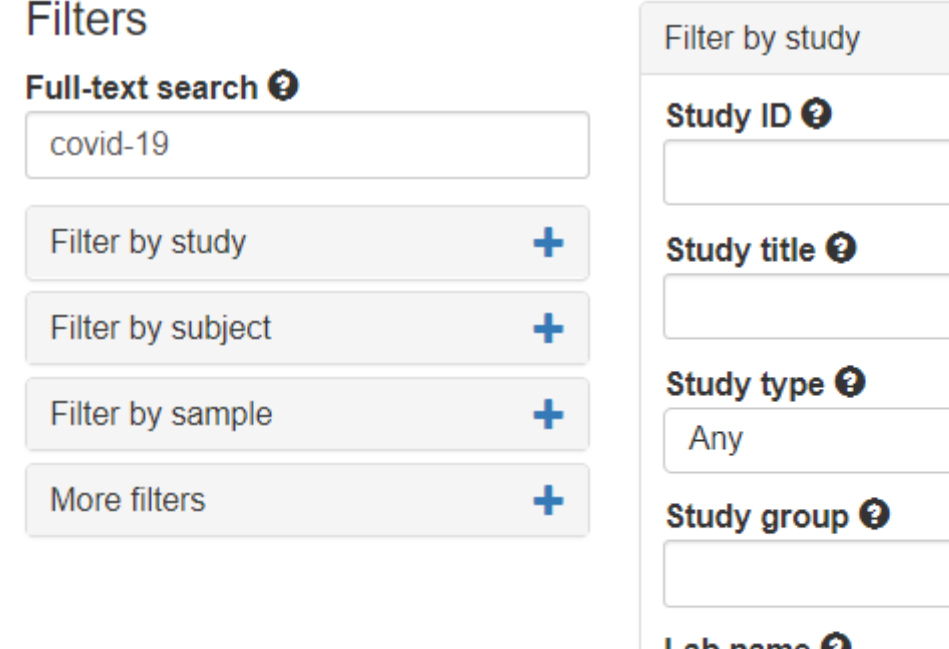

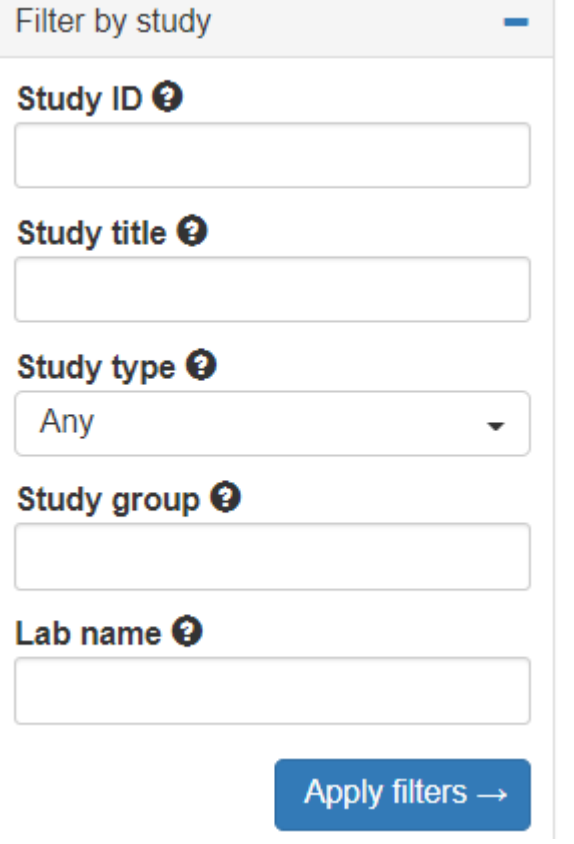

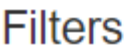

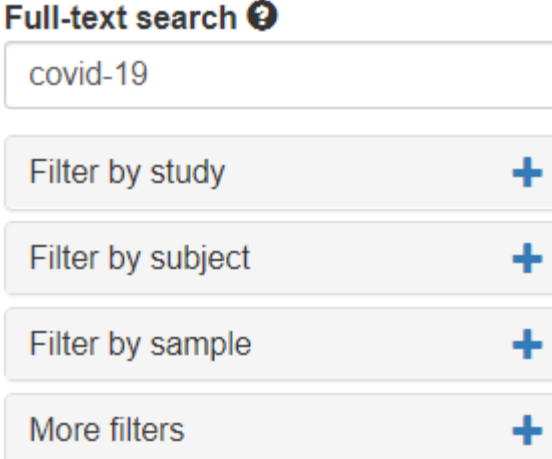

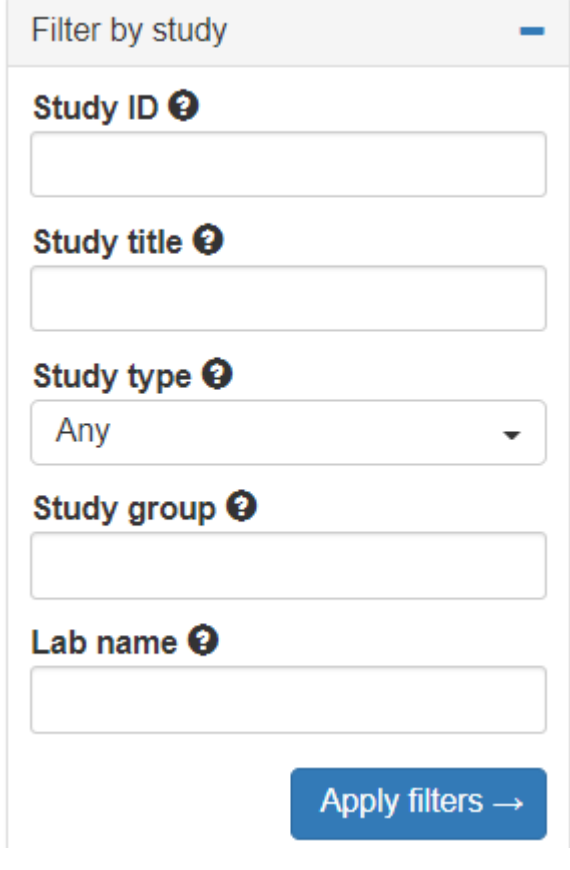

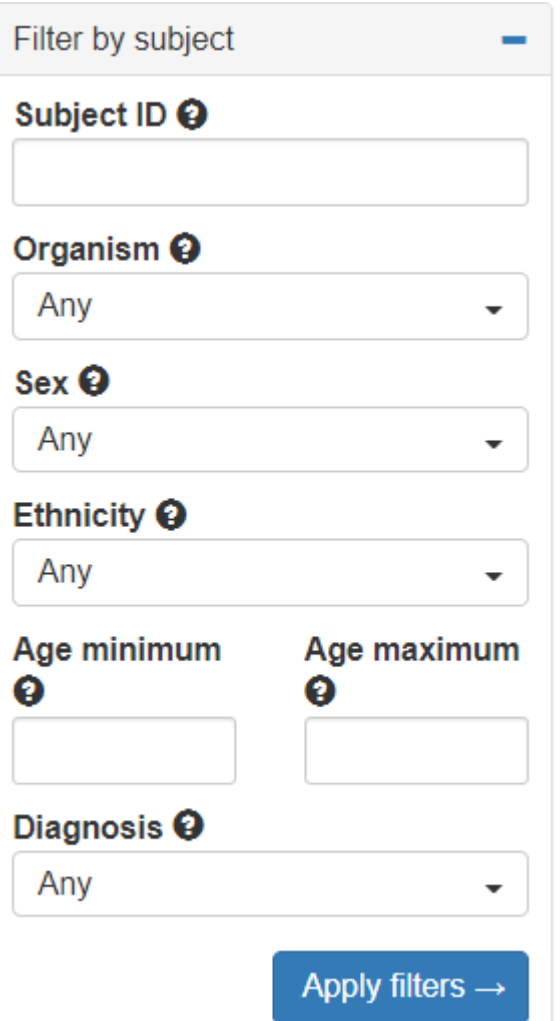

### **Filters**

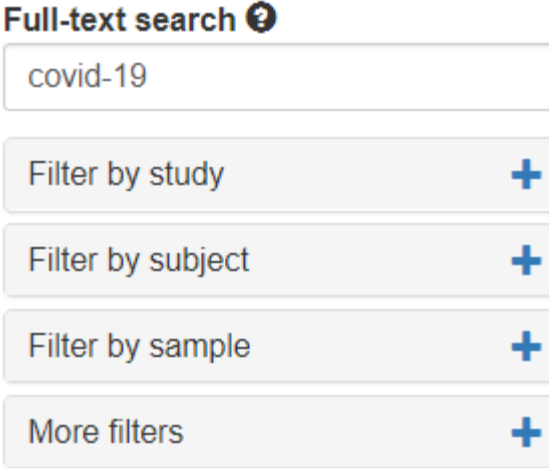

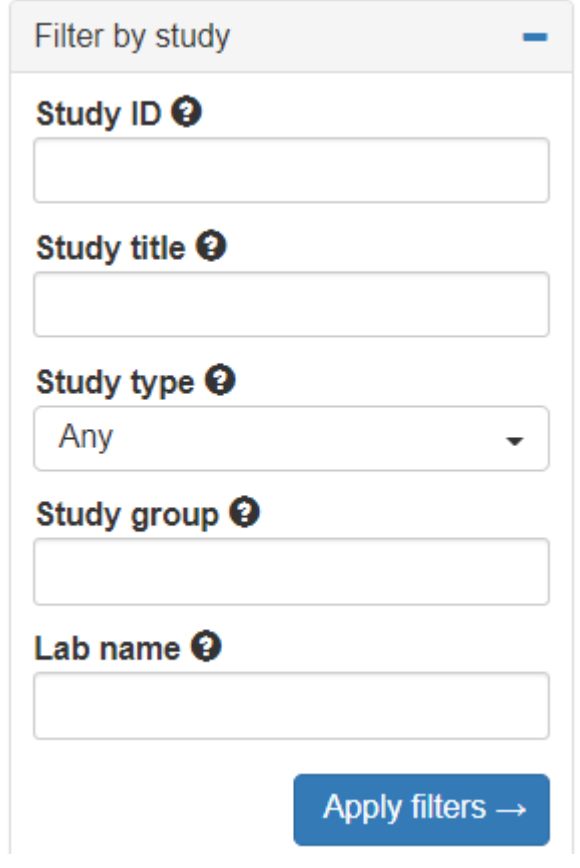

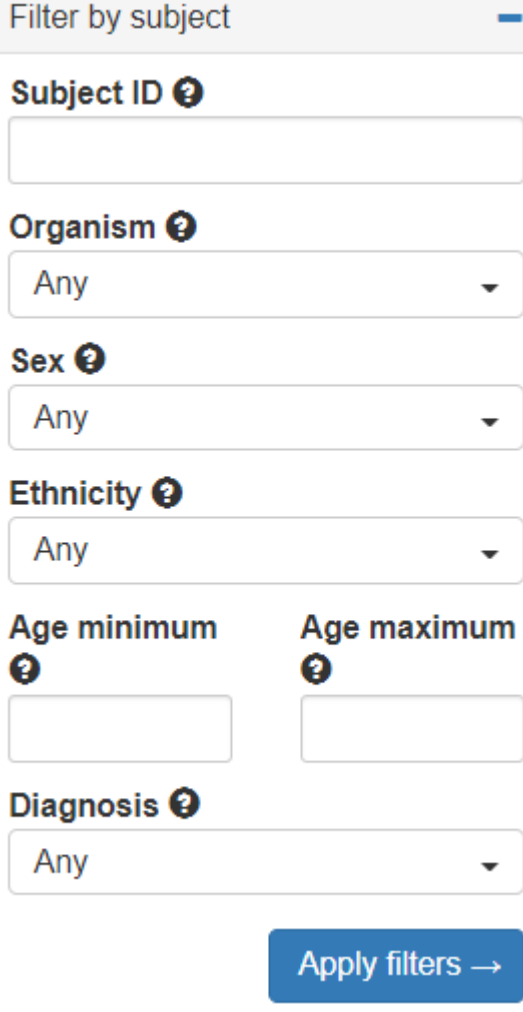

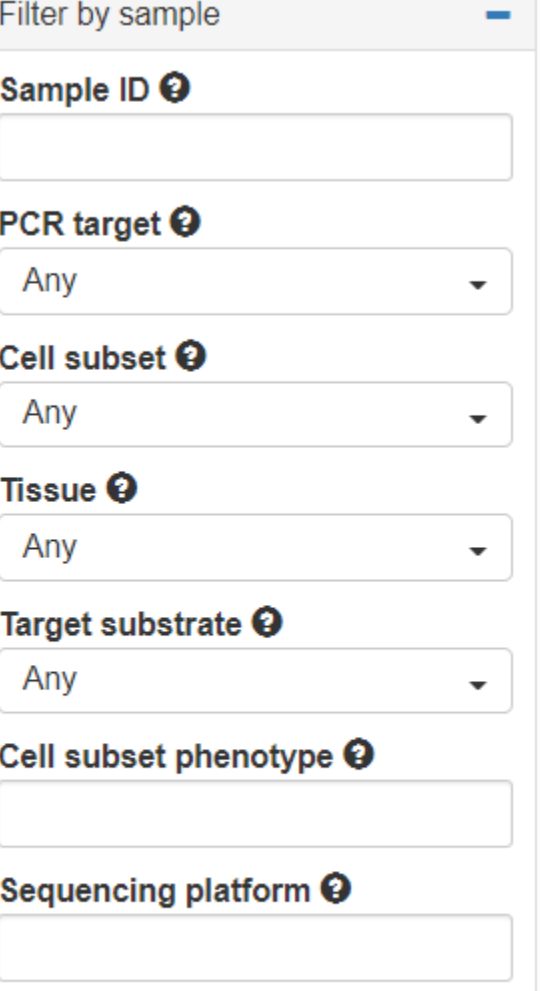

Apply filters  $\rightarrow$ 

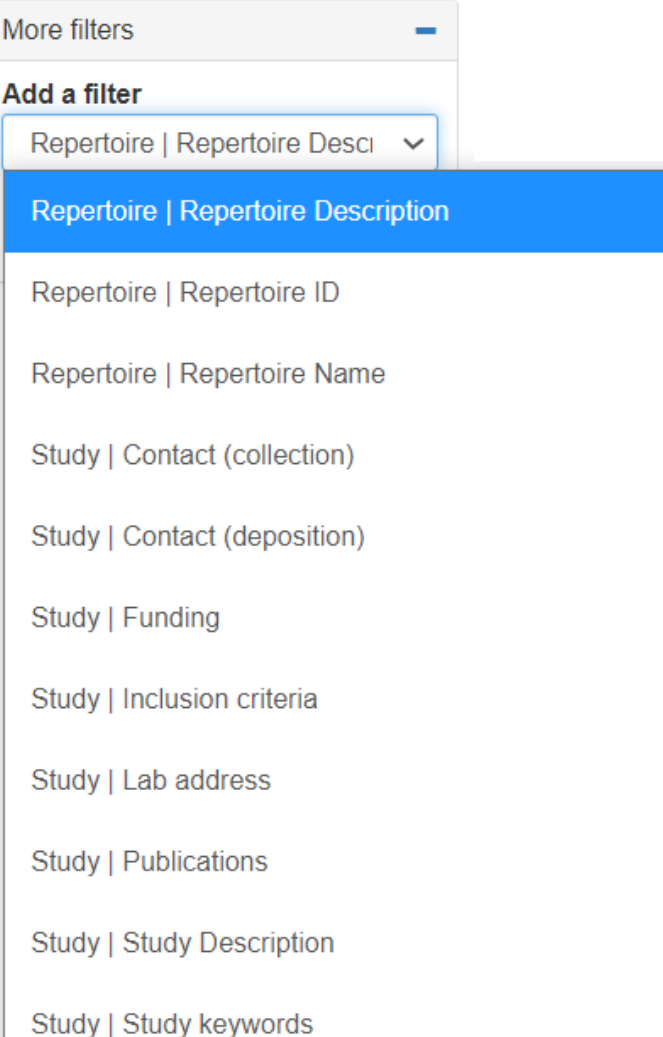

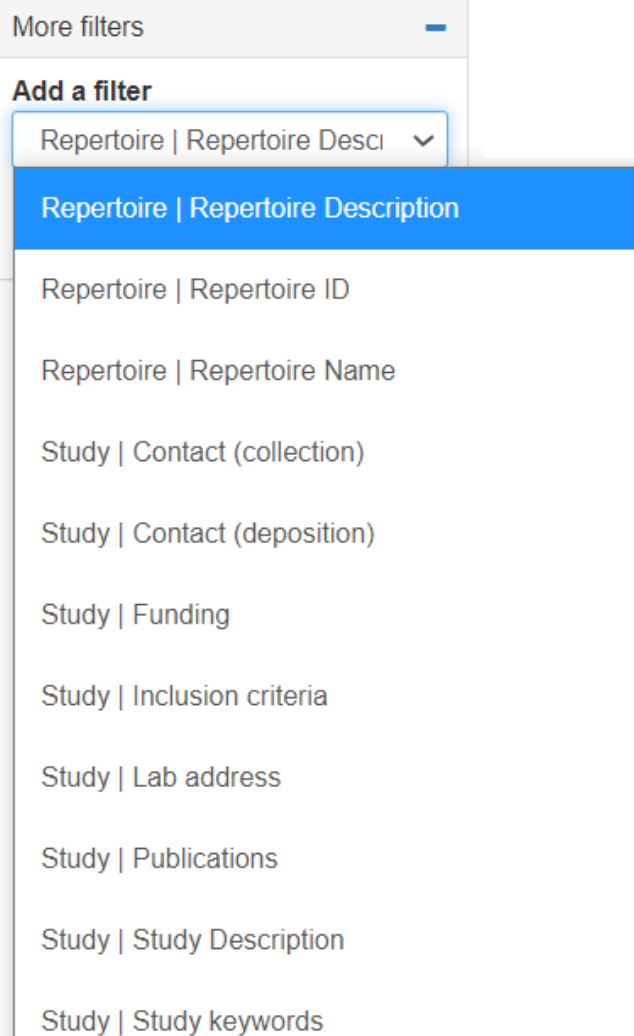

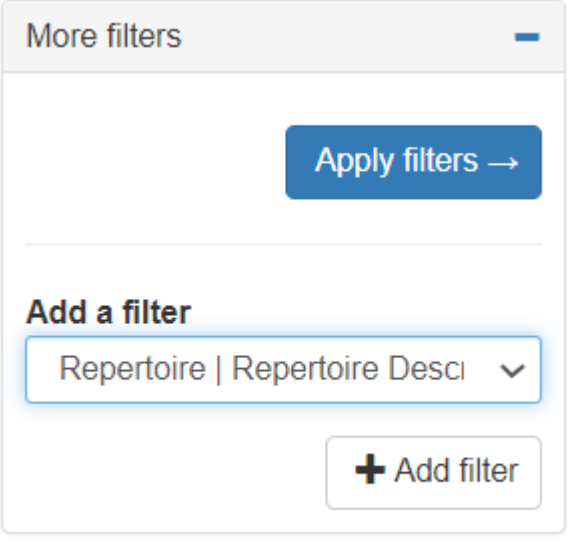

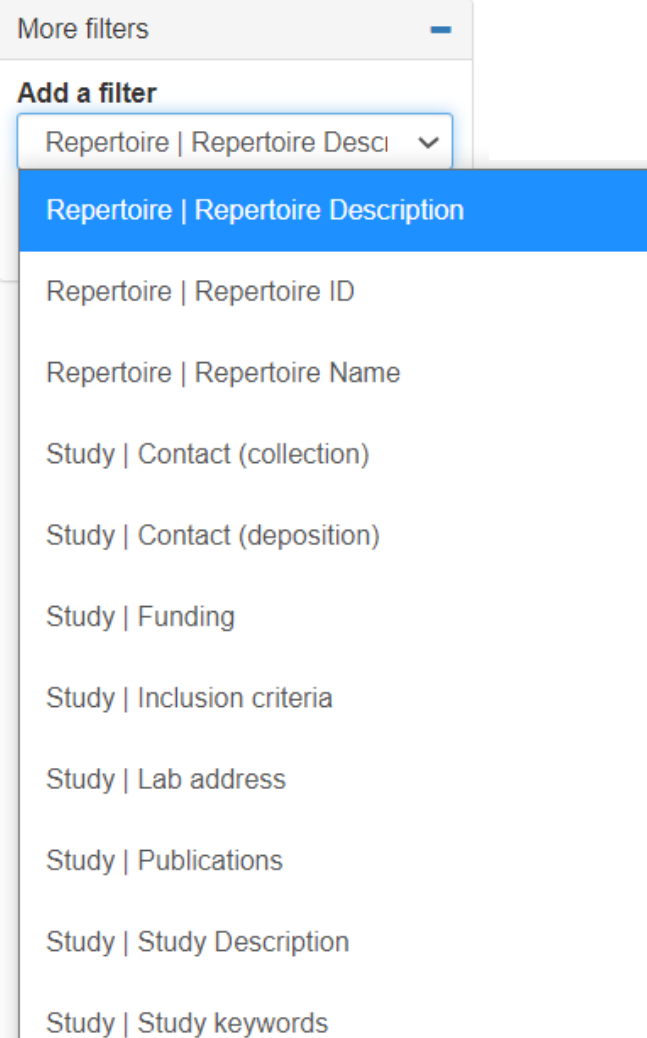

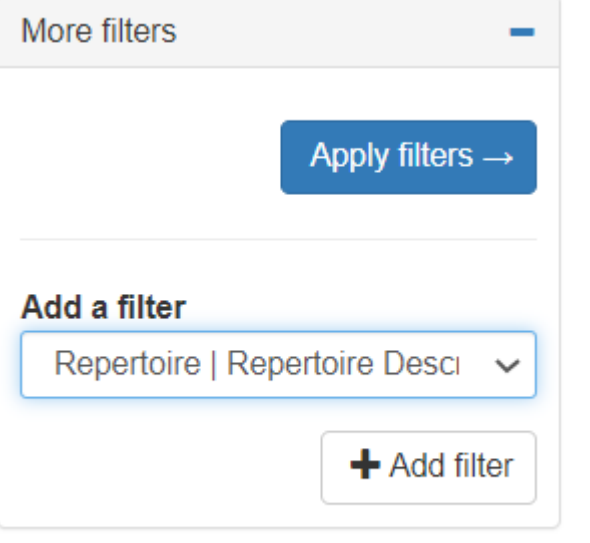

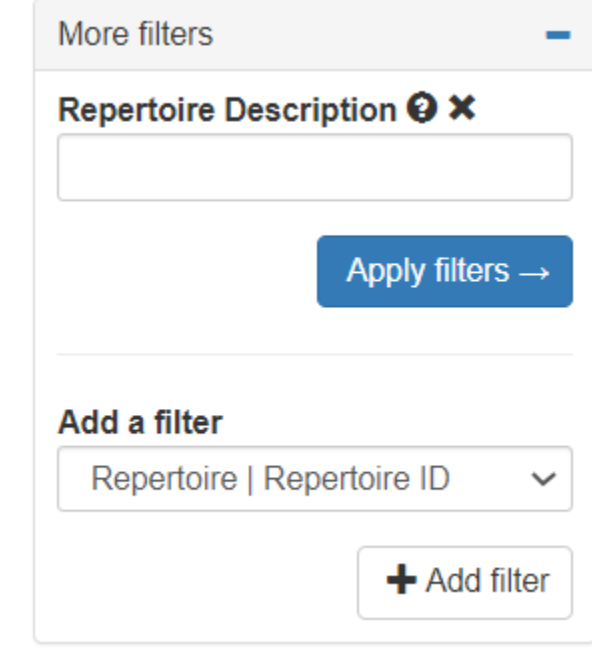

# Using the iReceptor Gateway: Filtered Results

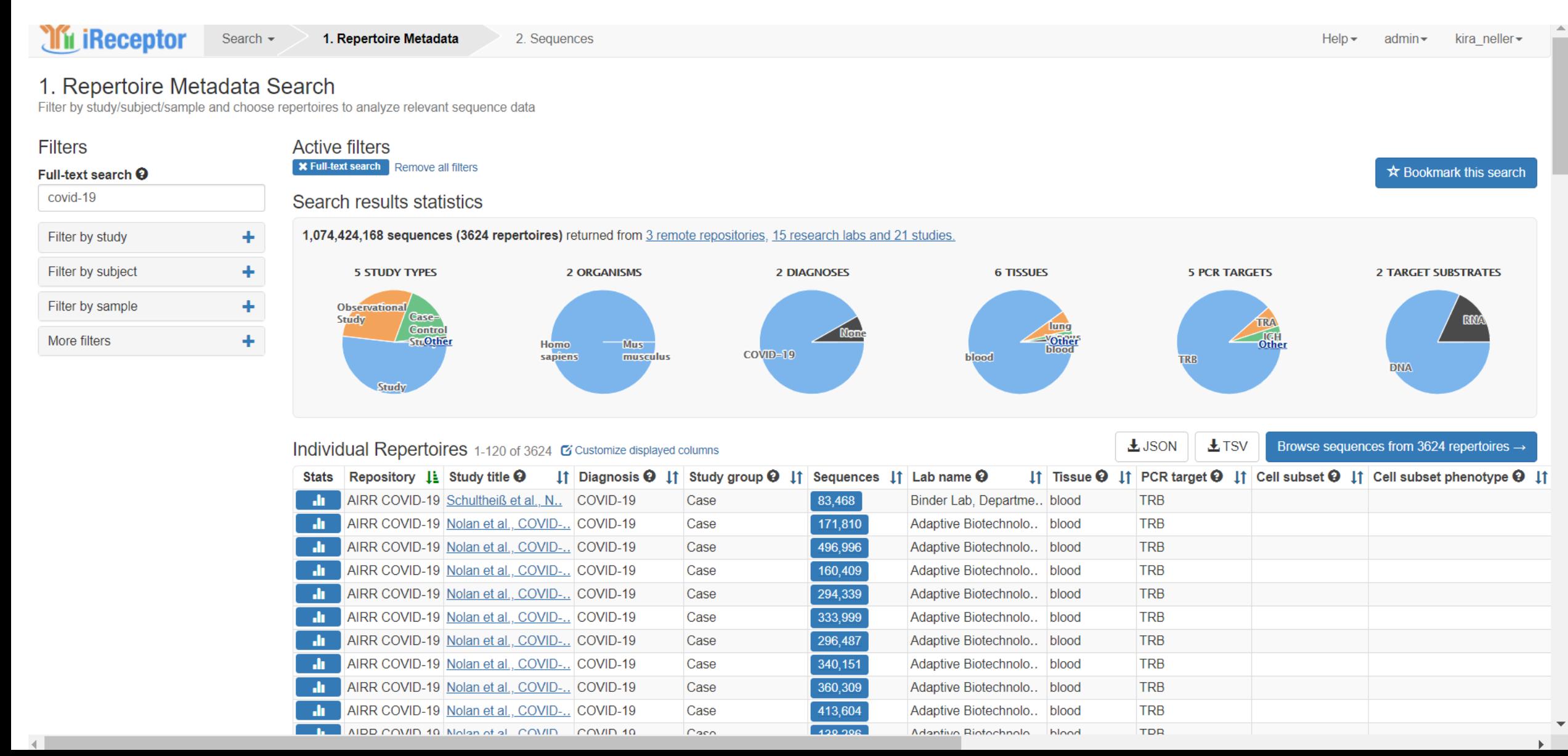

# Using the iReceptor Gateway: Filtered Results

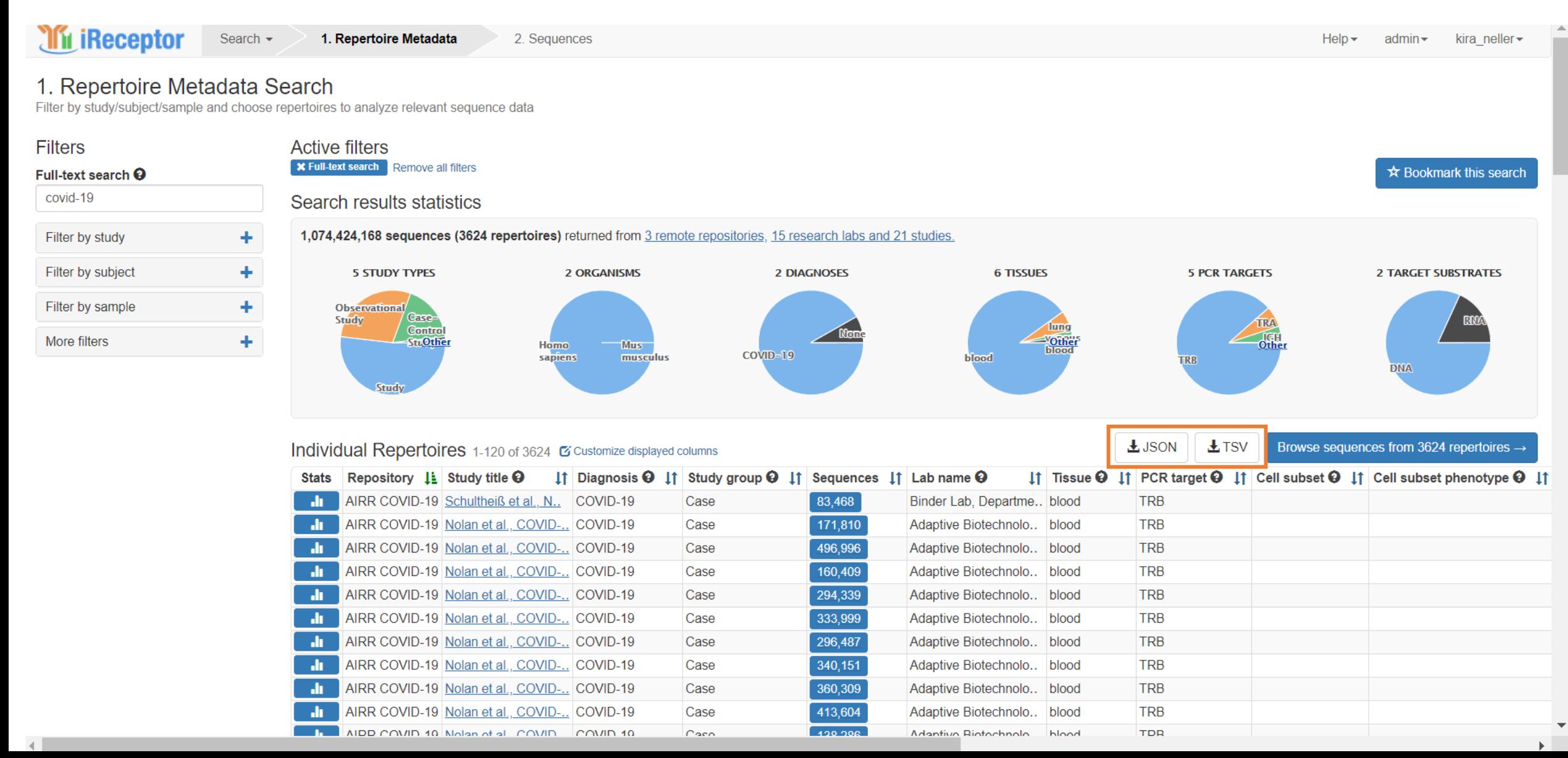

# Using the iReceptor Gateway: Filtered Results

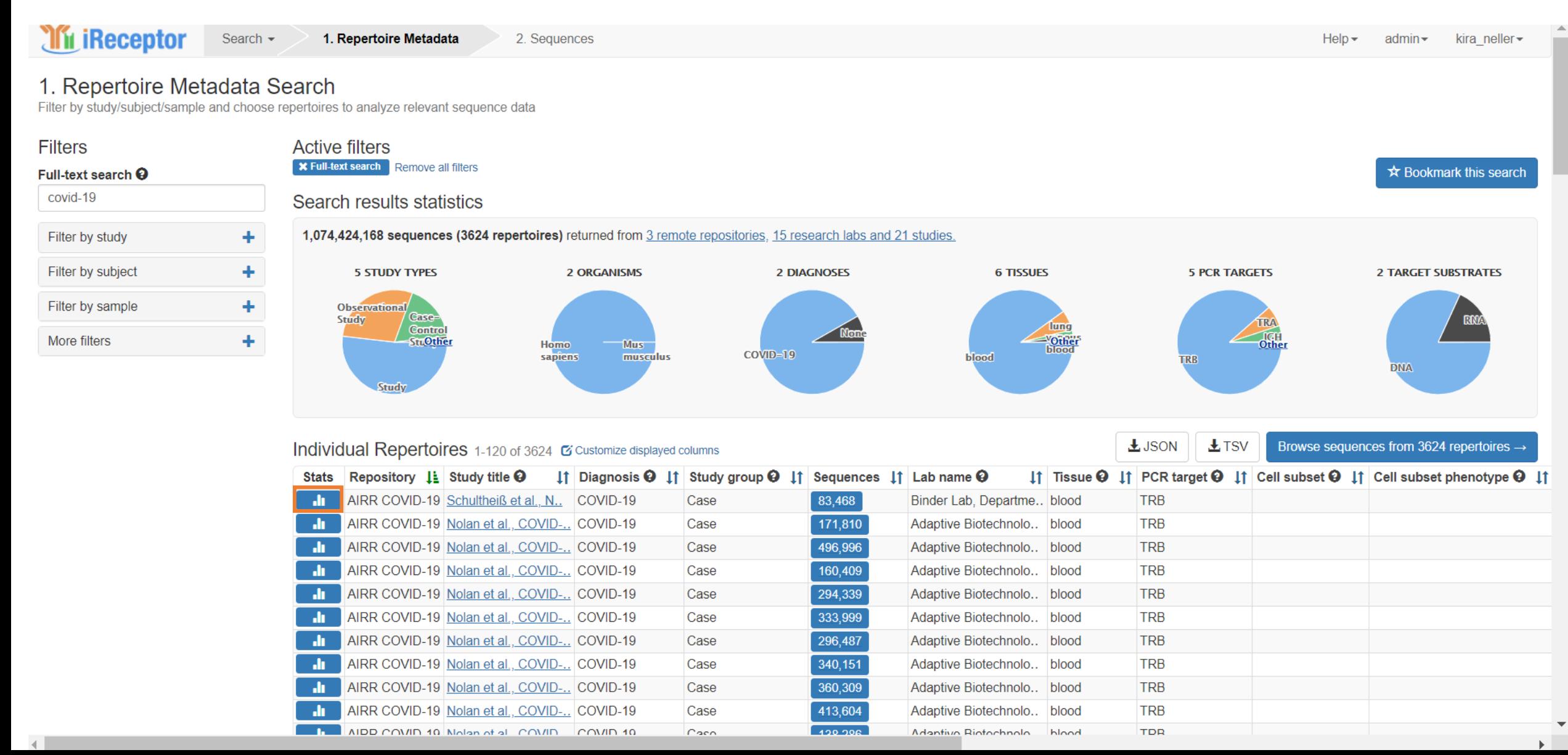

### Using the iReceptor Gateway: Statistics

#### Repertoire: Pt-6 - Pt-6-2 - TRB

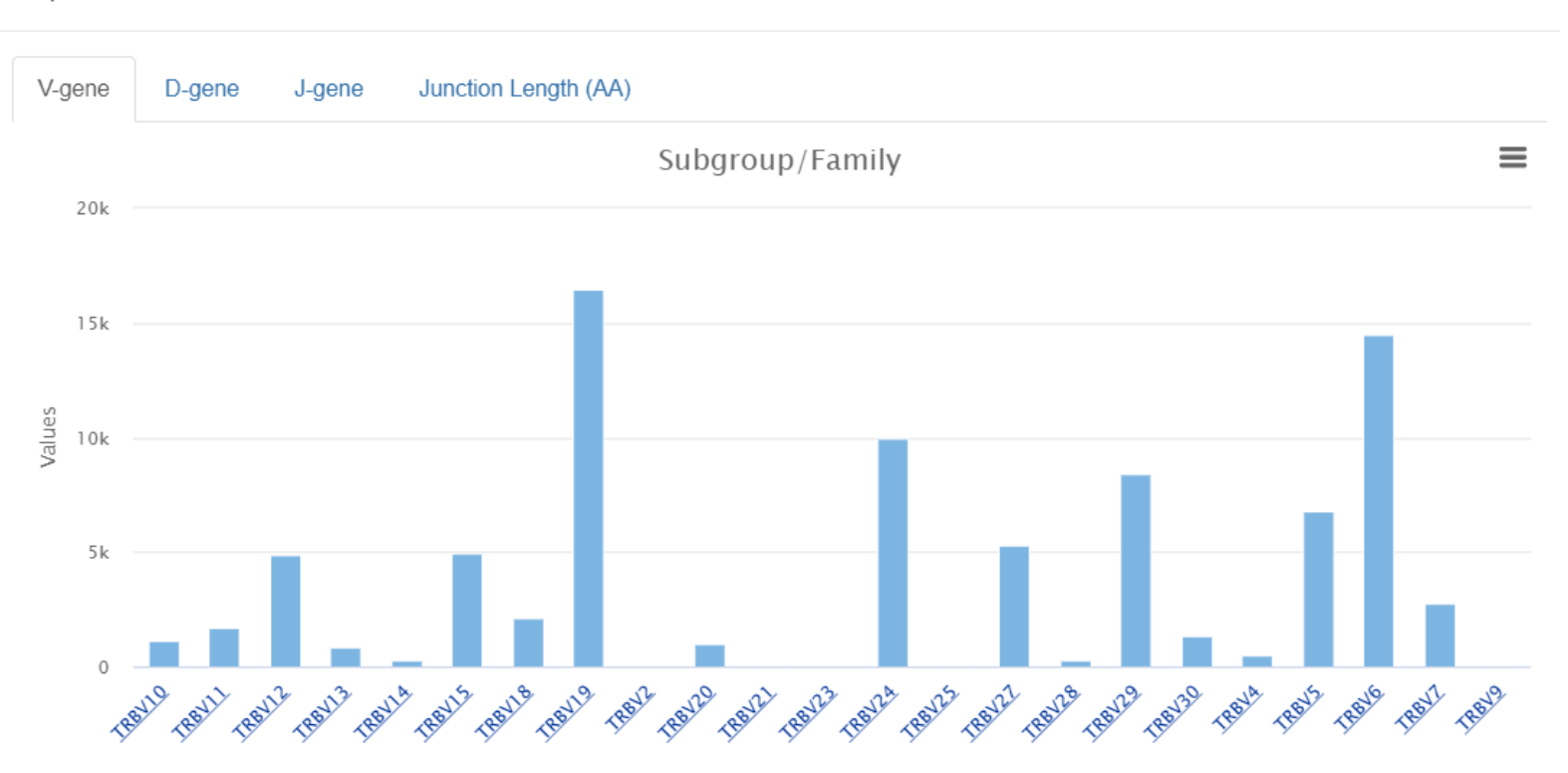

 $\times$ 

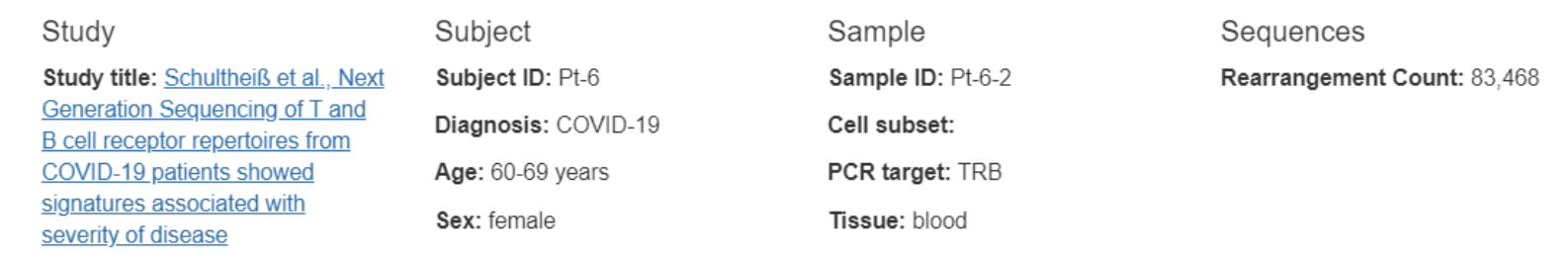

Study group: Case
# Using the iReceptor Gateway: Browsing Sequences

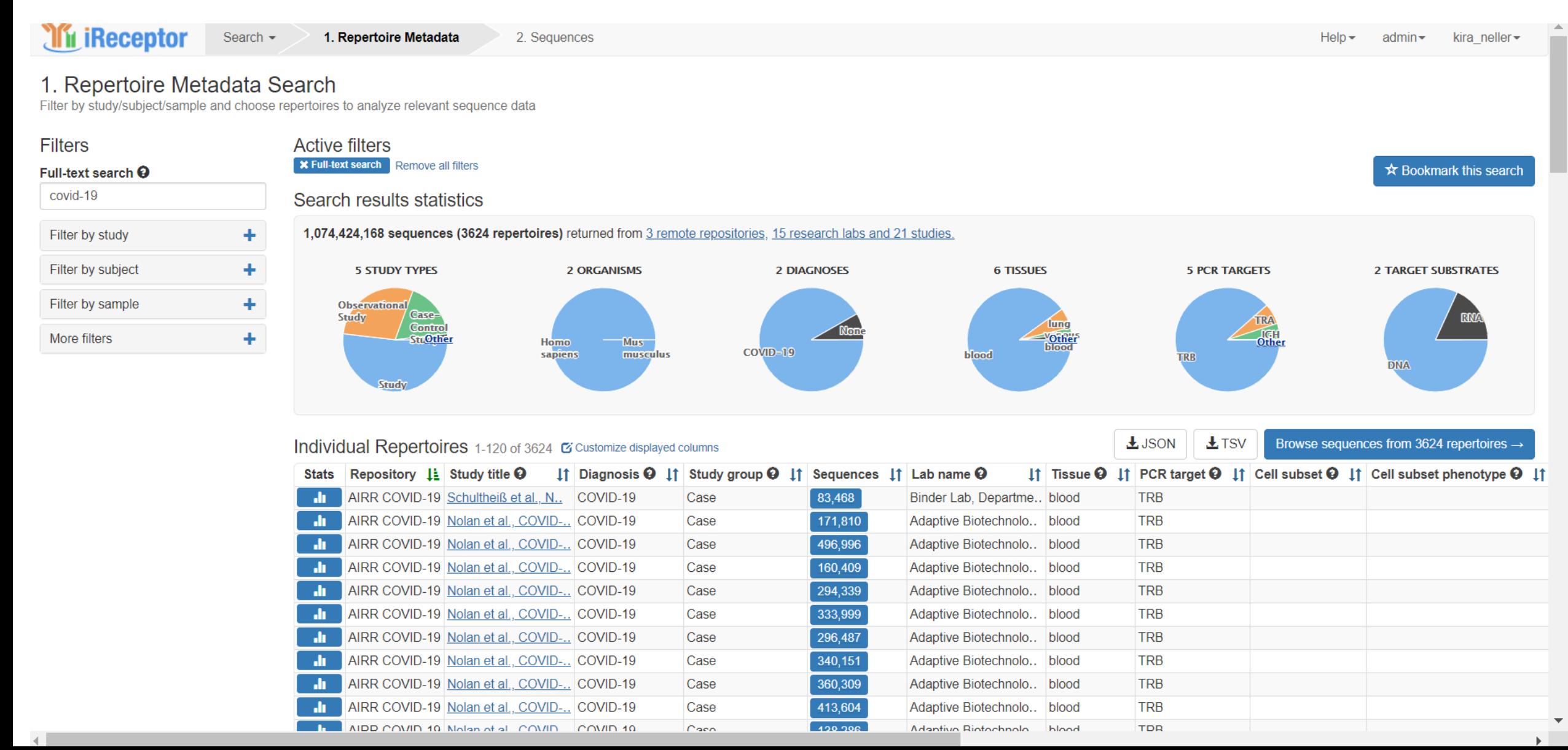

# Using the iReceptor Gateway: Browsing Sequences

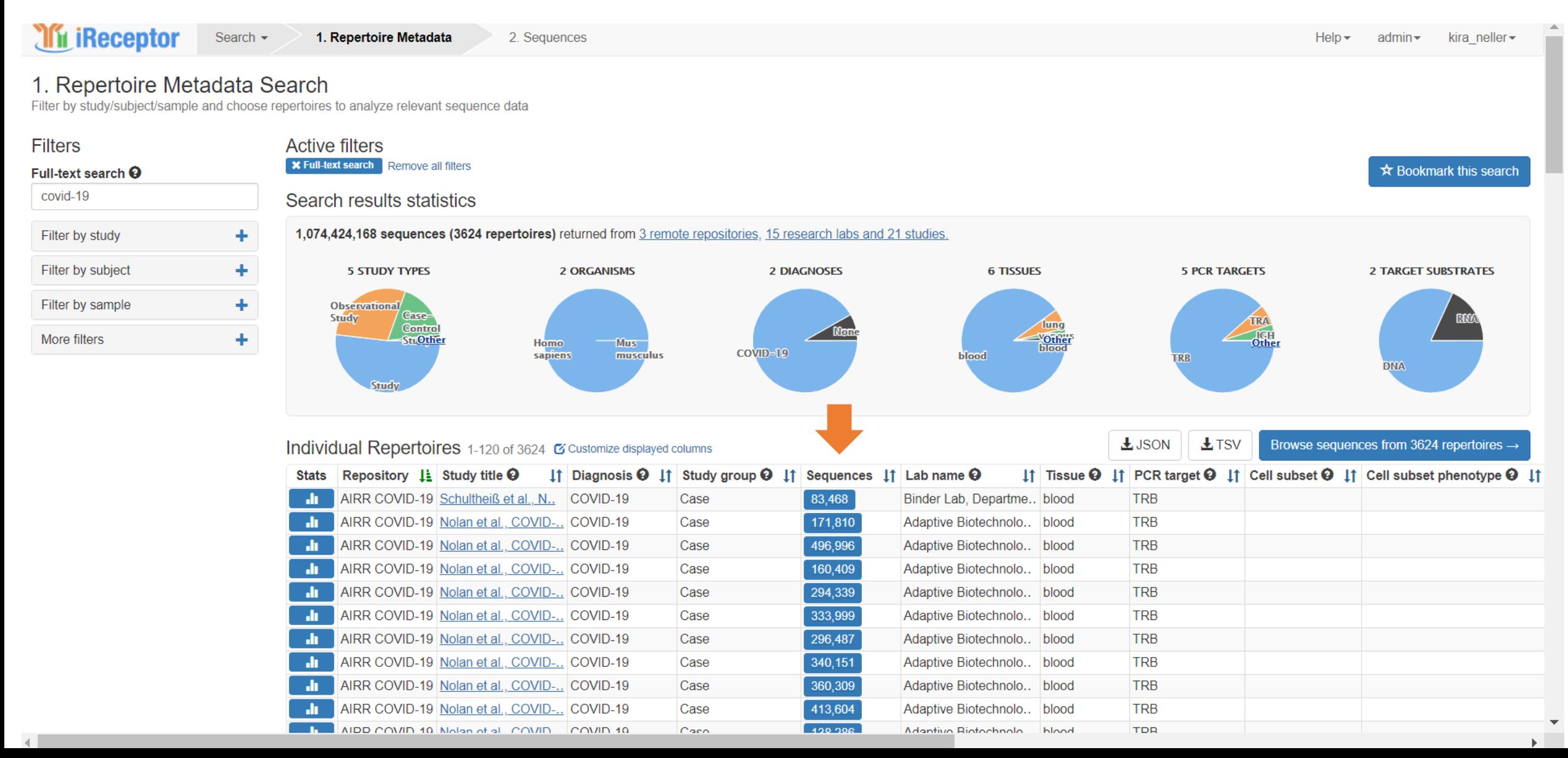

# Using the iReceptor Gateway: Browsing Sequences

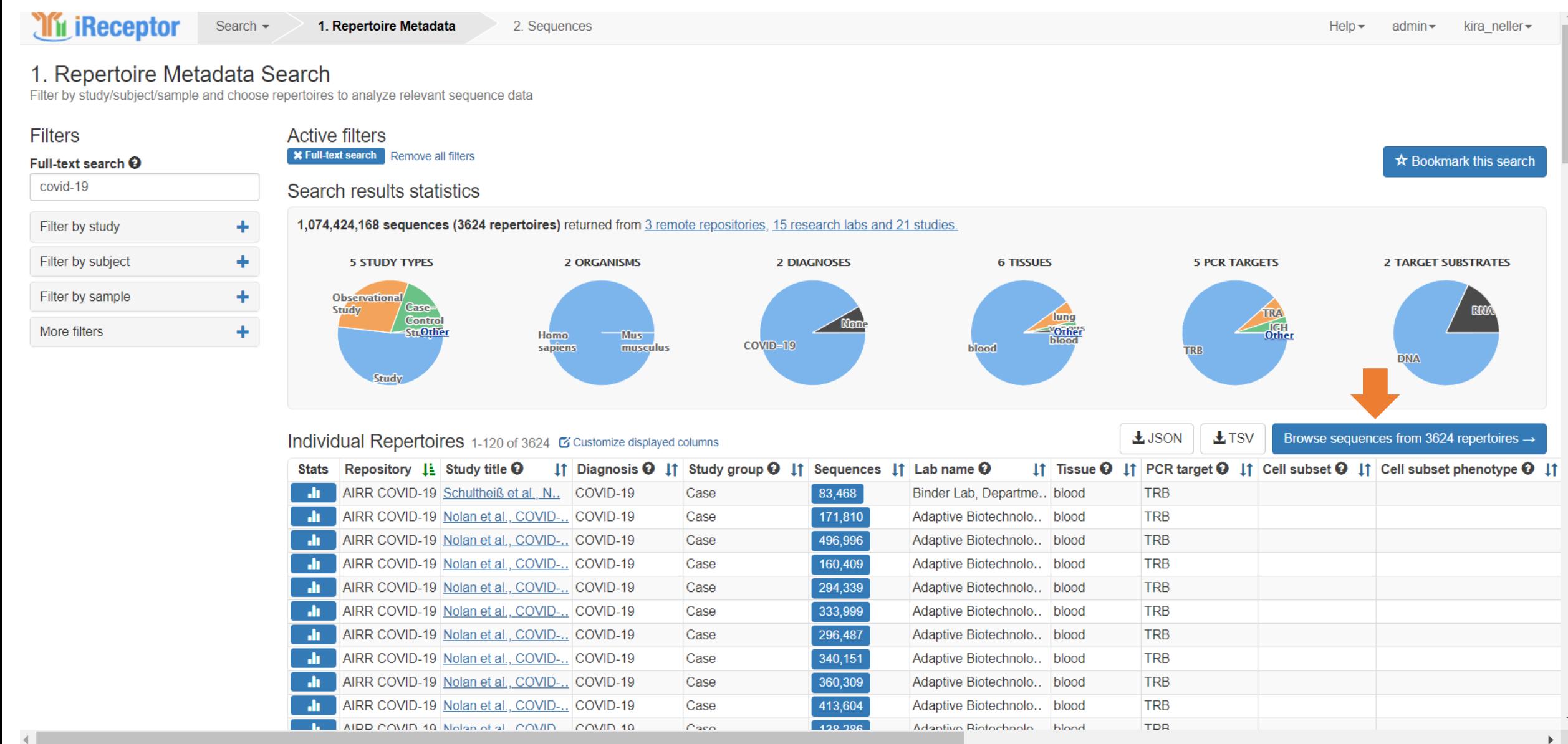

# Using the iReceptor Gateway: Downloading Sequences

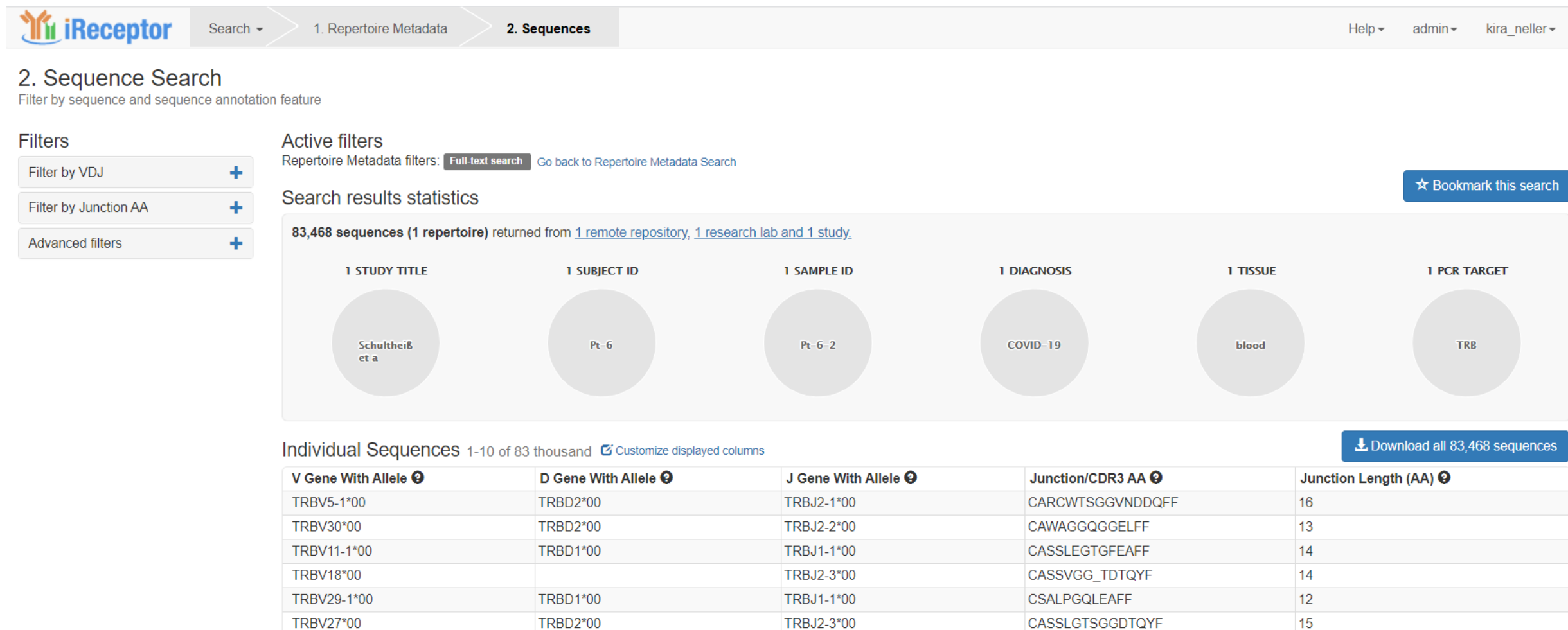

TRBJ1-2\*00

TRBJ1-1\*00

TRBJ2-1\*00

TRBJ1-6\*00

**CASSPVTGTGHYGYTF** 

**CASSEETDWPNSPLHF** 

**CSVEPTRGWVGPYNEQFF** 

CASSNMGSGTEAFF

 $16$ 

 $14$ 

18

16

TRBV6-5\*00

TRBV19\*00

TRBV29-1\*00

TRBV6-1\*00

**TRBD1\*00** 

# Using the iReceptor Gateway: Downloading Sequences

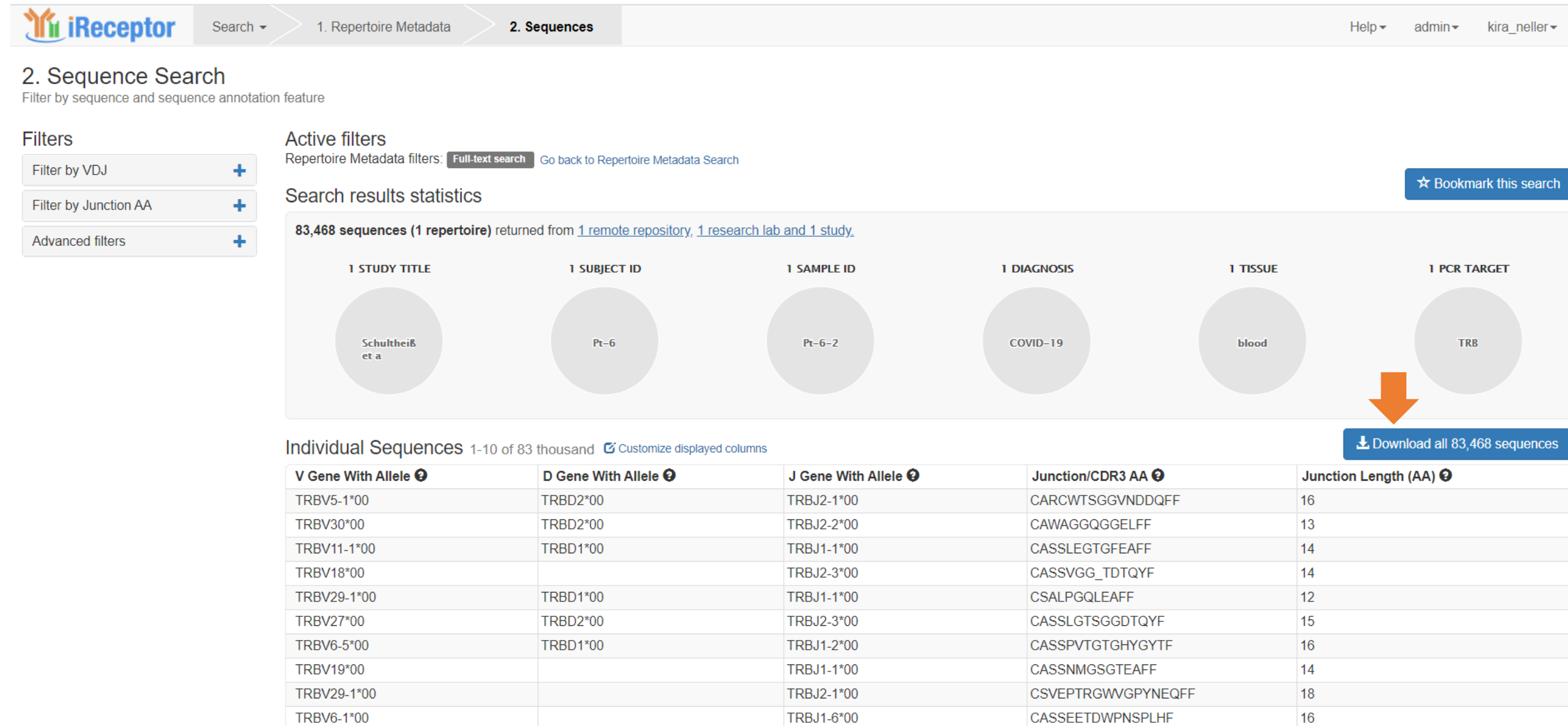

**In iReceptor** Search-

 $He$ lp  $\sim$  $admin$ kira neller

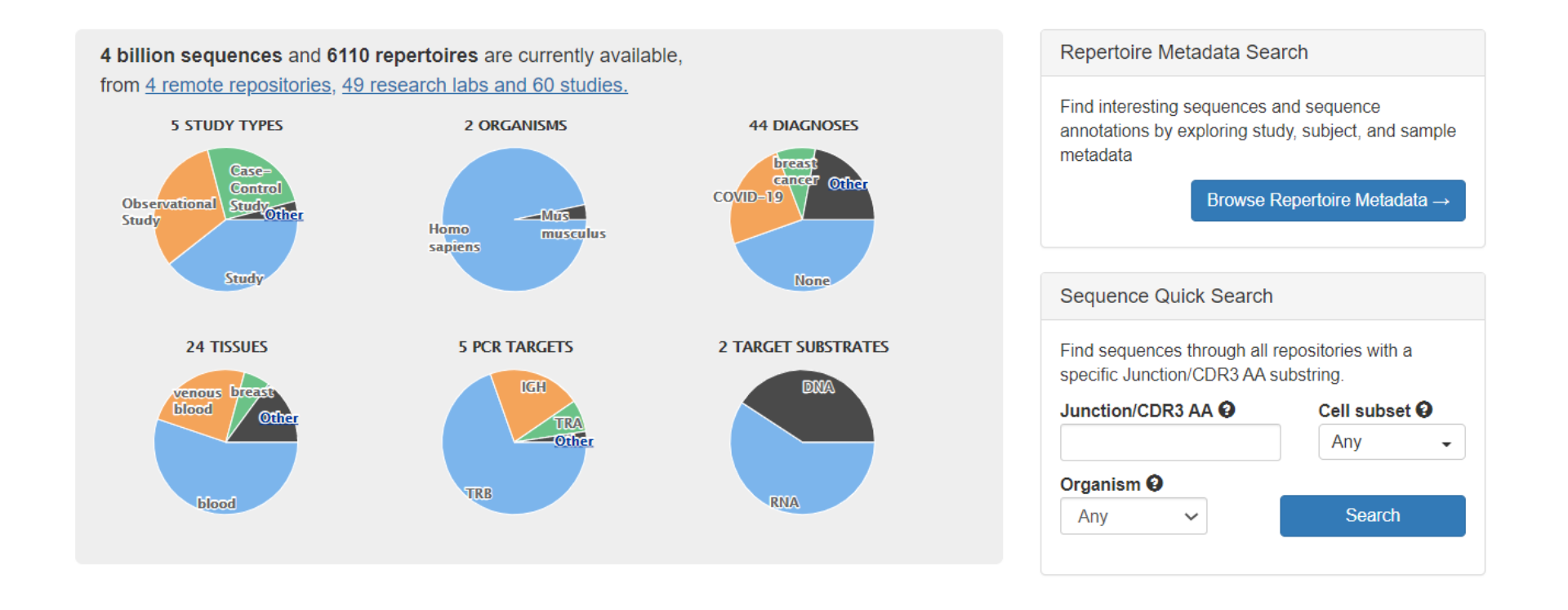

#### **About iReceptor**

#### **Our Mission**

iReceptor facilitates the curation, analysis and sharing of antibody/B-cell and T-cell receptor repertoires (Adaptive Immune Receptor Repertoire or AIRR-seq data) from multiple labs and institutions. We are committed to providing a platform for researchers to increase the value of their data through sharing with the community. This will greatly increase the amount of data available to answer complex questions about the adaptive immune response, accelerating the development of vaccines, therapeutic antibodies against autoimmune diseases, and cancer immunotherapies

#### **Getting Started**

- Displaying repertoire statistics of
- Finding COVID-19 data &  $\bullet$
- Finding B-cell or T-cell repertoires LP
- Finding sequences using a specific V-Gene &
- Downloading sequences &
- Frequently Asked Questions &

See the iReceptor Gateway documentation of for more.

**If** iReceptor Search-

 $He$ lp  $\sim$  $admin$ kira neller

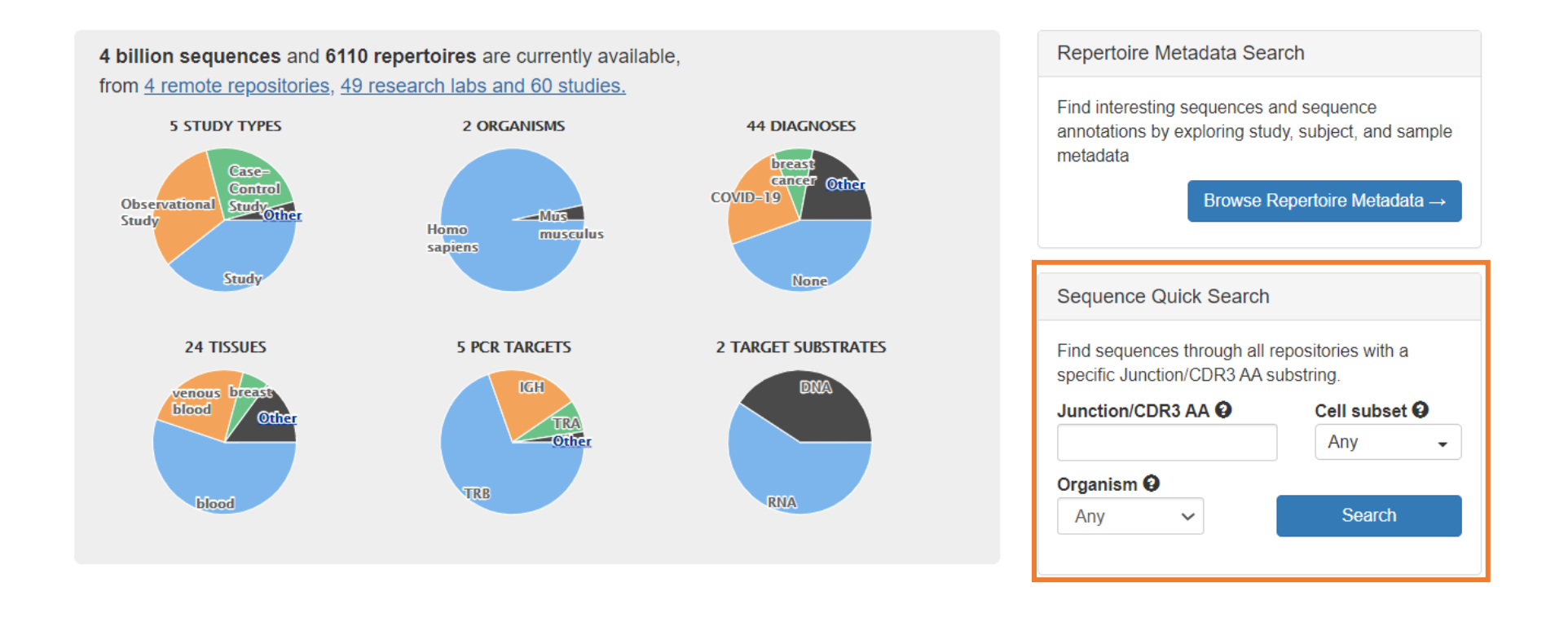

#### **About iReceptor**

#### **Our Mission**

iReceptor facilitates the curation, analysis and sharing of antibody/B-cell and T-cell receptor repertoires (Adaptive Immune Receptor Repertoire or AIRR-seq data) from multiple labs and institutions. We are committed to providing a platform for researchers to increase the value of their data through sharing with the community. This will greatly increase the amount of data available to answer complex questions about the adaptive immune response, accelerating the development of vaccines, therapeutic antibodies against autoimmune diseases, and cancer immunotherapies

#### **Getting Started**

- Displaying repertoire statistics of
- Finding COVID-19 data &  $\bullet$
- Finding B-cell or T-cell repertoires LP
- Finding sequences using a specific V-Gene &
- Downloading sequences &
- Frequently Asked Questions &

See the iReceptor Gateway documentation of for more.

### Sequence Quick Search

Find sequences through all repositories with a specific Junction/CDR3 AA substring.

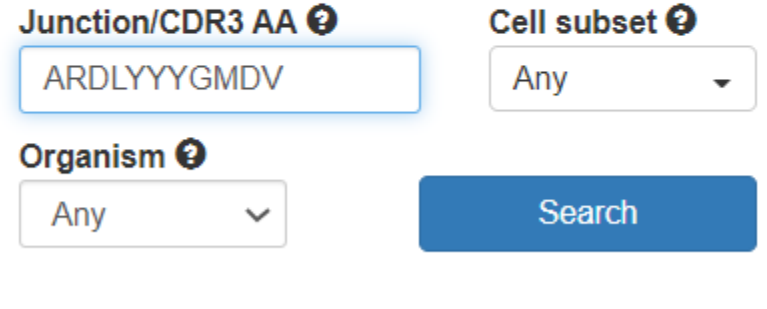

IGHV3-53\*04

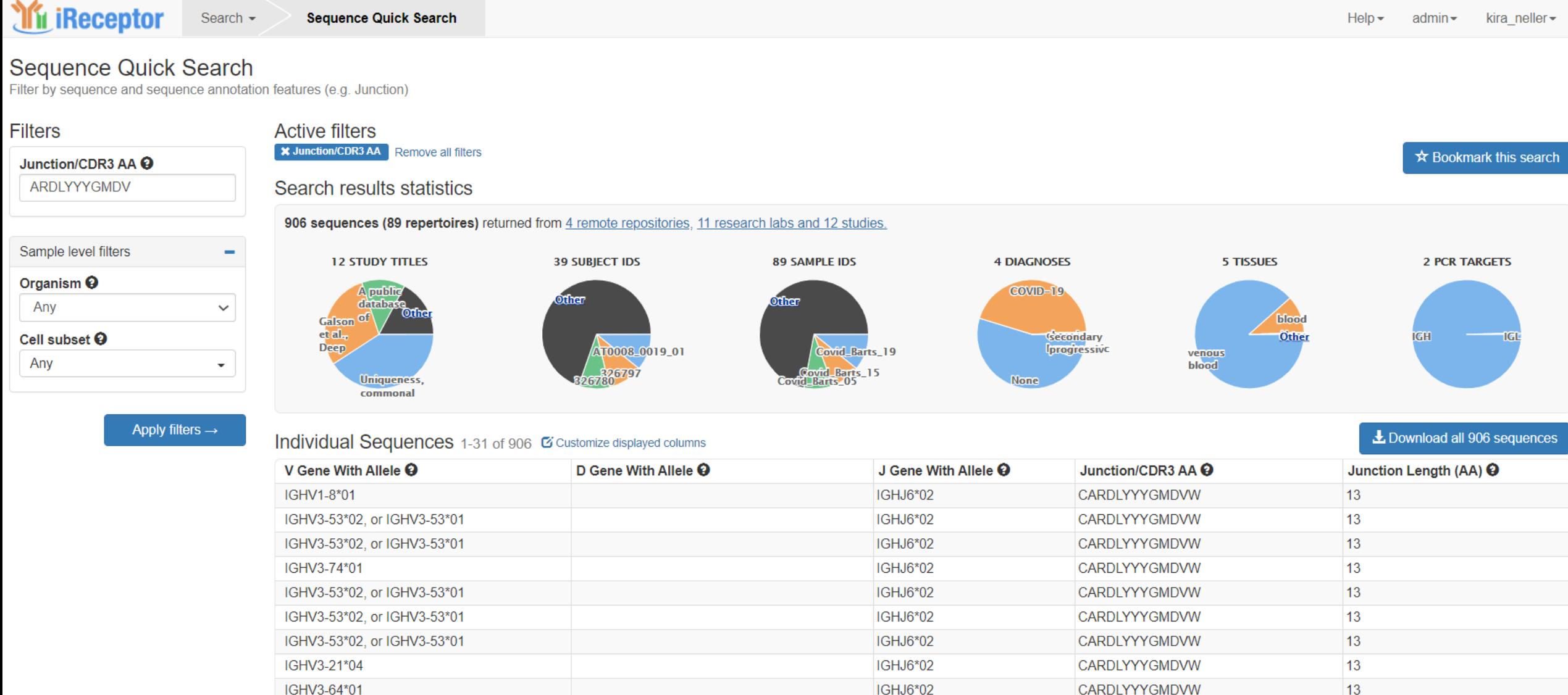

IGHJ6\*02

CARDLYYYGMDVW

 $13$ 

### Part III: AIRR Data Commons Tool Demos

AIRR-seq Data Curation

# Curating an AIRR-seq study for the ADC

**What you need…**

Rearrangement annotation files

- One per repertoire, in AIRR.tsv format
- <https://docs.airr-community.org/en/stable/datarep/format.html>

Metadata

- One file for the study, following MiAIRR Reporting Standards
- https://docs.airr-community.org/en/stable/miairr/data elements.html

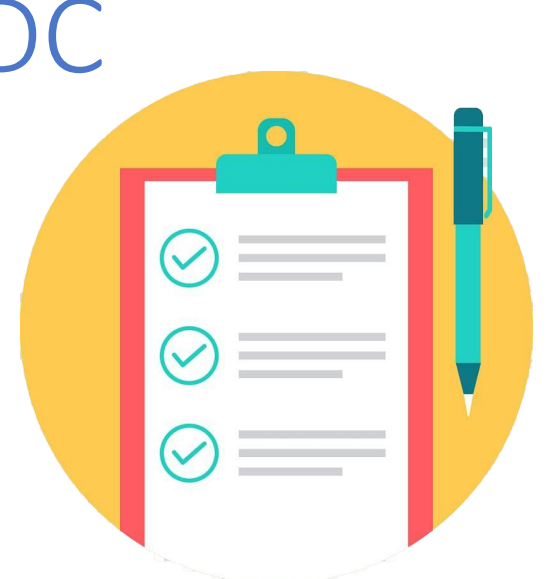

# Curating an AIRR-seq study: MiAIRR

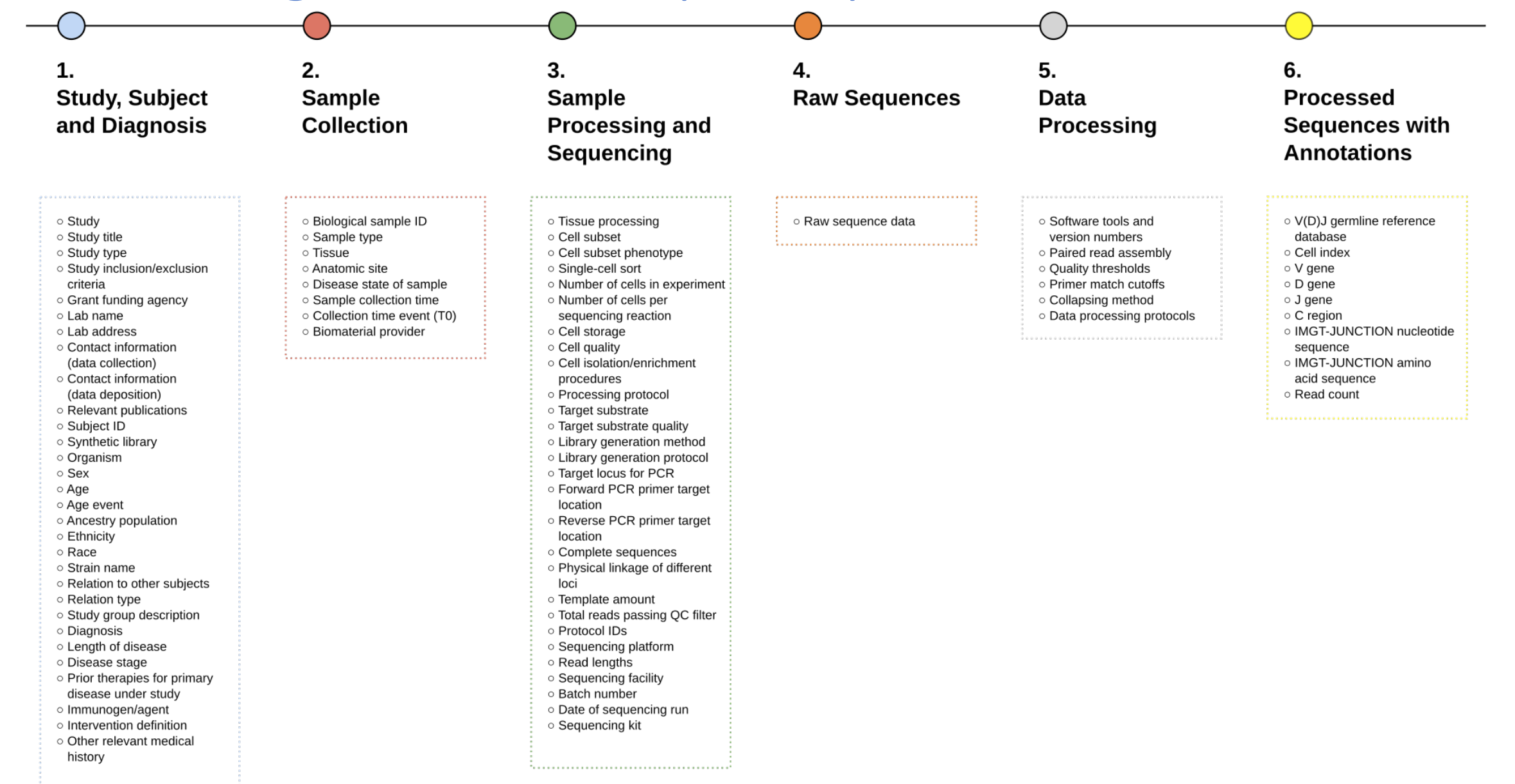

# Curating an AIRR-seq study: MiAIRR

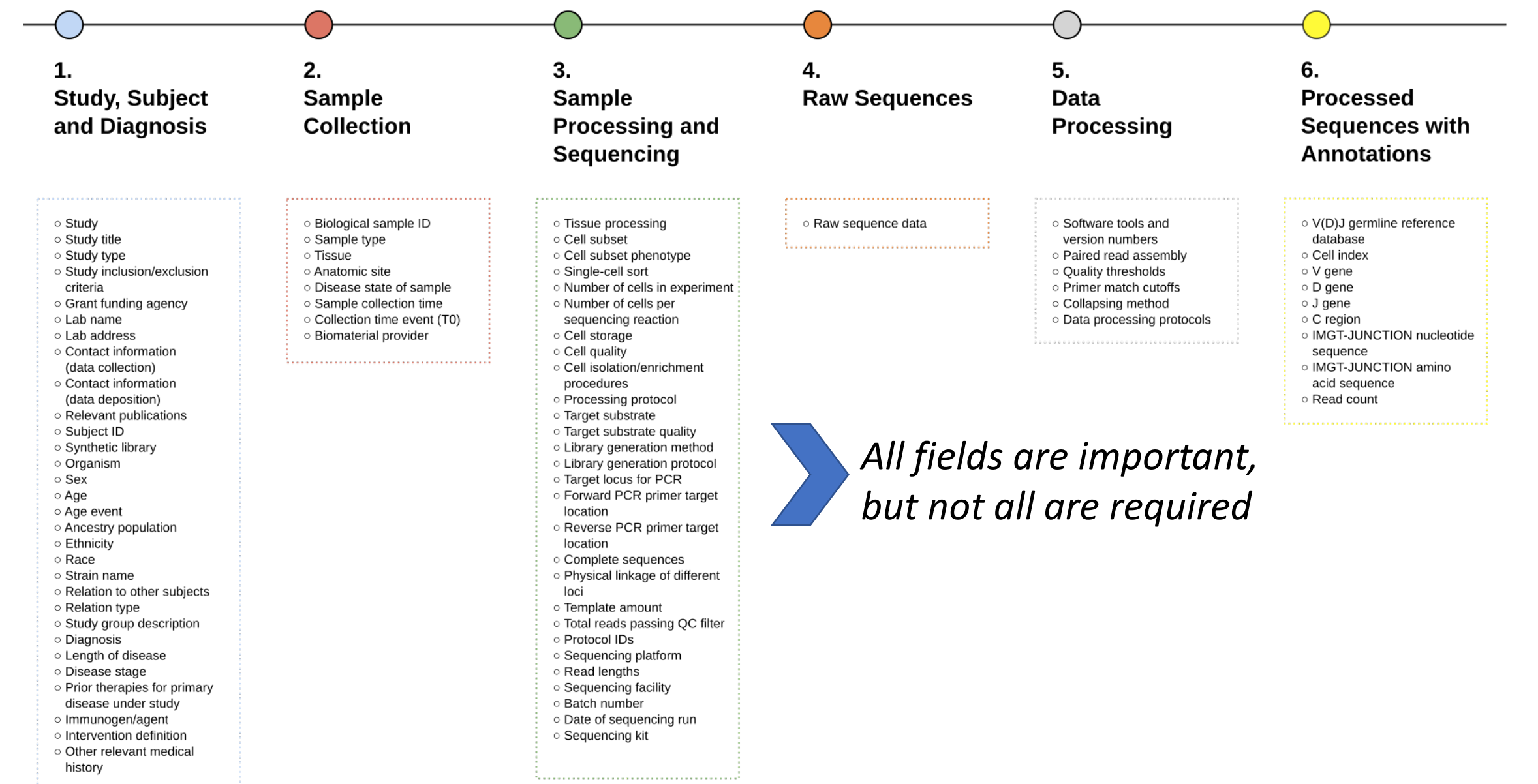

# Curating an AIRR-seq study: MiAIRR

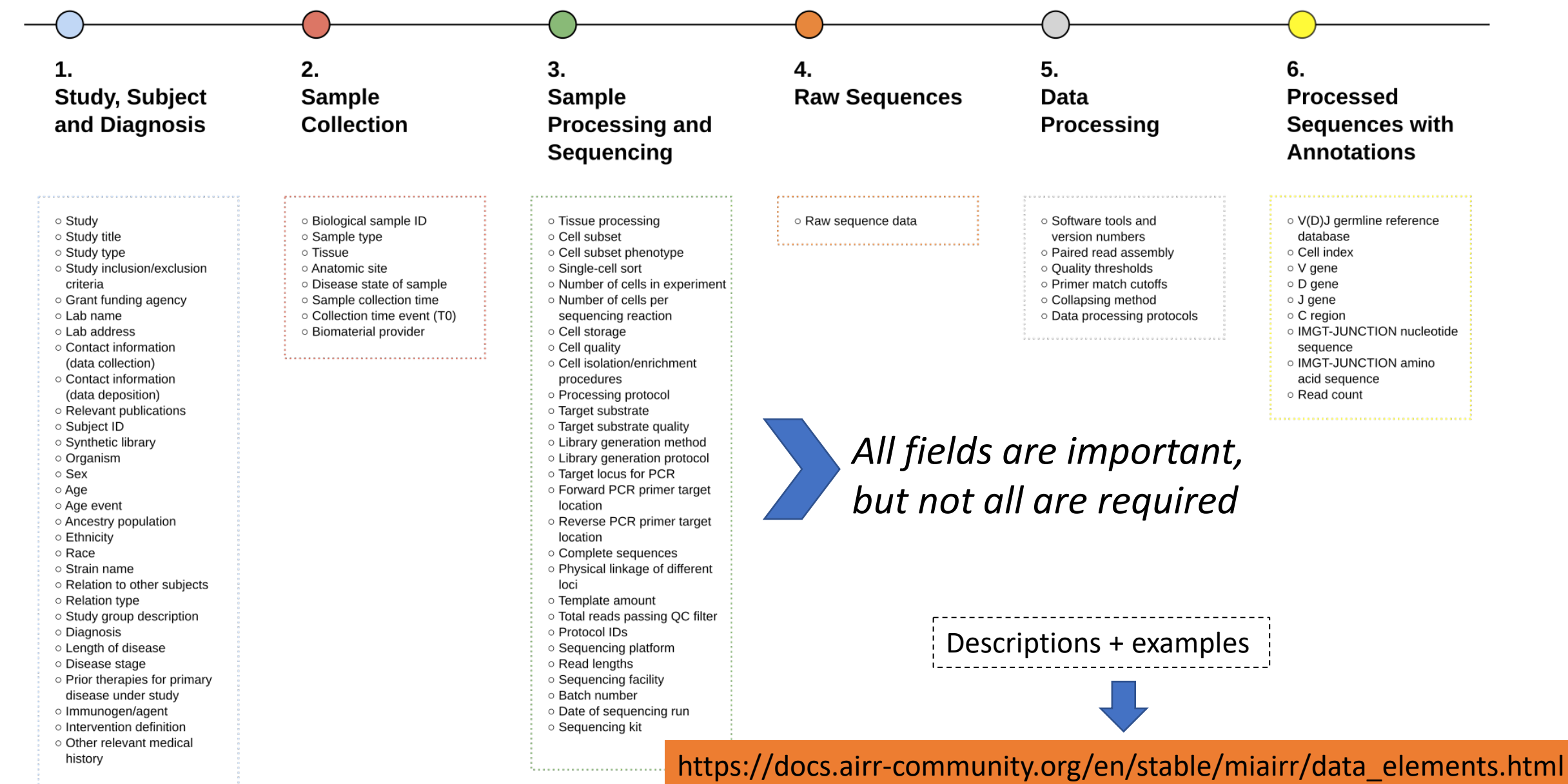

• https://github.com/sfu-ireceptor/dataloading-curation

#### $\mathrel{\mathop:}=$ README.md

### **iReceptor Data Curation**

This GIT repository contains example files and documentation for loading data into iReceptor repositories. Examples for metadata as well as rearrangement files for a number of widely used annotation tools are provided. The README files in each of the subfolders contain more documentation.

For more information on metadata curation, please refer to:

- The iReceptor Metadata documentation
- The iReceptor metadata example
- The AIRR repertoire metadata example

For more details on rearrangement curation, please refer to:

- The test data set documentation
- The AIRR rearrangement format (including igblast) example
- The MiXCR rearrangement format example
- The IMGT V-QUEST rearrangement example

• https://github.com/sfu-ireceptor/dataloading-curation

#### $:=$ README.md

### **iReceptor Data Curation**

This GIT repository contains example files and documentation for loading data into iReceptor repositories. Examples for metadata as well as rearrangement files for a number of widely used annotation tools are provided. The README files in each of the subfolders contain more documentation.

For more information on metadata curation, please refer to:

- The iReceptor Metadata documentation
- The iReceptor metadata example

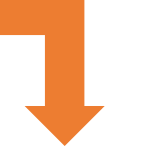

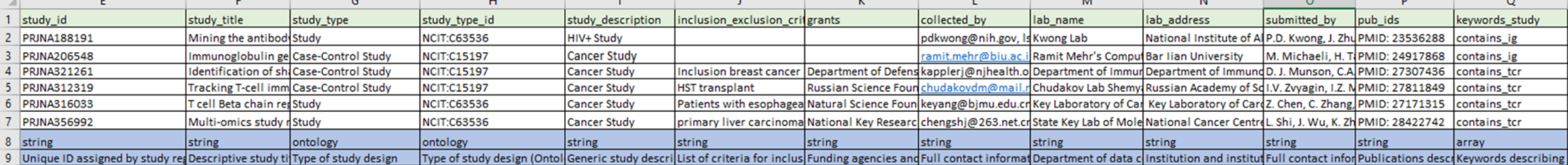

• https://github.com/sfu-ireceptor/dataloading-curation

### The iReceptor Data Curation process

The iReceptor team follows a relatively strict data curation process. This process is documented on the iReceptor Curation page. We do not discuss this process in detail here, but instead suggest simple processes that can make data curation easier to manage.

The iReceptor curation process is focused around the curation of data for a single study. As such, we recommend that all data that is being curated for a specific study be stored in a single directory. As an example, we will use one of the IMGT example data sets.

• https://github.com/sfu-ireceptor/dataloading-curation

### The iReceptor Data Curation process

The iReceptor team follows a relatively strict data curation process. This process is documented on the iReceptor Curation page. We do not discuss this process in detail here, but instead suggest simple processes that can make data curation easier to manage.

The iReceptor curation process is focused around the curation of data for a single study. As such, we recommend that all data that is being curated for a specific study be stored in a single directory. As an example, we will use one of the IMGT example data sets.

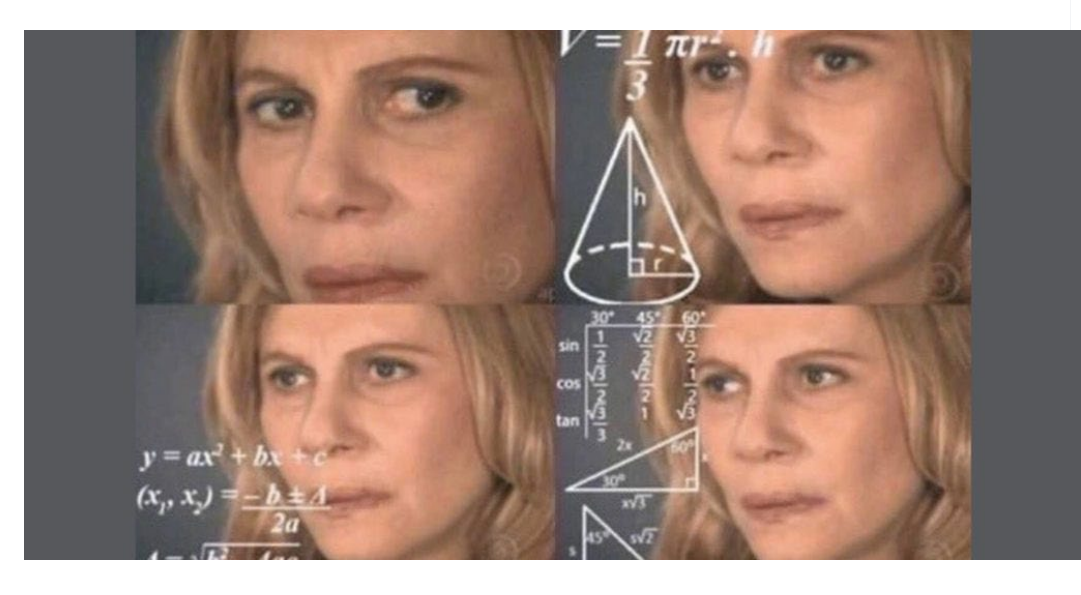

Need help? Email us: support@ireceptor.org kira\_neller@sfu.ca

**Issue** *Issue Issue Issue Issue Issue I***s a problem?** 

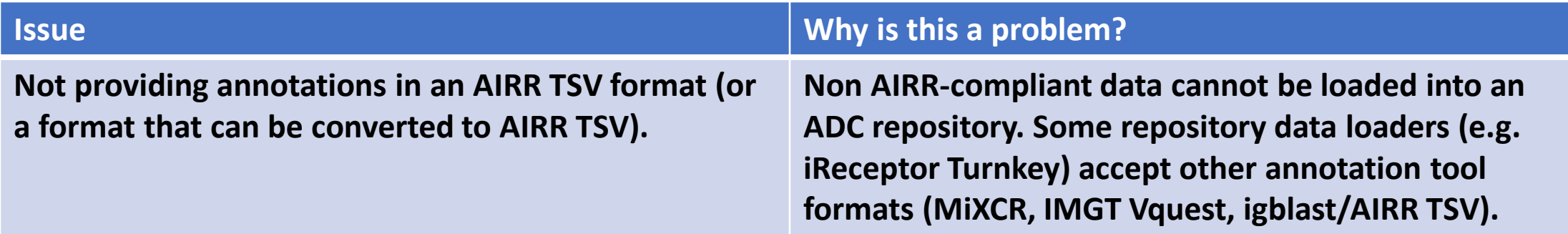

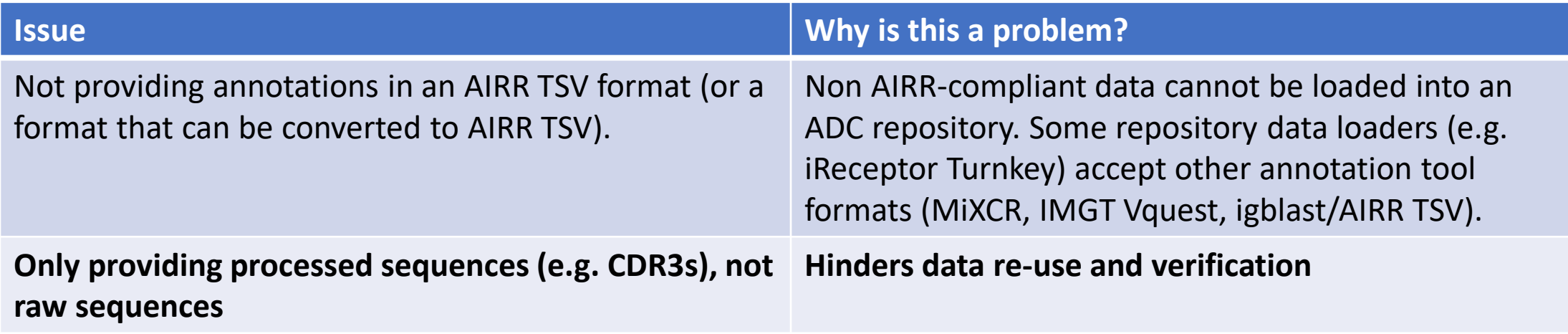

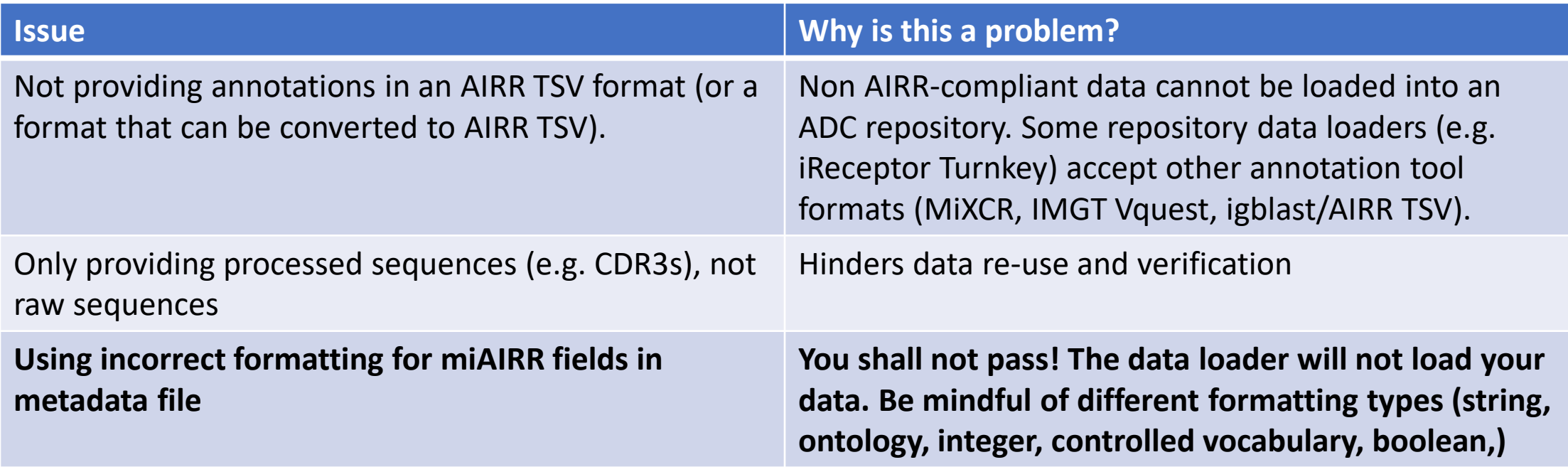

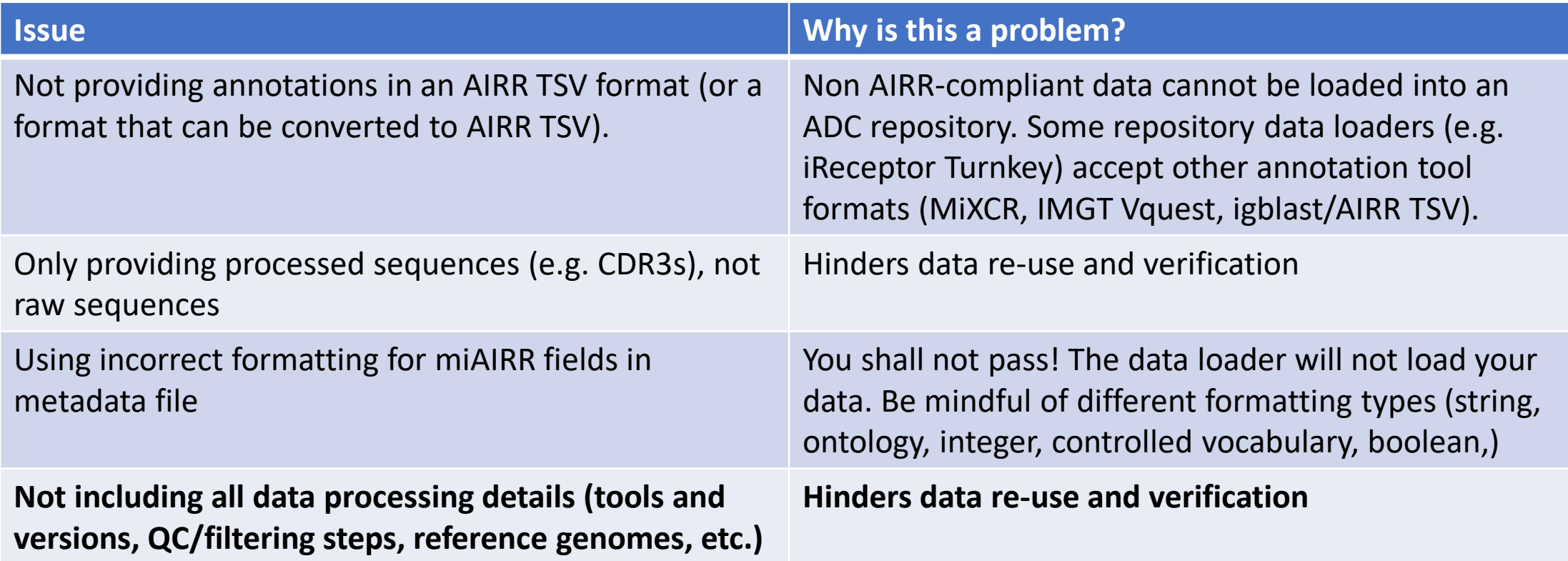

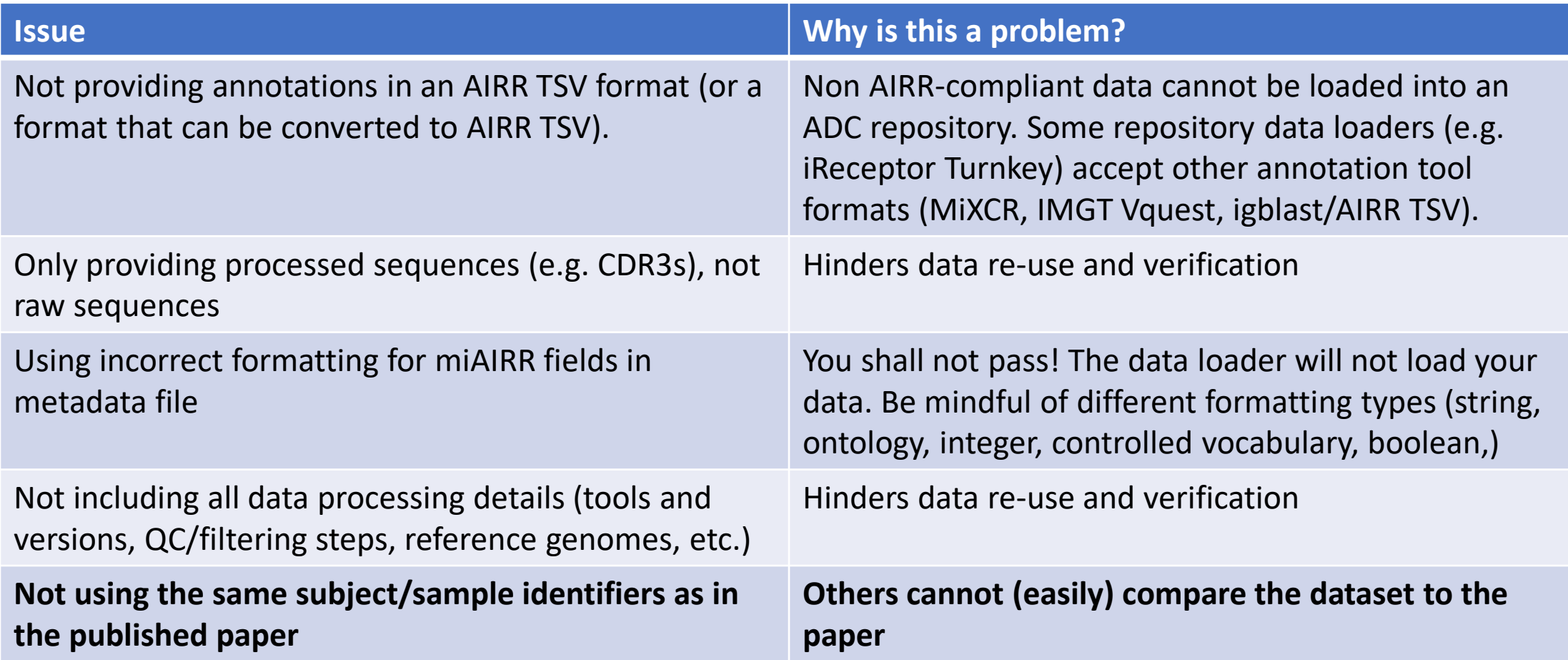

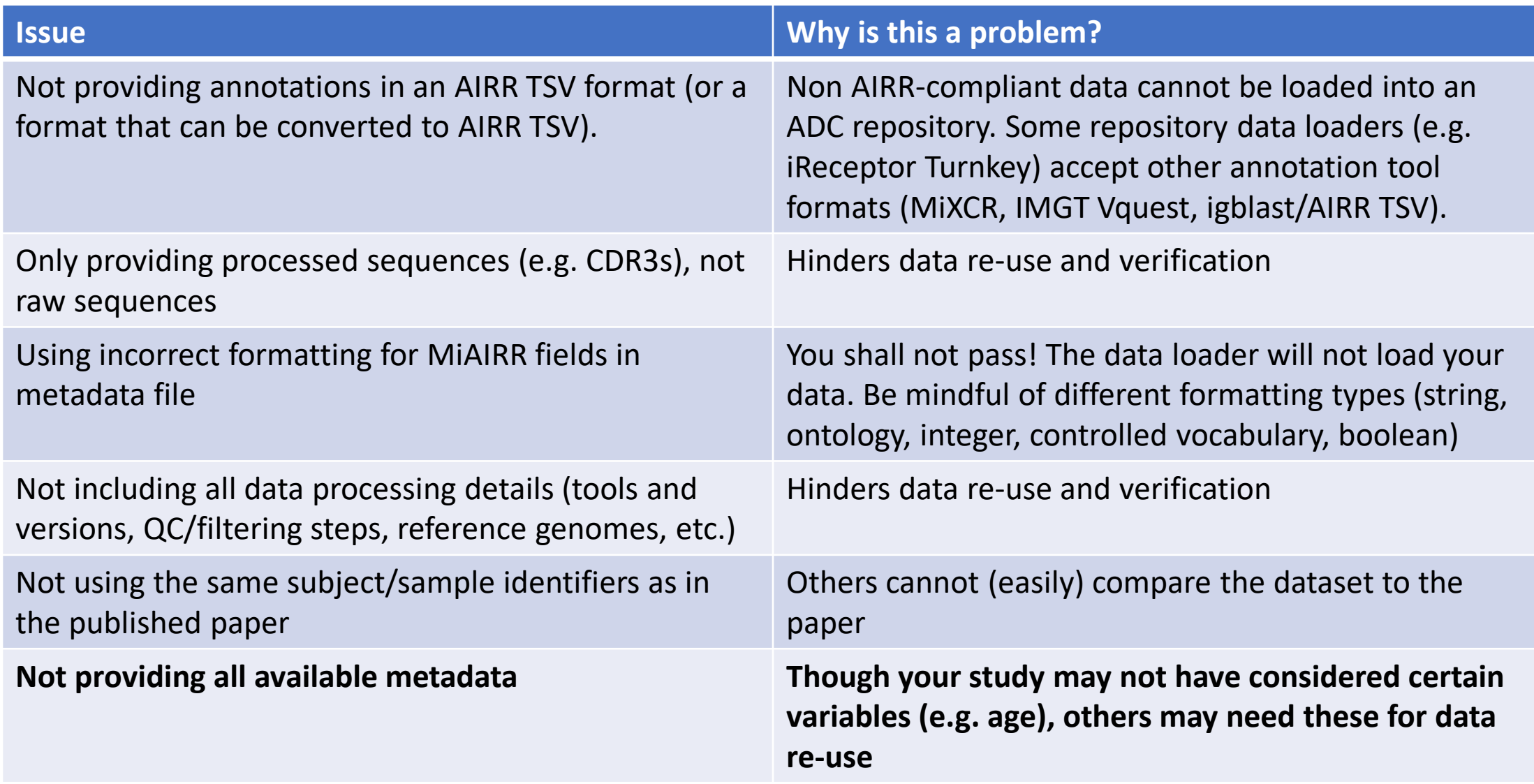

### Part III: AIRR Data Commons Tool Demos

VDJServer Analysis Portal

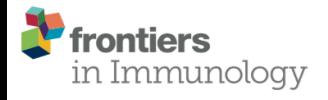

**TECHNOLOGY REPORT** published: 08 May 2018 doi: 10.3389/fimmu.2018.00976

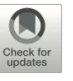

**VDJServer: A Cloud-Based Analysis Portal and Data Commons** for Immune Repertoire Sequences and Rearrangements

- NIAID-recommended service for immune repertoire analysis (R01 AI097403)
- Web browser interface: [https://vdjserver.org](https://vdjserver.org/)
- Free Account
- Provides Immcantation tool suite and other specialized analysis tools
- MiAIRR study metadata entry
- Immune repertoire analysis
	- Pre-processing and quality control
	- Pre-processing visualizations
	- V(D)J gene assignment
	- Repertoire characterization and comparison
	- Analysis visualizations
- Community Data Portal
- Tool Ecosystem

### Workflow Overview: What type of read level data do you have?

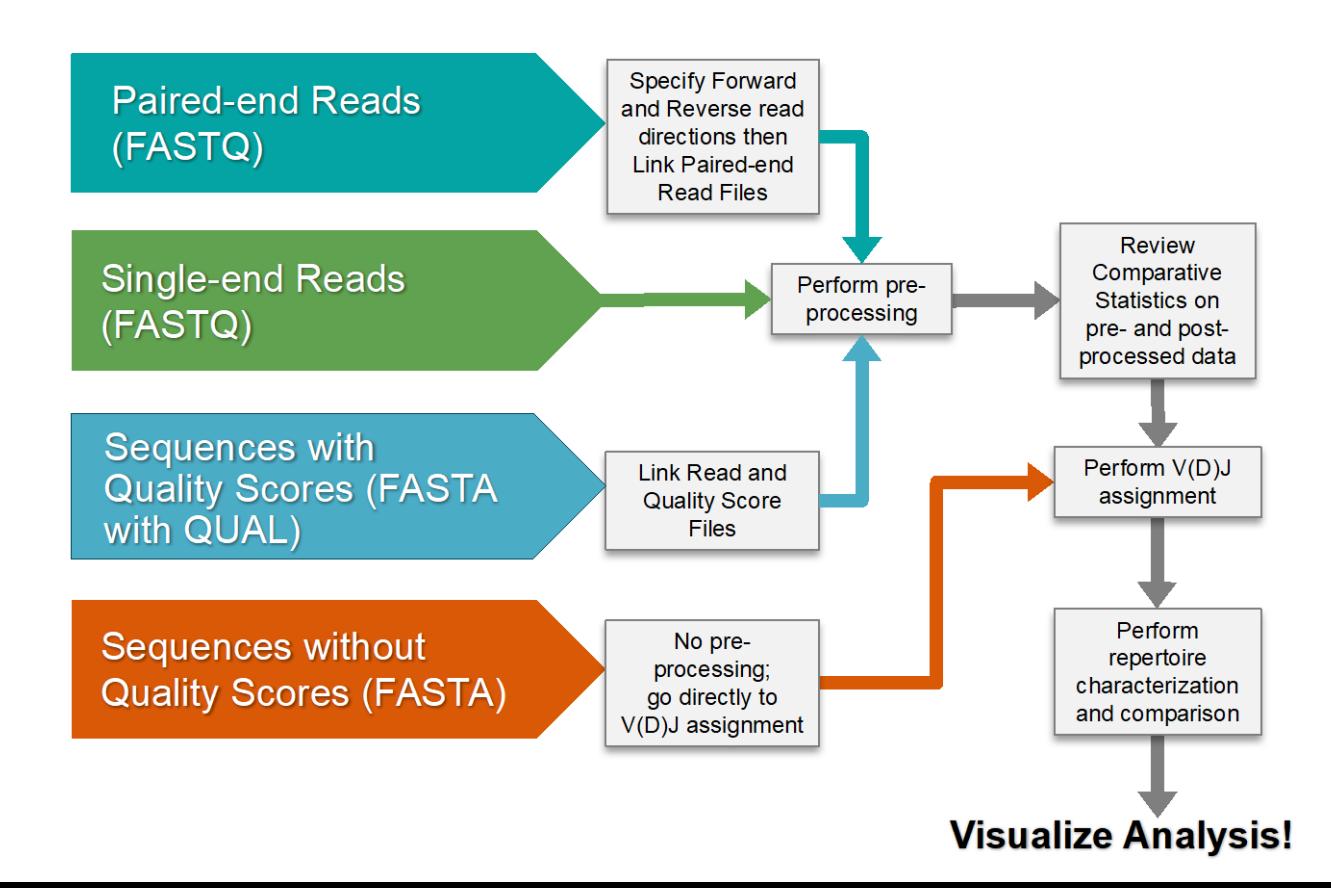

- Users can publish their studies making the data, metadata, analyses and visualizations available to the public.
	- Users can privately share project with other VDJServer users.
	- Users can publicly share by publishing to the Community Data Portal.
	- Not necessary to run analyses on VDJServer in order to share data.
- Sharing data can be as easy as 1, 2, 3:
	- 1. Create project
	- 2. Upload files to project
	- 3. Publish project

- VDJServer is a data repository in the AIRR Data Commons
	- 20+ studies, 2.5B rearrangement records
	- ADC API:<https://vdjserver.org/airr/v1>
	- Almost all studies are processed from SRA/ENA raw read data with VDJServer's analysis pipeline for consistency.
- VDJServer V2 brings new capabilities
	- MiAIRR data entry (AIRR Repertoire metadata) for studies
	- Integrated with iReceptor Plus platform
	- Users can perform comparative analysis between their private data and data queried from the AIRR Data Commons
	- Tracking the draft AIRR standards
		- Clones, trees, single cell, data processing, germline gene sets

- Publish study in the AIRR Data Commons with VDJServer
	- Additional steps beyond publishing to the AIRR Community Data Portal
	- Data needs to be compliant with AIRR Standards
		- VDJServer V1 projects require conversion
		- VDJServer V2 projects will be compliant automatically
	- Data needs to be processed through VDJServer's analysis pipeline.

- Based upon the size of the data, publishing can take hours or days
	- VDJServer admin performs the database load
	- Contact us to publish your study: [vdjserver@utsouthwestern.edu](mailto:vdjserver@utsouthwestern.edu)

• Video demo: https://youtu.be/DgqKP-L75CM

# Useful References

- Websites
	- AIRR Community: [www.airr-community.org](http://www.airr-community.org/)
	- iReceptor Website: www.ireceptor.org
	- iReceptor Scientific Gateway: gateway.ireceptor.org
	- VDJServer: https://vdjserver.org/
	- iReceptor Plus: [www.ireceptorplus.org](http://www.ireceptorplus.org/)
- GitHub
	- https://github.com/sfu-ireceptor
	- https://github.com/airr-community
- Publications
	- iReceptor paper: Immunological Reviews (DOI: 10.1111/imr.12666)
	- AIRR Community paper: Frontiers in Immunology (DOI: 10.3389/fimmu.2017.01418)
	- AIRR Data Standards paper: Nature Immunology (DOI: 10.1038/ni.3873)
	- AIRR Data Rep paper: Frontiers in Immunology (DOI: 10.3389/fimmu.2018.02206)

### Who to contact, How to Access

- AIRR Community:
	- Contact: [comm@airrc.antibodysociety.org](mailto:comm@airrc.antibodysociety.org)
	- AIRR Data Commons:<https://www.antibodysociety.org/the-airr-community/airr-data-commons/>
	- AIRR documentation: [http://docs.airr-community.org](http://docs.airr-community.org/)
- iReceptor:
	- Contact: [support@ireceptor.org](mailto:support@ireceptor.org)
	- iReceptor Gateway account/access [\(https://gateway.ireceptor.org\)](https://gateway.ireceptor.org/)
	- Download the iReceptor Turnkey repository [\(https://github.com/sfu-ireceptor/turnkey-service-php](https://github.com/sfu-ireceptor/turnkey-service-php))
- VDJServer:
	- Contact: [vdjserver@utsouthwestern.edu](mailto:vdjserver@utsouthwestern.edu)
	- VDJServer portal account: [https://vdjserver.org](https://vdjserver.org/)

# Acknowledgements

- Colleagues in the AIRR Community
- Collaborators across iReceptor Plus
- Funders
	- iReceptor: CANARIE, Canada Foundation for Innovation, CIHR, BC Knowledge Development Fund
	- VDJServer: National Institute of Allergy and Infectious Diseases (#1R01A1097403)
	- iReceptor Plus: EU Horizon 2020 Research and Innovation Programme (#825821)
- Platform providers
	- Compute Canada
	- Texas Advanced Computing Centre